**Universidade do Minho** Escola de Engenharia

Sara dos Santos Fernandes

**Modelação de sistemas de informação na era da globalização**

**informação na era da globalizaçãoodelação de sistemas de** a, **M** Joana Pinto Fernandes UMinho|2009 Joana Pinto Fernandes

|米|

 $\overline{\circ}$ 

UMinho | 2009

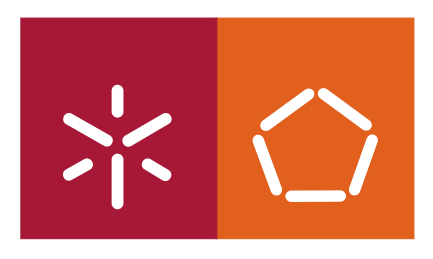

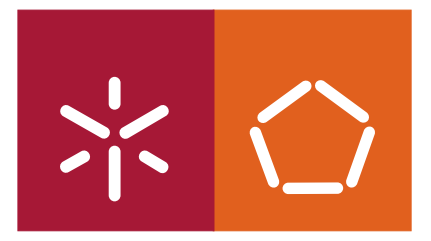

**Universidade do Minho** Escola de Engenharia

Sara dos Santos Fernandes

# **Modelação de sistemas de informação na era da globalização**

Mestrado em Informática

Trabalho efectuado sob a orientação do **Doutor Paulo Novais**

É AUTORIZADA A REPRODUÇÃO PARCIAL DESTA TESE APENAS PARA EFEITOS DE INVESTIGAÇÃO, MEDIANTE DECLARAÇÃO ESCRITA DO INTERESSADO, QUE A TAL SE COMPROMETE;

Universidade do Minho, \_\_\_/\_\_\_/\_\_\_\_\_\_

Assinatura: \_\_\_\_\_\_\_\_\_\_\_\_\_\_\_\_\_\_\_\_\_\_\_\_\_\_\_\_\_\_\_\_\_\_\_\_\_\_\_\_\_\_\_\_\_\_\_\_

Expressar agradecimento por todos os que colaboraram neste trabalho de investigação que, por um lado, foi gratificante, mas por outro, foi obrigatoriamente moroso, seria demasiada ambição. Se alguma dúvida sobrasse da veracidade desta afirmação, bastaria recuar no tempo e recordar quantos foram os personagens envolvidos, desde a indispensável (apesar de aparentemente simples) participação dos meus colegas de trabalho, até às colaborações mais elaboradas – cientificamente, profissionalmente, temporalmente e mesmo de envolvimento emocional – tais como o do sempre presente orientador deste percurso investigativo, grande amigo e conselheiro, o Doutor Paulo Novais, o do sempre amigo e conselheiro Doutor José Bernardo Barros, a da sempre amiga e "revisora" pessoal Ana Nunes, o do meu amigo Doutor Alberto Simões e o verdadeiro "culpado" por este mestrado, o Doutor José Nuno Oliveira.

Presença indispensável, quer sob o ponto de vista profissional quer pessoal, foi o do Eng. Paulo Fernandes, cuja experiência enquanto CEO da Universal Tech, foi preciosa e inspiradora.

 Ainda no que diz respeito ao apoio profissional e temporal, agradeço o permanente apoio aos amigos, Pedro Oliveira e Dulce Araújo pela enorme paciência e apoio incondicional, a toda a equipa inicial do *AdClip* nas pessoas do Miguel Fernandes, Luís Martins, Leonardo Costa e Pedro Carvalho, e à actual equipa do *AdClip*.

Reiterando a assumida impossibilidade de render o justo agradecimento a todos os envolvidos, resigno-me a simplesmente – mas com profundidade de sentimento – endereçar, aos que têm estado ao meu lado nesta jornada maior que é a Vida e consequentemente que me apoiaram incondicionalmente nesta tarefa, um Muito Obrigado e, como sempre, "O melhor ainda está para vir"!

Igualmente impossível de expressar por palavras é a minha gratidão pela oportunidade que a Vida me deu de, mais uma vez, constatar a verdade das palavras de Guimarães Rosa**:** "Mestre não é aquele que sempre ensina, mas quem de repente aprende".

#### **Modelação de sistemas de informação na era da globalização**

Resumo: O desenvolvimento de *software* a nível mundial é hoje um enorme desafio. O advento da globalização, no qual a Internet tem um papel central, implica não só que qualquer *software* seja versátil ao ponto de poder ser usado e compreendido por qualquer utilizador em qualquer parte do mundo, independentemente do seu idioma, e tendo em conta que o *software* é usado de modo diferente em culturas diferentes. No entanto, é necessário que continue a ser ágil e poderoso quando utilizado em qualquer localização.

Assim, para que um software seja global, é fundamental estudar as necessidades e expectativas, atendendo a múltiplos factores. Alguns, que são pouco comuns, como a direcção de leitura ou o tipo de caracteres, têm uma influência final decisiva no desenvolvimento do *software*.

Para desenvolver *software* orientado à utilização em vários continentes, abrangendo uma grande diversidade de culturas, foi seleccionada uma amostra de países albergando o maior número de utilizadores da Internet*.* Esta foi utilizada para obter dados válidos, que foram sistematizados e disponibilizados para que quem desenvolve o projecto possa trabalhar localmente esses dados, de acordo com as especificidades locais de cada cultura.

Analisar os requisitos e as alterações do *software AdClip* de forma a tornar a aplicação multilingue e culturalmente adaptável, resultou num documento que contém dados e ferramentas que especificam não apenas os principais desafios, mas que apresenta também as principais soluções escolhidas para implementação deste *software* desenhado para um ambiente global.

#### **Information systems modeling in the globalization era**

Abstract: Software development at a global level is a challenge. The advent of globalization, in which the Internet has a central role, not only means that any software needs to be versatile as to be used and understood by any user anywhere in the world, regardless of her language, considering that software is used differently in different cultures. Nevertheless it must remain powerful and flexible across different locations. Thus, in order for a location process to take place, it is fundamental to study needs and expectations regarding several factors. Some are unusual such as the reading direction or the type of characters, but whose influence in the final software development phase is crucial.

In order to design applications to be used in several continents, covering a wide variety of languages, a sample of countries hosting the largest number of Internet users was selected and studied to obtain valid data, which were organized and made available to the developers so that they could work locally with that data according to local specificities of each culture.

The requirement analysis of and changes to the *AdClip* software, in a way as to make this application multilingual and culturally adaptable, resulted in a document containing both data and tools that specify not only the main challenges but that also presents the main solutions chosen to implement this software in an even more globalizing world.

## Índice

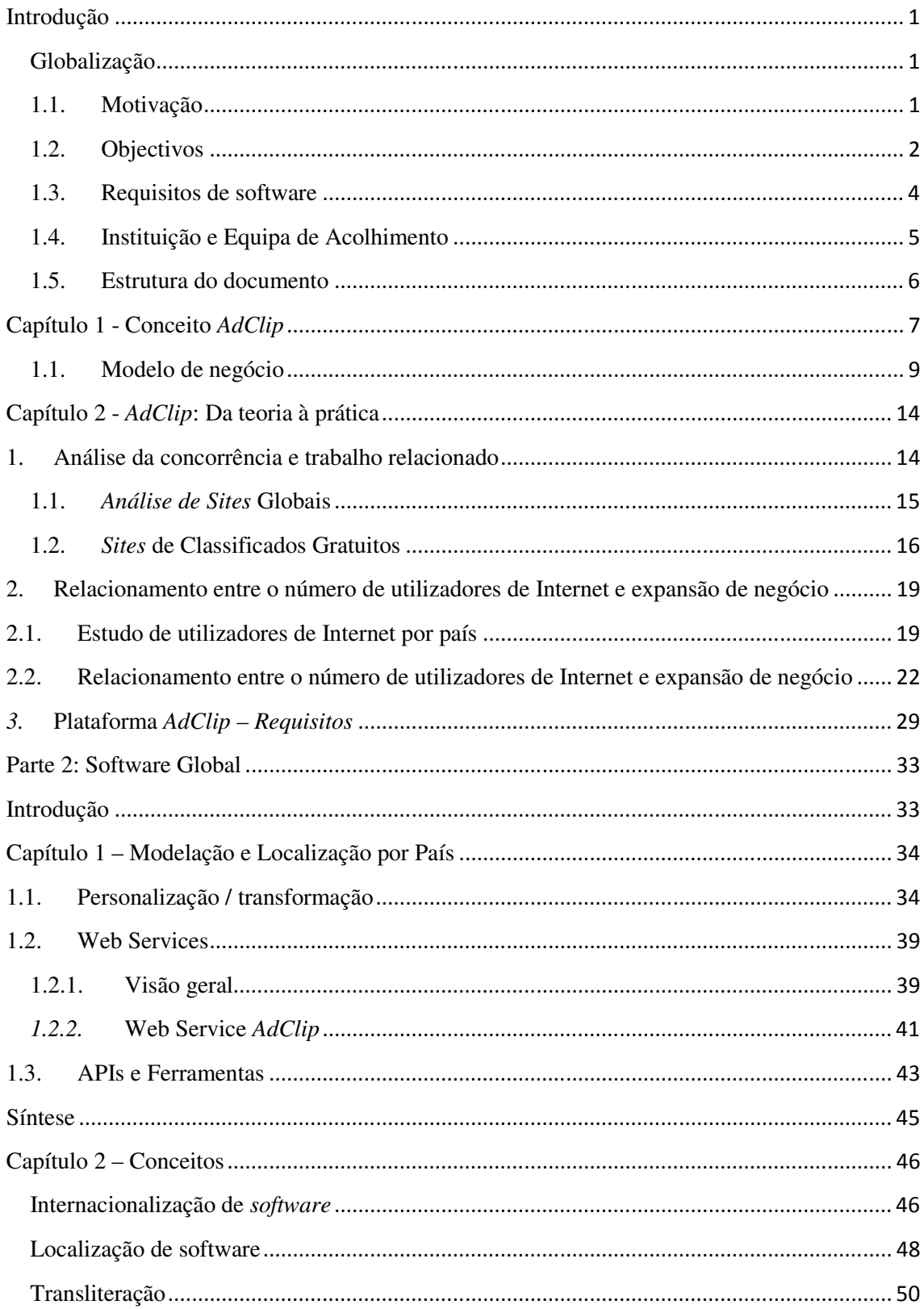

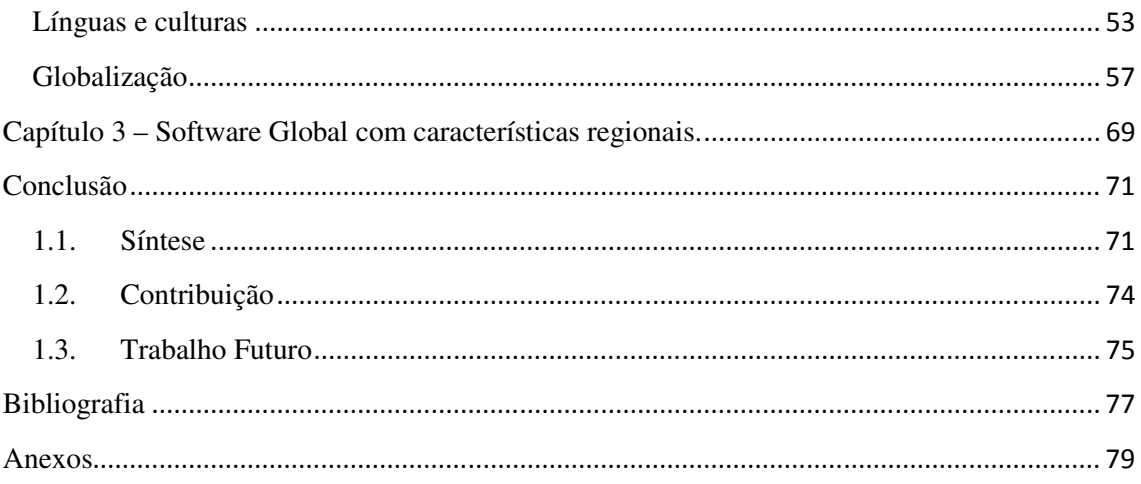

## **Índice de Tabelas**

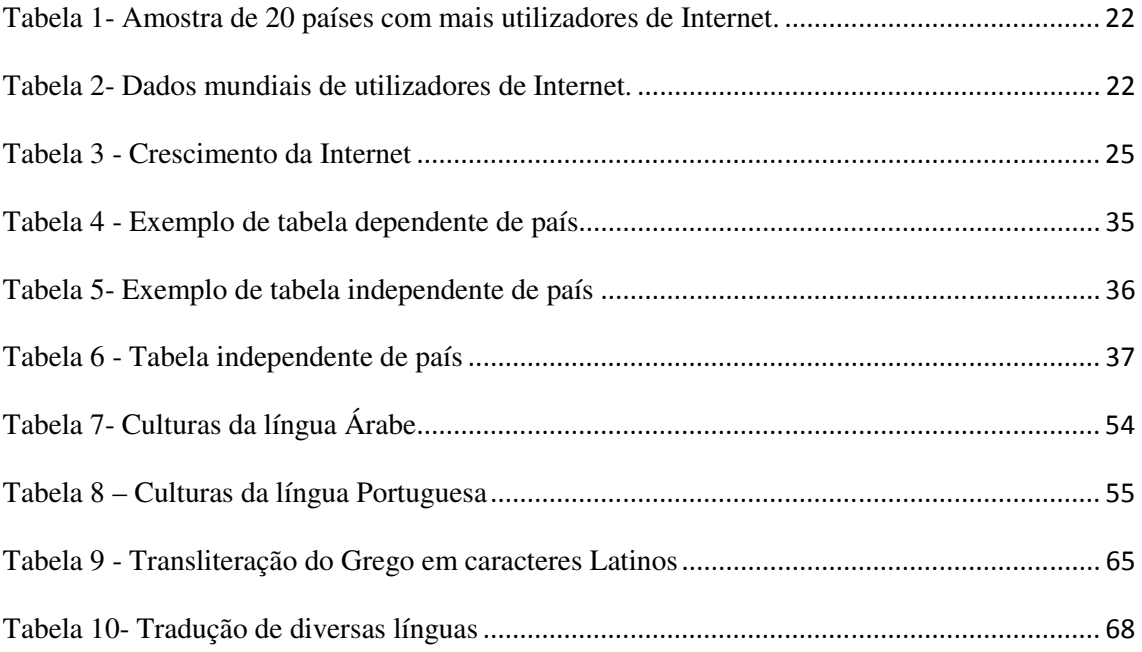

## Índice de Figuras e Gráficos

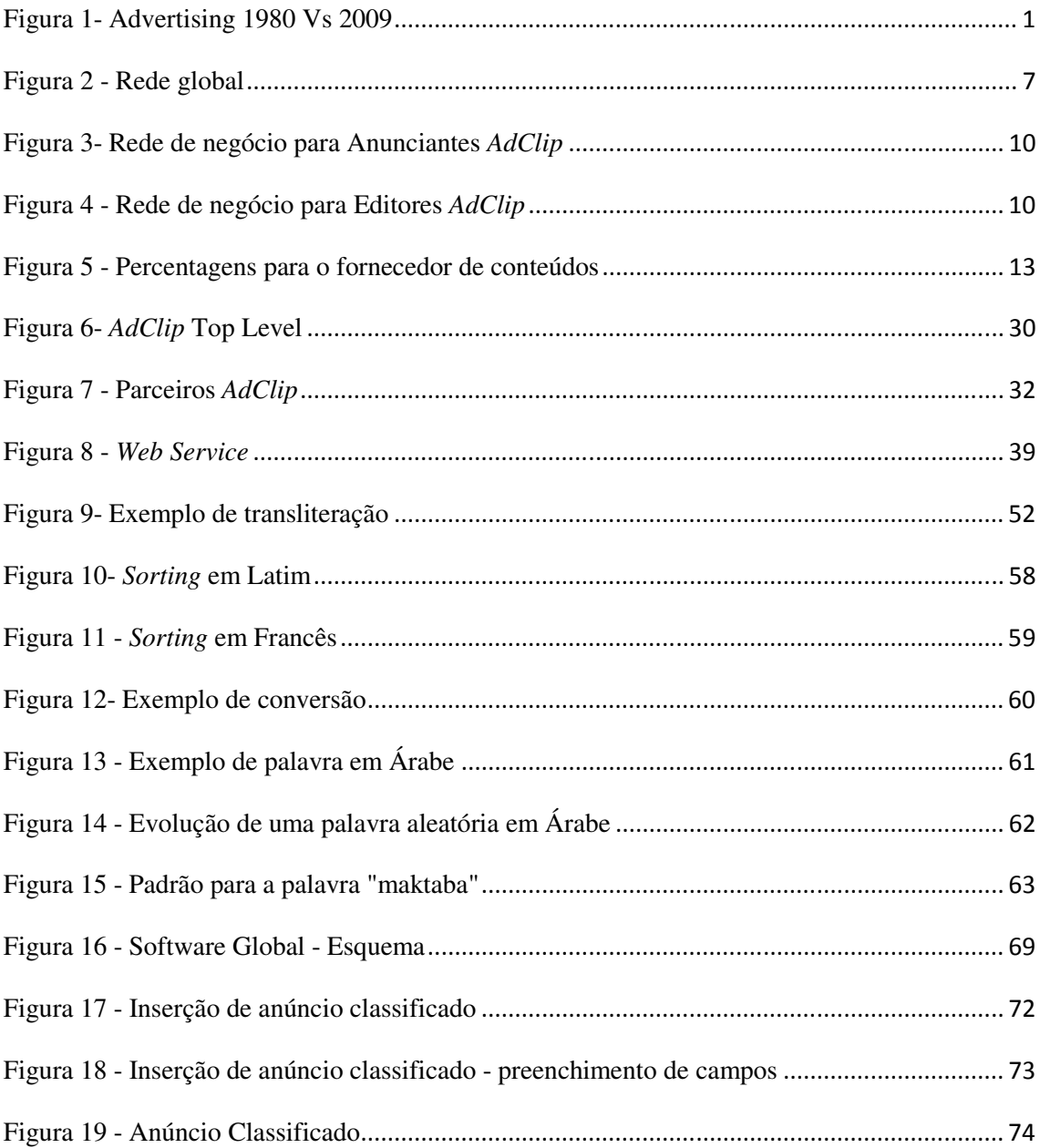

**Fernandes, Sara dos Santos (2009)**: Modelação de sistemas de informação na era da globalização. Departamento de Informática / Universidade do Minho.

**Palavras-Chave:** Modelação, *AdClip*, Sistemas de informação, Globalização, Localização, Internacionalização.

# **Introdução**

## **Globalização**

À medida que os negócios se tornam mais globais, as equipas de desenvolvimento de *software* sentem cada vez mais a necessidade de criar aplicações multilingues e culturalmente adaptadas. É comum dizer-se que o mundo está cada vez mais pequeno a cada dia que passa. Várias são as causas para esta abordagem: ligações aéreas rápidas e baratas, economia global, clima global, crise global, entre outras. Este sentimento global reforça o desejo por standards e a Internet tem uma das maiores participações na procura destes standards. À medida que o mundo sofre este "efeito de encolhimento" as aplicações tornam-se mais complexas na procura de *standards* globais, principalmente as aplicações atentas às questões culturais.

## **1.1. Motivação**

O mercado global criado pela Internet necessita de promoção, já que a actividade comercial electrónica é uma das que mais crescimento tem tido, não apenas nas vendas directas mas também na publicação de anúncios, quer por parte de empresas, quer por parte de particulares.

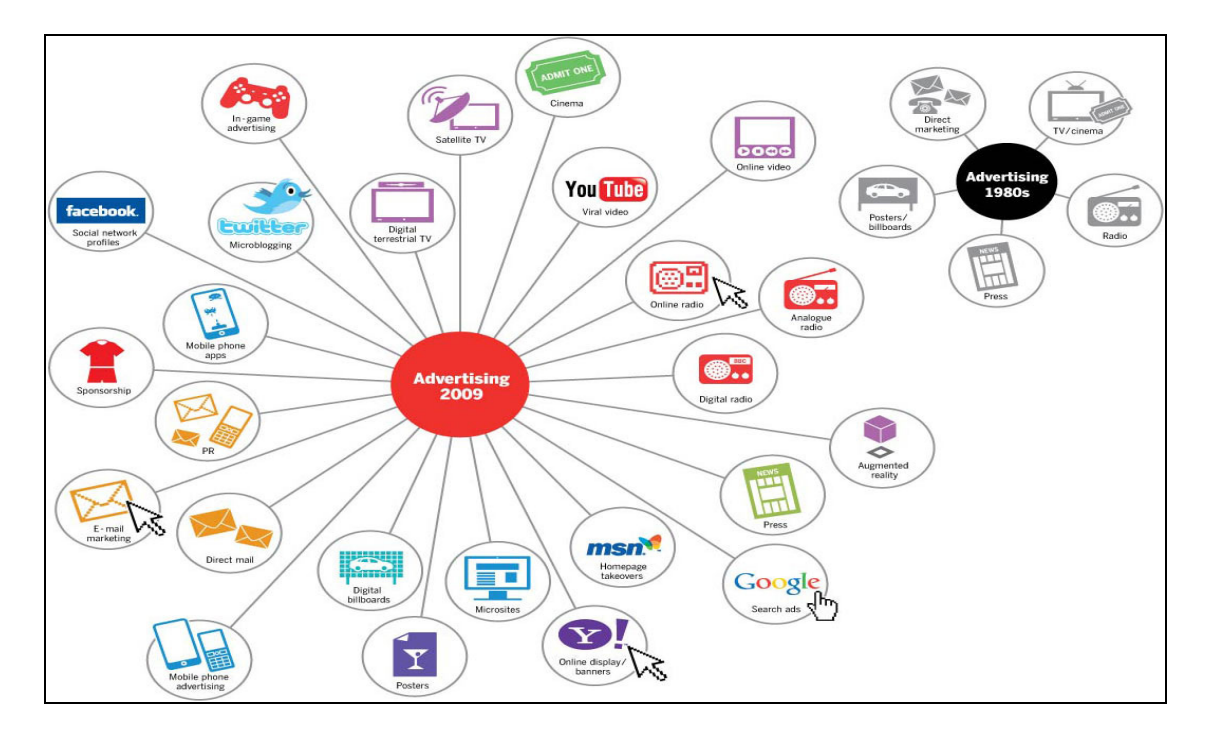

**Figura 1-** Advertising 1980 Vs 2009

A Universal Tech, Technology & Multimedia, na procura de novos mercados, seguiu esta linha de evolução, apostando numa plataforma global de anúncios classificados online: *AdClip*. Esta plataforma será o projecto central deste trabalho.

#### **1.2. Objectivos**

Para que um projecto de software responda às necessidades emergentes deste novo milénio, deverá ter em conta as particulares e especificidades de cada cenário de implementação, mantendo a consistência em termos de funcionalidades. Neste caso de estudo foi necessário proceder a um exaustivo e profundo trabalho de integração de dados e tabelas na plataforma *AdClip* que, por um lado, respondessem às necessidades dos fornecedores de conteúdos e/ou anunciantes, e por outro lado, que permitissem manter esta ferramenta ágil, eficaz e adaptada às culturas e localização geográfica dos seus utilizadores. Ajustar o *software* aos fornecedores e anunciantes é uma tarefa árdua e de difícil prossecução, pois é preciso conciliar, para cada cultura, os campos fundamentais de apresentação de um anúncio que o anunciante irá utilizar. A falta desses campos para que o anunciante exprima as qualidades do seu produto ou o seu excesso poderão fazer com que o anunciante se sinta insatisfeito com o *software* e procure alternativas. Se a esta situação juntarmos a possibilidade de haver diferentes entendimentos culturais sobre determinados campos para promoção do anúncio, isso trará ainda mais dificuldades à execução do *software* cuja resposta, através da procura da sua estruturação globalizante por análise de vários mercados e culturas, poderá permitir um maior grau de satisfação independentemente da cultura, localização geográfica ou tipo de utilizador. Parte-se do pressuposto que tendo em conta aspectos linguísticos e modelando características regionais, se obtém software global e flexível. O trabalho de modelar e parametrizar a plataforma base decorre da necessidade de dar uma resposta satisfatória de forma independente da localização, cultura, geográfica ou tipo de utilizador. Assim, parâmetros como a língua, os caracteres, fusos horários e moeda corrente são tidos em linha de conta para a escolha dos campos que deverão, através de sistemas de geo-referenciação (como por exemplo através do endereço IP (Internet *Protocol*) do utilizador), ser orientados ao utilizador e ao que este espera receber como resposta pelo *software*: por exemplo, um utilizador do *software* na Grã-Bretanha espera que a moeda apresentada seja em Libras enquanto outro em França deseja que as moedas sejam apresentadas em Euros. A plataforma deverá, por isso, ser

2

capaz de se adaptar às diferentes parametrizações necessárias e não ser rígida ao ponto de tornar insatisfatória a sua utilização por falta ou deficiente resposta às necessidades. Daí a forte aposta na regionalização como resposta e forma principal de encontrar um ponto de equilíbrio entre o desenvolvimento do produto de *software* e a sua personalização pelo utilizador regional. Mais uma vez, conciliar as diferentes vocações do *software* com a personalização pretendida para abarcar um mercado global dando respostas ao nível local, obrigou a um grande poder de síntese e a um estudo exaustivo das culturas para poder recolher os factores que induzem, quer ao nível do fornecedor de conteúdos, quer ao nível do anunciante, quer ainda ao nível do utilizador final, um elevado grau de satisfação.

Para tal, foi necessário não só modelar e parametrizar correctamente os campos a usar como, ainda, definir quais os que permitem personalização pelo utilizador regional e a sua interacção. Desta forma, temos como objectivo não só uma ferramenta de publicação de conteúdos publicitários (vulgarmente chamados de classificados), mas antes um sistema que se adapta de modo semi-automático a partir dos padrões dos utilizadores e dos seus perfis àquilo que no *software* é colocado e procurado. Este é, afinal, um dos pontos primordiais e o objectivo central do desenvolvimento do *AdClip*.

Na realidade, o conceito que está subjacente ao desenvolvimento do *AdClip* é conhecido no novo pensamento ecológico de várias políticas, a chamada Agenda Local  $XXI^1$ : **pensar global, agir local**. Esta é a forma mais simples de definir o desenvolvimento observado neste *software* quanto à sua estruturação, para que dê resposta positiva aos obstáculos que surjam, possivelmente em cascata (para cada problema solucionado, surgem outros que necessitam de resposta e que trarão outros mais à frente após resolução) e que, como objectivo último, permita criar um conceito inovador de software para classificados.

l

<sup>1</sup> http://www.agenda21local.info/

#### **1.3. Requisitos de software**

No desenvolvimento de uma aplicação informática os futuros utilizadores devem ser consultados, estudando as suas necessidades e as suas aspirações em relação à aplicação desenvolvida. A este conjunto de necessidades chamamos Requisitos de Software.

#### 1.3.1. Definição de Requisitos de software

Os requisitos de software [11] são propriedades ou funcionalidades que devem estar presentes numa aplicação computacional, que serão analisados e trabalhados por uma equipa de desenvolvimento. É natural que este processo seja interactivo para que a equipa consiga perceber os anseios dos utilizadores, e para que os utilizadores percebam as soluções que podem ser implementadas e possam escolher a que melhor lhes convém.

Com o inicio do desenvolvimento de uma plataforma global é necessário efectuar o levantamento de todos os requisitos para que tal objectivo seja cumprido. Assim, é crucial analisar todas as tarefas que lidam com a investigação, definição e objectivo do software. A análise de requisitos [5] é uma parte importante do desenvolvimento de projectos como o *AdClip*, onde todas as equipas envolvidas, desde gestor de produto ao arquitecto de sistemas, passando pelo analista e terminando no programador, identificam todas as necessidades ou requisitos de um cliente. Assim, para que tal análise fosse levada a cabo foi necessário efectuar um levantamento de tudo o que pudesse ser impeditivo na elaboração de um software global. Neste sentido, foi feita uma recolha de informação sobre cada um dos alfabetos existentes, moedas, zonas geográficas associadas a *IP*s, entre outros dados, de acordo como o modelo de negócio do *AdClip*, terminando com a documentação das tarefas a ser realizadas.

Na internacionalização de uma aplicação como o *AdClip*, a elicitação de requisitos é nome geralmente dado à actividade de procura dos requisitos do sistema. As pessoas que desenvolvem o sistema, juntamente com clientes e utilizadores finais, procurando falhas no sistema, analisando a performance e etc. O objectivo da análise e negociação dos requisitos, é criar um conjunto completo e consistente dos mesmos. Não podem ser ambíguos, de forma a constituírem a base para o desenvolvimento do sistema.

4

O registo dos requisitos é efectuado pelo analista tendo como objectivo final a equipa de desenvolvimento, para que esta prepare o software de forma a responder às necessidades do mercado, ou dos participantes, sejam eles fornecedores de conteúdos, anunciantes e os utilizadores.

1.3.2. Requisitos Funcionais e Não Funcionais

Os requisitos podem ser funcionais e não funcionais.

Requisitos funcionais [15] descrevem as funções que um software deve executar; por exemplo, formatar um texto ou modelar um sinal. Estes tipos de requisitos são por vezes conhecidos como capacidades.

Requisitos não funcionais [15] são aqueles que actuam para restringir a solução, e por isso mesmo são muitas vezes conhecidos como os requisitos de qualidade.

Um requisito não funcional é um requisito que especifica determinados critérios que podem ser indicados para definir e analisar as operações de um sistema, e não os seus comportamentos específicos. Este tipo de requisitos contrasta com os requisitos funcionais que definem o comportamento ou as funções de um sistema [13].

Em suma, os requisitos funcionais definem o que um sistema supostamente deve fazer enquanto um requisito não funcional define como o sistema deve ser.

De toda a problemática da globalização de software iremos focar os requisitos funcionais, tomando como caso de análise o *software AdClip.*

#### **1.4. Instituição e Equipa de Acolhimento**

O presente trabalho foi realizado na empresa *Universal Tech - Technology & Multimedia*, no âmbito do projecto *AdClip* – Anúncios Classificados Online.

#### **1.5. Estrutura do documento**

#### Na Parte 1, é apresentado o *AdClip*.

Capítulo 1 é introduzido o conceito *AdClip*, e definição do seu modelo de negócio

Capítulo 2, *AdClip* da teoria à prática, onde são apresentados os dados para definição do *AdClip*, desde a análise da concorrência, o número de utilizadores de internet e a culminando na apresentação da plataforma *AdClip*.

Na Parte 2, é desenvolvido o conceito de *Software Global*.

No Capítulo 1 é apresentado o processo de modelação e localização por país.

No Capítulo 2 são apresentados todos os conceitos necessários ao processo de obtenção de um *software* global.

No Capítulo 3 é feita uma síntese do conceito de *software* global.

A tese de dissertação termina com a Conclusão onde é feita uma síntese de todo o trabalho, contribuições, bem como trabalho futuro.

## Parte 1: Projecto *AdClip*

Na Parte 1 será feita uma análise ao projecto central da tese. No Capítulo 1 será introduzido o conceito *AdClip*, o modelo de negócio do *AdClip*, e os objectivos do *AdClip*. No Capítulo 2 será feita uma análise de requisitos para o desenvolvimento do *AdClip*. No Capítulo 3 será apresentado o conceito global inicial de aplicado ao *AdClip* bem como, apresentadas as ferramentas de interacção dos utilizadores com o *software.*

**Capítulo 1 - Conceito** *AdClip* 

À medida que o advento dos anúncios classificados online, informação seleccionada e ordenada por assuntos, se expande, o *AdClip* apresenta-se como o link global entre compradores e vendedores de produtos *online*.

Com o crescimento natural da Internet, os anúncios classificados *online* também cresceram e, com esse crescimento aparece, em 2008, o *AdClip*.

O projecto *AdClip* é uma solução inovadora para anúncios classificados na Internet que permite que qualquer *website* ou *blog* se transforme, em poucos minutos, num portal de pesquisa, consulta e inserção de anúncios classificados.

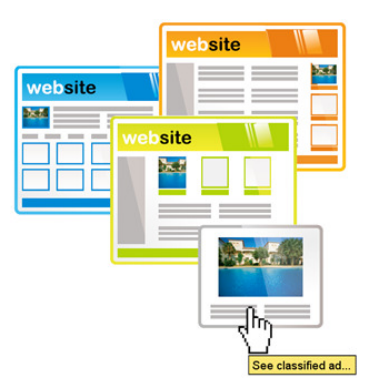

**Figura 2 -** Rede global

 O *AdClip* é uma rede global para anunciar, procurar e encontrar o que necessita em diversas categorias como, por exemplo: aeronaves, automóveis, bicicletas, embarcações, empreendimentos, imóveis, motos, etc. Assim, como mostra a Figura 3, ao inserir um

anúncio num *blog* ou *website*, este anúncio estará visível em todos os *blogs* ou *websites* da rede.

Sendo uma solução inovadora, o *AdClip* tem como público-alvo Editores, Anunciantes e Interessados em geral, bem como fornecedores de tecnologia e de conteúdos.

No campo dos Editores, estes estão limitados á localização geográfica dos seus anunciantes (clientes). Normalmente, e dependendo do tipo de abrangência das suas publicações, os editores têm um grupo restrito de anunciantes. Além disso, é impossível que os anunciantes conheçam todos os editores. Com *AdClip*, os editores terão anunciantes de qualquer parte do mundo a pagar, sempre que os anúncios no *website* forem consultados ou contactados.

Para que o Editor possa fornecer um serviço de qualidade aos seus visitantes, o *AdClip* assegura-lhe que todos os conteúdos estarão disponíveis em *data-centers* de alta qualidade com interligações de alta velocidade às principais redes nacionais e internacionais de dados. Os visitantes dos *Websites* dos editores podem estar em qualquer parte do globo e é necessário garantir que a informação seja apresentada rapidamente.

Um Anunciante, onde o *AdClip* garante que este pode divulgar os seus produtos ou serviços na rede de editores *AdClip*, paga quando potenciais clientes enviam pedidos de contacto.

Aos Interessados o *AdClip* vem facilitar a tarefa de procura de produtos pois, os *sites* que costumam visitar podem agora ter uma área de anúncios classificados onde consultar informação sobre diversos tipos de produtos/serviços em qualquer parte do mundo e quase sempre no idioma local é possível.

Os Fornecedores de Conteúdos, isto é, as empresas com bases de dados de produtos prontos para serem anunciados, podem utilizar o canal *AdClip* para atingir um maior número de interessados, bastando para isso enviar a informação para o *AdClip*.

Para além disso, qualquer *website* em que um anúncio seja colocado por uma empresa ou um anunciante a título individual pode, também este ser considerado um fornecedor de conteúdos, fazendo com que o anúncio em questão esteja disponível no *website* ou *blog* deste bem como em todos os restantes da rede *AdClip*.

Os anúncios são, normalmente, inseridos manualmente, mas para companhias que possuem grandes bases de dados de anúncios a inserção pode ser efectuada através do Web Service<sup>2</sup> AdClip oferecido.

Para além destes parceiros, existem ainda os Fornecedores de Tecnologia. Considerando que a grande maioria de *sites* de editores são desenvolvidos por empresas de tecnologia e informação, faz sentido que o modelo de negócio, que será apresentado de seguida, foque também os fornecedores de tecnologia. Estes parceiros beneficiam ambas as partes, pois, conseguindo o *AdClip* chegar a um número vasto de possíveis interessados como consequência, oferece aos fornecedores de tecnologia visibilidade, tornando-se importante para a competitividade destes.

Por fim, mas não menos importante, os *Regional Managers* que, são a entidade responsável pela implementação e divulgação do *AdClip* num determinado território ou país.

#### **1.1. Modelo de negócio**

A base de toda e qualquer iniciativa no mundo dos negócios, sendo numa base internacionalizante como o *AdClip* se propõe a ser, é um modelo de negócio funcional, vantajoso para todas as partes envolvidas e eficiente.

Assim, e como o *AdClip* tem diversos parceiros, é apresentada uma explicação de como o modelo de negócio se desenvolve.

#### 1.1.1. Para Anunciantes

Inserindo o anúncio apenas num *website*, este ficará disponível em toda a rede *AdClip*. Assim, o anúncio de produtos ou serviços na rede de editores *AdClip* é pago apenas quando os interessados enviarem um pedido de contacto, através de uma mensagem automática do sistema, ao anunciante

<sup>2</sup> Solução utilizada na integração de sistemas e na comunicação entre diferentes aplicações. Os *Web Services são componentes que permitem às aplicações enviar e receber dados em formato XML* 

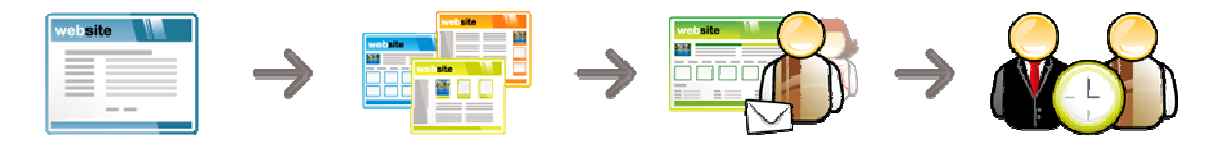

**Figura 3-** Rede de negócio para Anunciantes *AdClip*

Com a inserção do anúncio classificado, este fica disponível em diversos *websites* e *blog*s que pertencem à rede *AdClip* e que serão visitados por utilizadores. Os utilizadores interessados enviam um pedido de contacto e, assim, é processado o negócio.

Qualquer particular ou profissional com produtos ou serviços para comercializar pode inserir anúncios classificados.

Actualmente, a inserção de anúncios é feita em 9 grandes categorias: Imóveis, Empreendimentos, Viaturas, Embarcações, Aeronaves, Empregos, Encontros, Motos e Bicicletas mas, com a expansão do negócio futuramente estas categorias serão mais. Muitas são as vantagens quando se usa o *AdClip*. A começar pelo facto de que basta inserir apenas uma vez um anúncio para que os classificados fiquem disponíveis em toda a vasta rede *AdClip*, até ao facto de que o anúncio é completamente gratuito, pagando apenas os pedidos de contacto, podendo ainda ter acesso a relatórios de desempenho do anúncio inserido: a quantidade de vezes que foi visitado, quantos os interessados, de que países, etc.

#### 1.1.2. Editores

Os editores ganham dinheiro sempre que os visitantes clicam em anúncios em destaque ou pedidos de contactos.

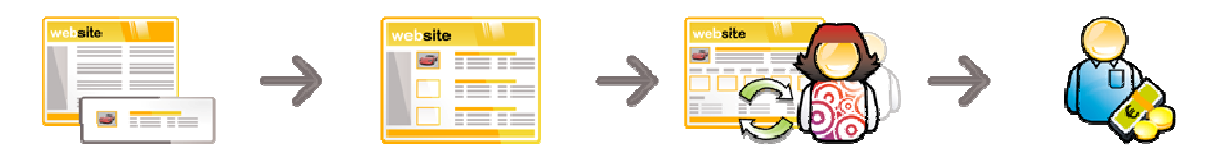

**Figura 4 -** Rede de negócio para Editores *AdClip*

O *AdClip* permite a um utilizador de Internet que detém um *site* ou *blog* disponibilizar anúncios classificados. Para isso basta apenas que crie e personalize um *clip*, copie e

cole o bloco de código HTML<sup>3</sup> no *website* ou *blog* do qual seja proprietário, desde que possua permissões para tal.

Todos os utilizadores com uma presença na Internet podem ser editores, desde jornais *online*, associações, *blog*s, etc.

A vantagem em utilizar a solução *AdClip* está no facto de não ser necessário desenvolver tecnologia, não ser necessário produzir conteúdos mas sim, ter um *site* ou um *blog* com anúncios classificados, ganhando dinheiro sempre que um visitante do web*site* ou *blog* clique em anúncios classificados em destaque ou envie pedidos de contacto. A internacionalização dos produtos é conseguida pois os utilizadores podem pesquisar produtos ou serviços de outros países sem que para tal tenham de procurar portais, *websites* ou *blog*s estrangeiros, usando sempre *sites, blogs* ou portais que pertençam à rede *AdClip*.

## **Personalização e Tipo de Clip**

Cada *clip* pode ser personalizado em função do tipo, categoria, comportamento e cores.

Existem vários tipos de *clips* entre eles, *clips* de destaques, *clips* de pesquisa e *clips* de inserção de anúncio classificado.

Exemplo de código gerado de um c*lip* de pesquisa que deverá ser colocado na página do utilizador (ex. classificados.html).

<script language="javascript"

src="http://www.AdClip.com/scripts/clips/base.ashx?code=results&v=0.01&charSet=IS O-8859-1" type="text/javascript"></script>

l

<sup>3</sup> *HyperText Markup Language*

O seguinte código permite colar na (s) área (s) da s) página (s) onde o utilizador deseja disponibilizar a caixa de pesquisa:

<script language="javascript" src="http://www.AdClip.com/scripts/clips/base.ashx?code=searchbox&v=0.01&charSet =ISO-8859-1" type="text/javascript"></script> <script language="javascript" type="text/javascript"> *AdClip*.clips.newSearchBox({ 'language': 'pt-PT', 'region1': 194, 'region1Locked': false, 'idCategory': 1, 'idCategoryLocked': false, 'idsCategorias': [6,7,5,2,8,9,1,4,3], 'opt\_target': false, 'opt\_urlTarget': 'http://meninalta.blogspot.com', 'custom\_colorText': '#000000', 'custom\_colorLink': '#464646', 'custom\_colorBackground': '#FFFFFF', 'custom\_colorButtonText': '#000000', 'custom\_colorButtonBackground': '#E0E0E0', 'custom\_colorBorder': '#000000', 'characterSet': 'ISO-8859-1', 'width': 0, // if zero auto size 'ownerOnly': false, 'publicKey': '1noJdkjftqw' }); </script>

As categorias a apresentar nos *clips* também são personalizáveis e escolhidas entre o leque de Imóveis, Empreendimentos, Motos, Aeronaves, Embarcações, Bicicletas, Encontros, Empregos e Viaturas.

O comportamento dos *clips* também pode ser personalizado: o Editor pode escolher se os resultados devem ser apresentados numa nova página ou integrados no próprio web*site* ou *blog*.

Relativamente às cores, estas serão ajustáveis ao tipo de *site*, podendo o Editor escolher entre um variado leque de cores.

1.1.3. Fornecedores de conteúdos

Através do *AdClip*, os fornecedores de conteúdos ganham uma percentagem do valor do pedido de contacto de um (ou vários) determinado anúncio inserido no Web *site* ou *Blog* do Editor.

Se um Editor é simultaneamente fornecedor de conteúdos, a comissão é a soma de todas as comissões, isto é:

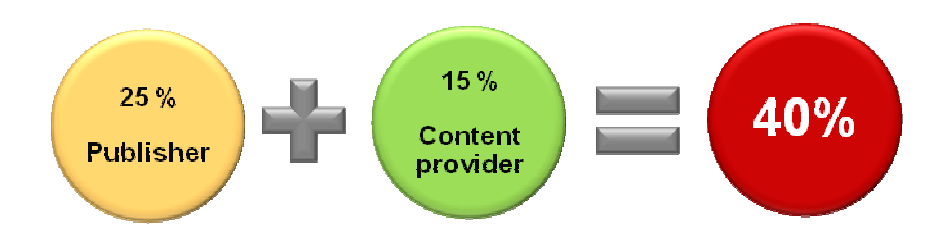

**Figura 5 -** Percentagens para o fornecedor de conteúdos

#### 1.1.4. Fornecedores de tecnologia

Um parceiro tecnológico, são empresas que desenvolvem *software*, e estas podem ganhar uma percentagem até a um valor de 4% do valor obtido pelos editores que são seus clientes.

#### 1.1.5. Regional Managers

Criar o seu próprio negócio à escala mundial;

Participar de um projecto inovador numa área de forte crescimento: os anúncios classificados online;

Ter retorno de investimento num curto espaço de tempo.

## **Capítulo 2 -** *AdClip***: Da teoria à prática**

Qualquer empresa que deseje entrar num novo mercado, seja ao nível do produto/serviço, seja ao nível geográfico, deve fazer uma análise profunda do sector de actividade, ou indústria, de forma a avaliar as suas condicionantes e a sua atractividade. Mesmo as empresas já instaladas, devem manter um olhar atento (sistema de vigilância permanente) e realizar este tipo de abordagem por duas razões principais:

1) Definir uma estratégia adequada e coerente de actuação;

2) Estar preparado para reagir às mutações constantes registadas nos mercados, nomeadamente, no que diz respeito à entrada de novos actores concorrentes.

**1. Análise da concorrência e trabalho relacionado** 

A análise da concorrência reveste-se de grande importância e deve permitir às empresas colher informações, entre outras, sobre:

- As mudanças no seu meio envolvente;
- As novas formas de fazer e de actuar;
- As melhores práticas do mercado;
- As necessidades e anseios dos mercados;
- Quem são os concorrentes e as suas ofertas;
- Perfis de actuação dos concorrentes

Com base neste conhecimento, as empresas poderão preparar‐se para um mercado competitivo e, eventualmente, altamente agressivo, adequando as suas estratégias e revendo os seus objectivos (reacção) ou, preferencialmente, antecipando‐se à concorrência e inovando as suas soluções. A análise da concorrência num mercado competitivo como é o dos anúncios classificados, mercado este em que está inserido o *AdClip* (Anúncios Classificados Online), procurou identificar os principais actuantes e efectuar uma descrição das suas ofertas e principais características da sua actuação. Nesse sentido, procurou‐se analisar alguns pontos essenciais (sempre que foi possível

recolher a respectiva informação), tendo em consideração quer com os factores de escolha dos clientes (anunciantes) quer com os factores de competitividade. O "mercado" dos classificados ("informação seleccionada e ordenada por assuntos"), pode dividir-se entre os que têm presença na Internet e os que apenas estão presentes no formato tradicional (papel; impressos).

No caso do *AdClip*, como "canal global de classificados na Internet" que pretende ser, importa de sobremaneira analisar a concorrência dos classificados *online*. São analisadas características relevantes na perspectiva do cliente/consumidor, que tem de decidir sobre o fornecedor a escolher, e também na perspectiva do fornecedor de serviço, ou seja, estratégia competitiva dos concorrentes.

### **1.1.** *Análise de Sites* **Globais**

Tendo em linha de conta o objectivo do *AdClip* de ser a rede global de classificados online por excelência, foi necessário efectuar uma análise de *sites* considerados globais e firmados no mercado.

## Google AdWords<sup>4</sup>

É uma solução de publicidade capaz de reconhecer o conteúdo de uma página e, assim, oferecer aos visitantes publicidade relacionada com os seus interesses e/ou necessidades, gerando o denominado "tráfego qualificado".

Isto é, os anúncios são colocados ao lado dos resultados de pesquisa relacionados na expectativa de o visitante clicar no anúncio e assim aceder à página do anunciante:

#### Características principais:

- Associação a cada anúncio a um público-alvo (tráfego qualificado)
- O anunciante paga em função do número de cliques nos seus anúncios (payper.click)

<sup>&</sup>lt;sup>4</sup> AdWords é um serviço da Google que consiste em anúncios em forma de links encontrados, principalmente, nos sites de busca relacionados às palavras-chave que o utilizador está a procura no motor de busca da página.

• Os anúncios disponibilizados servem de base para obter para outros *sites* de classificados *online* (por exemplo, OLX)

### eBay

Conhecido como um *site* de leilões *online*, o eBay é líder mundial em termos de vendas na Internet, sendo mesmo considerado o "mais popular centro comercial da Internet"<sup>5</sup> in BBC News, com cerca 83 milhões de utilizadores anuais.

## Características principais:

- Organizado em cinco grandes secções: Compra, Venda, O meu eBay, Comunidade e Ajuda.
- Sistemas de leilão os artigos são vendidos pela oferta mais alta, dentro dum período de tempo estabelecido (embora também já haja oferta de artigos a preços fixos)
- Para efectuar pesquisas não é necessário proceder ao registo, mas para concretizar negócios este é obrigatório, mesmo que gratuito
- O anunciante paga a colocação do anúncio, bem como uma percentagem sobre o preço de venda final. Pode também pagar para destacar os seus anúncios.
- Disponível em diversos países (com páginas nacionais e locais, no caso dos EUA)
- Feedback muito positivo da generalidade dos utilizadores.

## **1.2.** *Sites* **de Classificados Gratuitos**

Para além do objectivo máximo de ser a rede global de classificados online por excelência, o *AdClip* permite que a publicação de anúncios seja gratuita. Pela sua gratuitidade, foi necessário ainda fazer um estudo de mercado de sites de anúncios classificados gratuitos, considerados de referência.

 5 Fonte: Envisional

O surgimento de formas alternativas para comprar e vender na Internet,

designadamente, os *sites* de classificados gratuitos, obrigam os *sites* globais a partilhar a sua quota neste mercado global.

Nos *sites* de classificados, incluindo os gratuitos, é possível vender um variado rol de bens, fazer publicidade de *sites* e conseguir "backlinks" (links que apontam para o *site* que se promove). Alguns *sites* de classificados permitem promover *sites* de afiliados.

### *OLX*

É uma companhia de Internet sediada em Nova Iorque e Buenos Aires. Os *sites* OLX disponibilizam anúncios classificados gratuitos fornecidos pelos utilizadores de inúmeras comunidades urbanas em todo o mundo, para além de vários fóruns de discussão.

#### Características principais:

- Tem mais de 80 portais regionais
- Apresentado na língua oficial de cada país e em inglês
- Para procurar ou comprar um artigo não é obrigatório o registo
- Para anunciar e/ou vender artigos é necessário o registo, que é gratuito
- Permite fazer pesquisa por cidade/código postal ou região
- Oferece os seguintes formatos de compra e venda:

a) "Classificados: Neste formato, os compradores podem entrar em contacto a qualquer altura com os vendedores para negociarem, inclusive se já tiverem estabelecido o preço de um artigo."

b) "Compra Imediata: Esta é uma operação de preço fixo, na qual o utilizador vende o artigo ao comprador."

c) "Leilão com opção de Compra Imediata: Leilão Qualificado, no qual o vendedor deve vender um artigo a quem fizer a melhor licitação."

• Actualmente, o OLX apenas aceita a colocação de anúncios da rede Google adwords

• Disponibiliza um serviço de anúncios em destaque, que é pago -  $\epsilon$ 9.99 por semana para anúncio em destaque na página principal (máximo de 4 semanas)

## *Craigslist*

*Site* de classificados gratuitos com presença em vários países, que tem sido referenciado como uma das principais alternativas ao *eBay* para compras/vendas *online*. A principal característica é o seu carácter local.

Características principais:

- Serviço gratuito, salvo raras excepções
- É apenas possível colocar um anúncio num dos *sites* da rede *Craigslist* (carácter local)
- Interface minimalista, design pouco elaborado, mas de utilização simples
- Tempo de manutenção do anúncio no *site* é variável em função da localização e da categoria

• Resultados da pesquisa organizados por data de inserção, sem possibilidade de inserir anúncios em destaques

## *Oodle*

É actualmente o maior agregador de listagens de classificados *online*.

## Características principais:

- Agrega listagens de classificados de portais como o eBay, bem como de outros *sites* e jornais locais.
- Disponibiliza as suas listagens em *sites* externos através de um *software* próprio
- Anúncio permanente por 30 dias, com texto ilimitado e até 4 imagens
- $\bullet$  O anúncio é mostrado na "Oodle Network<sup>6</sup>" e na "Googlebase<sup>7</sup>"
- Não é obrigatório o registo para colocação do anúncio (apenas se exige um endereço email válido)

l 6 Rede de portais classificados

<sup>&</sup>lt;sup>7</sup> Portal de submissão de todo o tipo de conteúdos, online ou offline que o Google hospeda e torna pesquisável.

## *GUMTREE*

Rede de classificados *online* e *sites* comunitários, com ênfase na índole local

### Características principais

Similar ao *Craigslist* – menos popular a nível mundial, mas fortemente implementado no Reino Unido

- Índole local apenas permite colocação de um anúncio num dos *sites* locais
- Presente em diversos países através dos seus *sites* ou por via de parceiros.

Desta análise de mercado, podemos afirmar que:

- Os *sites* classificados existem em grande número e têm presença a nível mundial.
- Os sites globais, para terem representatividade em todo mundo optam, muitas vezes, por apenas traduzir os seus conteúdos.
- Em relação aos diversos serviços de classificados gratuitos, surgem vantagens diversas, tais como: custo nulo ou simbólico, facilidade de acesso, simplicidade de utilização, forte impacto e difusão mundial, alternativa ao negócio tradicional (em estabelecimentos). Os factores negativos estão associados a fraudes e dificuldades nos pagamentos (confiança).
- **2. Relacionamento entre o número de utilizadores de Internet e expansão de negócio**
- **2.1. Estudo de utilizadores de Internet por país**

Ainda dentro da análise de mercado, não só é necessário um estudo sobre o que existe nos dias de hoje no mercado de anúncios classificados online mas também, perceber qual a estratégia a seguir pelo *AdClip* em termos de países, uma vez que, como em todos os negócios, existem mercados mais apelativos do que outros e, para a estratégia de angariar *Regional Managers*, este estudo é fundamental. O seguinte estudo indica o

total de população a nível mundial e o respectivo número de utilizadores por país. No anexo C, é disponibilizada a tabela completa com os vinte países e territórios a nível mundial com maior número de utilizadores de Internet*.*
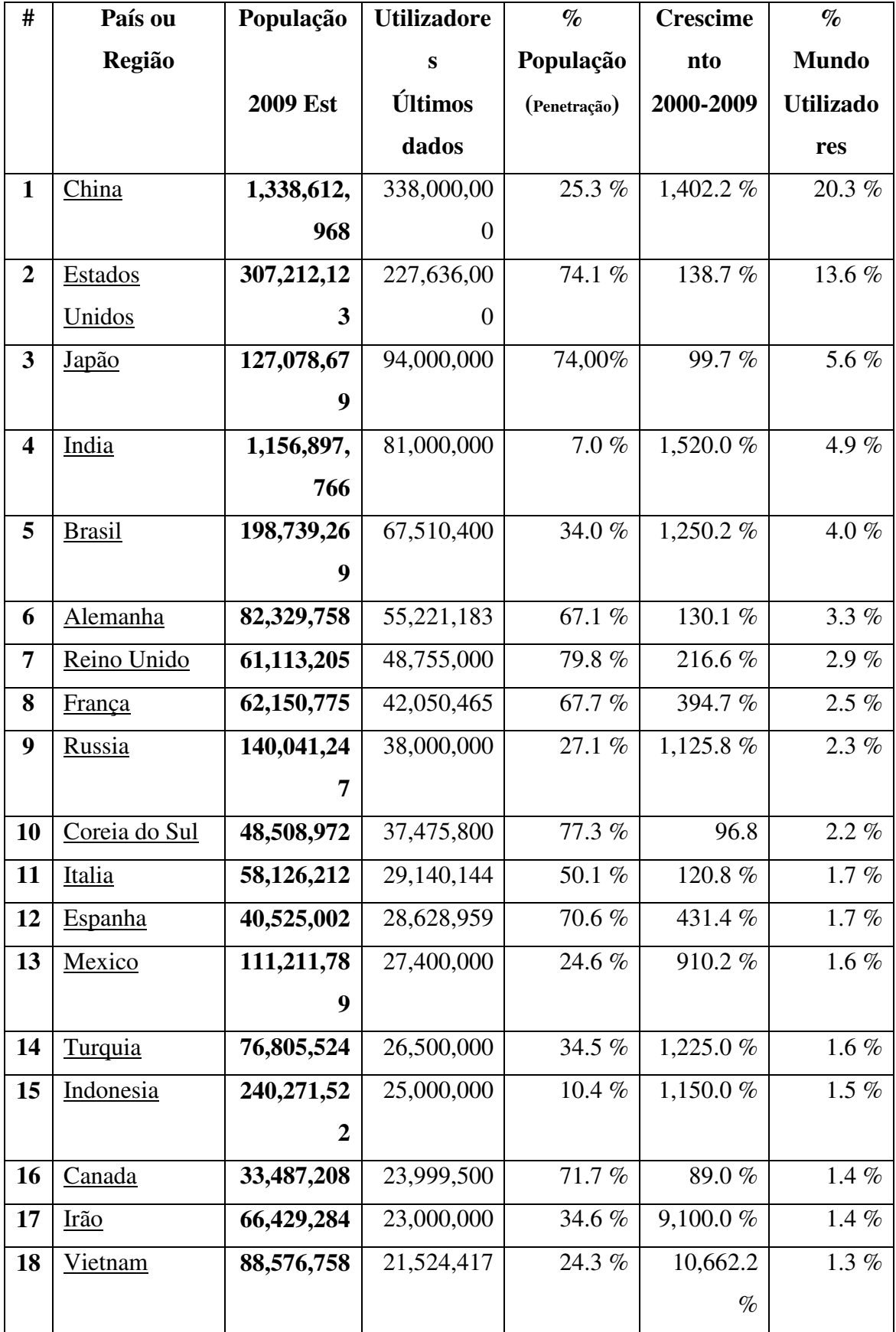

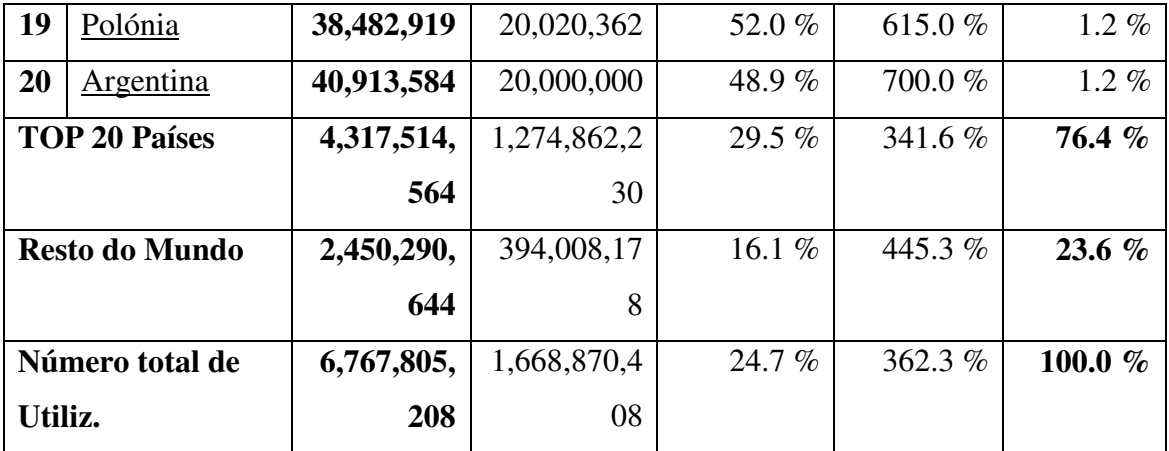

**Tabela 1-** Amostra de 20 países com mais utilizadores de Internet.

Na tabela 1 são apresentados dados de 20 países onde existem mais utilizadores de Internet e, por consequência, onde se espera um maior número de interessados para os anúncios classificados. A tabela é liderada pela China.

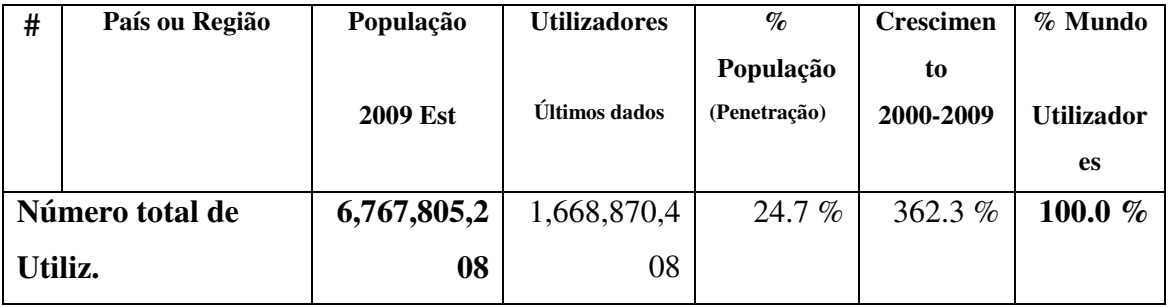

**Tabela 2-** Dados mundiais de utilizadores de Internet**.** 

A tabela 2 apresenta dados totais a nível mundial sobre o número de utilizadores de Internet e a população mundial.

# **2.2. Relacionamento entre o número de utilizadores de Internet e expansão de negócio**

Numa questão de poucos anos a Internet consolidou-se a si mesma como uma plataforma muito poderosa conseguindo mudar a forma de como hoje em dia fazemos negócios, bem como a forma como comunicamos. A Internet, ao contrário de qualquer outro meio de comunicação, deu uma dimensão Internacional, ou como muitos preferem, uma dimensão Globalizada ao mundo. Tornou-se na fonte de informação global para milhões de pessoas, em casa, na escola, e no trabalho.

De facto, a Internet é o mais democrático meio de comunicação.

Com um investimento muito reduzido, praticamente qualquer pessoa que saiba ler e escrever pode ter acesso à *World Wide Web.*

Com um pequeno investimento, qualquer utilizador pode ter um *website* ou um negócio na Internet. Desta forma, praticamente qualquer negócio pode chegar a um vasto mercado, directamente, de forma rápida e económica, sem ser relevante o tamanho ou a localização do negócio em causa.

Para clarificar o impressionante crescimento da internet, são apresentados alguns dados históricos relativos a este crescimento.

## **Breve História e Crescimento da Internet**

O crescimento da Internet nos dias de hoje é significativo, tornando a "Global Village" de McLuhan [14] uma realidade. A tabela 3 mostra a incrível e rápida evolução da Internet de 1995 até ao presente.

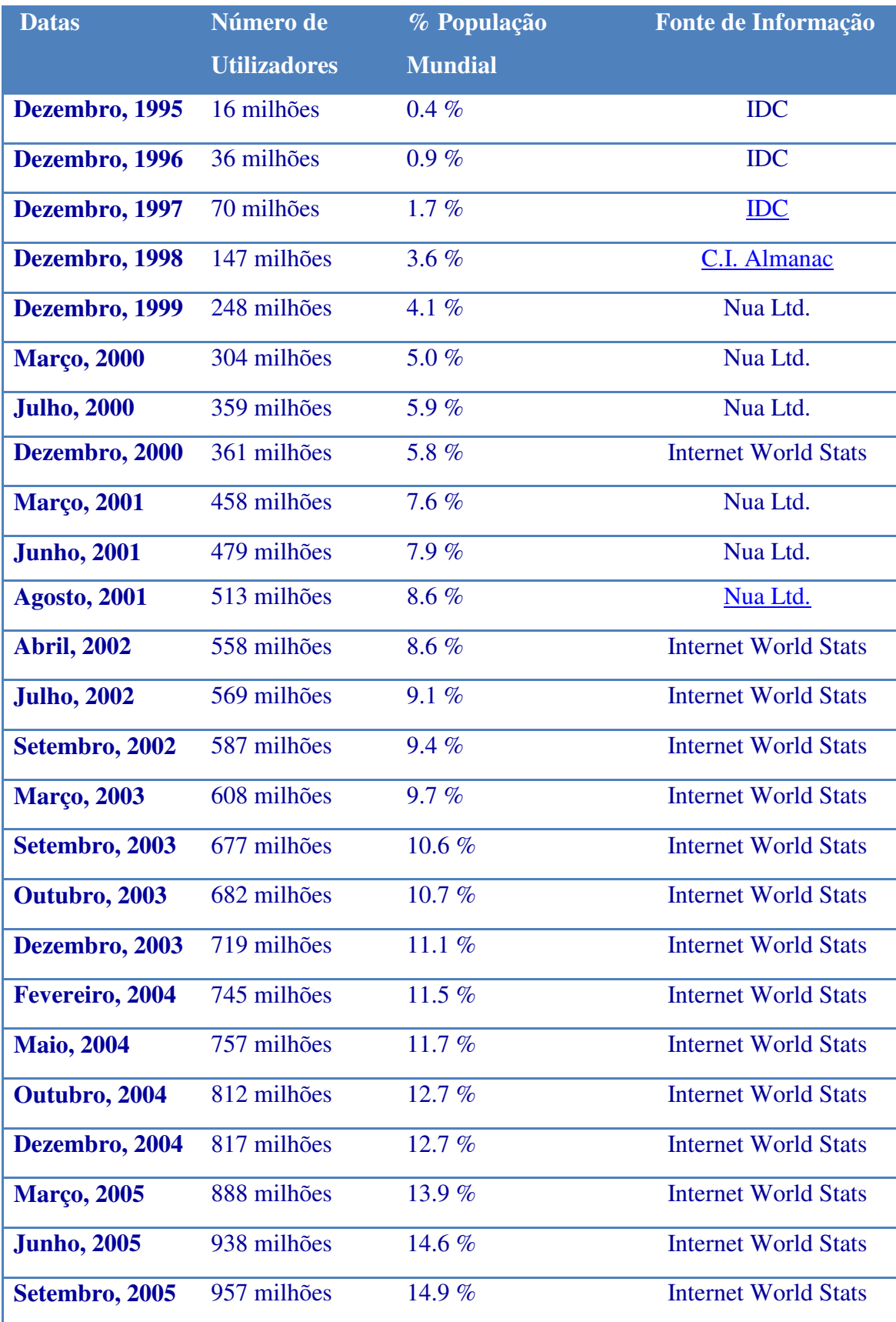

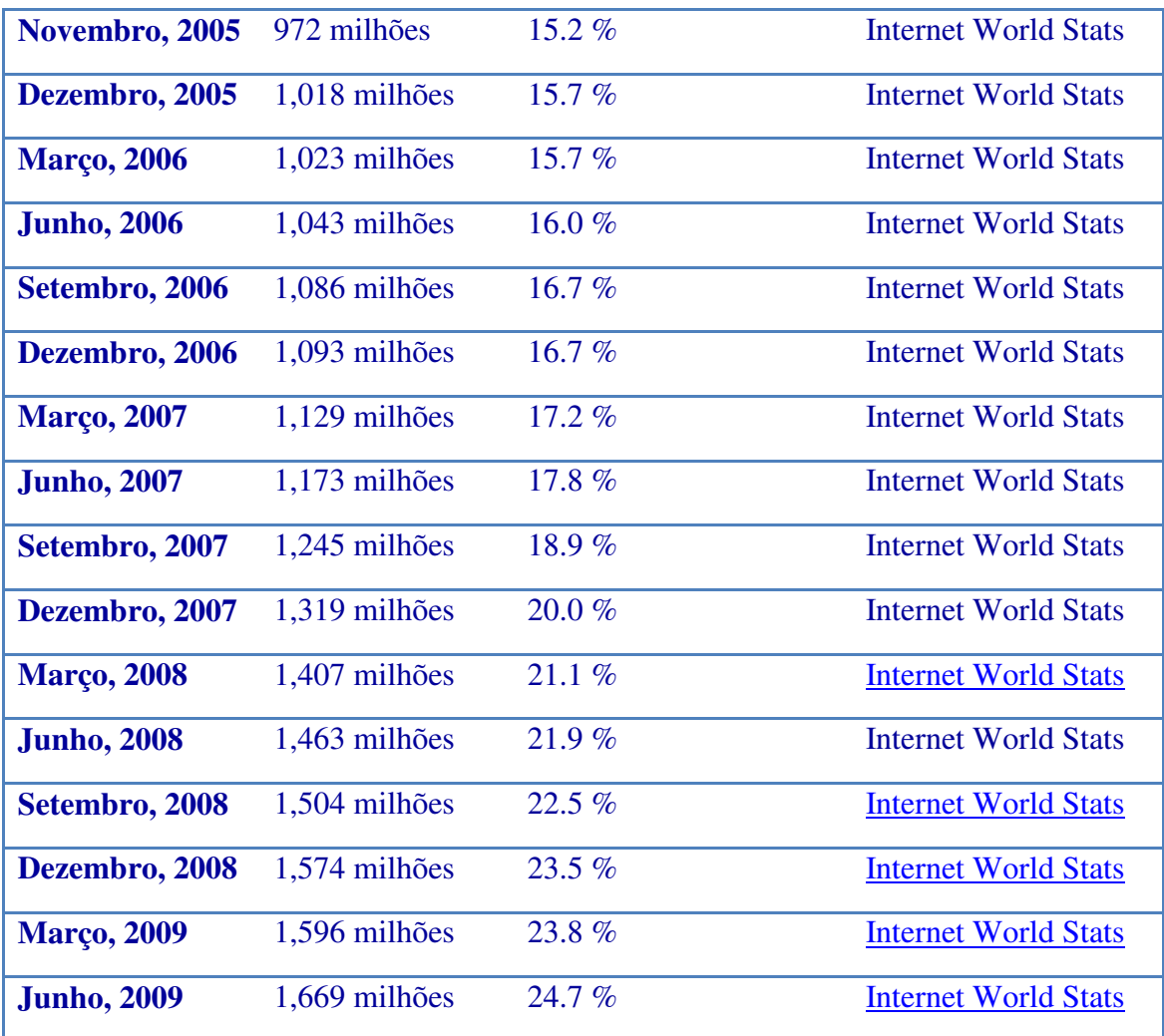

**Tabela 3 -** Crescimento da Internet

Concluímos da tabela 3 que, em pouco mais de 14 anos ¼ da população é utilizador de Internet sendo que, estes utilizadores representam um mercado emergente.

O crescimento de utilizadores de Internet entre os anos de 1995 e 2009 é representado pelo Gráfico 1.

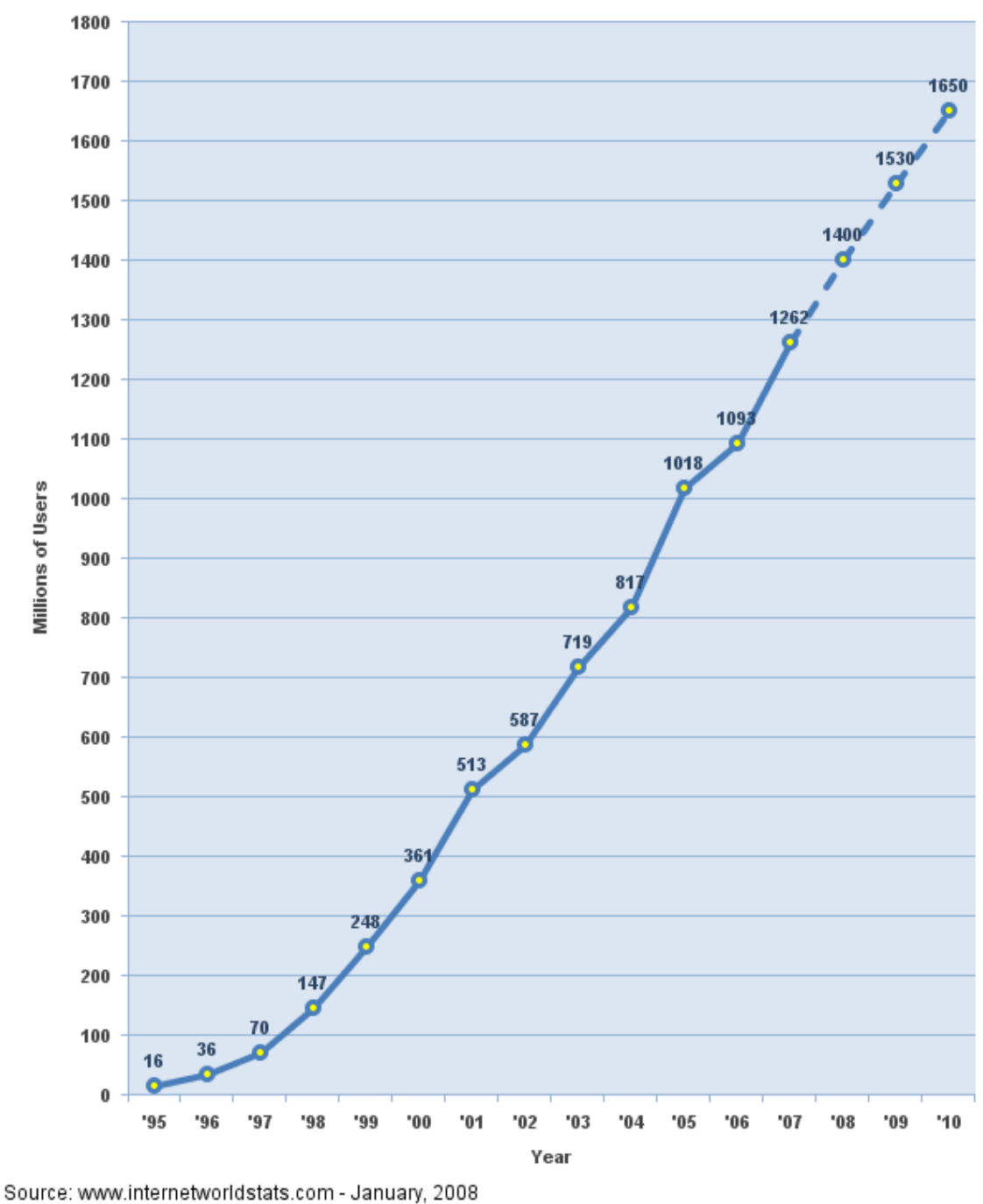

# Internet Users in the World Growth 1995 - 2010

**Gráfico 1 –** Crescimento de utilizadores de Internet entre 1995 - 2010

Copyright @ 2008, Miniwatts Marketing Group

Como forma de verificar como é feita a distribuição de utilizadores de Internet*, foi analisado o crescimento de utilizadores por regiões mundiais.* 

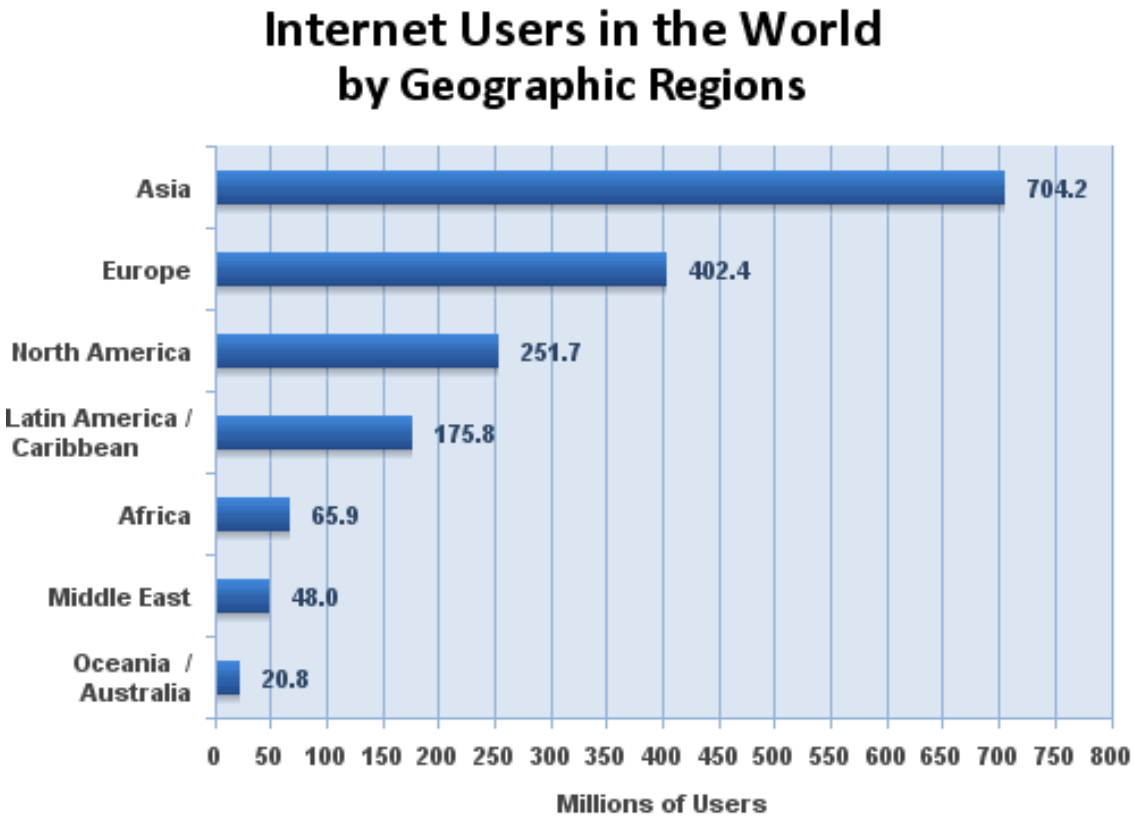

Source: Internet World Stats - www.internetworldstats.com/stats.htm Estimated Internet users are 1,668,870,408 for June 30, 2009 Copyright @ 2009, Miniwatts Marketing Group

**Gráfico 2 –** Utilizadores de Internet por Regiões

Verificamos, pelo Gráfico 2, que a Ásia tem o maior número de utilizadores. Aliás, pela Tabela 1 verificamos que países como o Irão, a Índia e o Japão estão colocados em posições cimeiras.

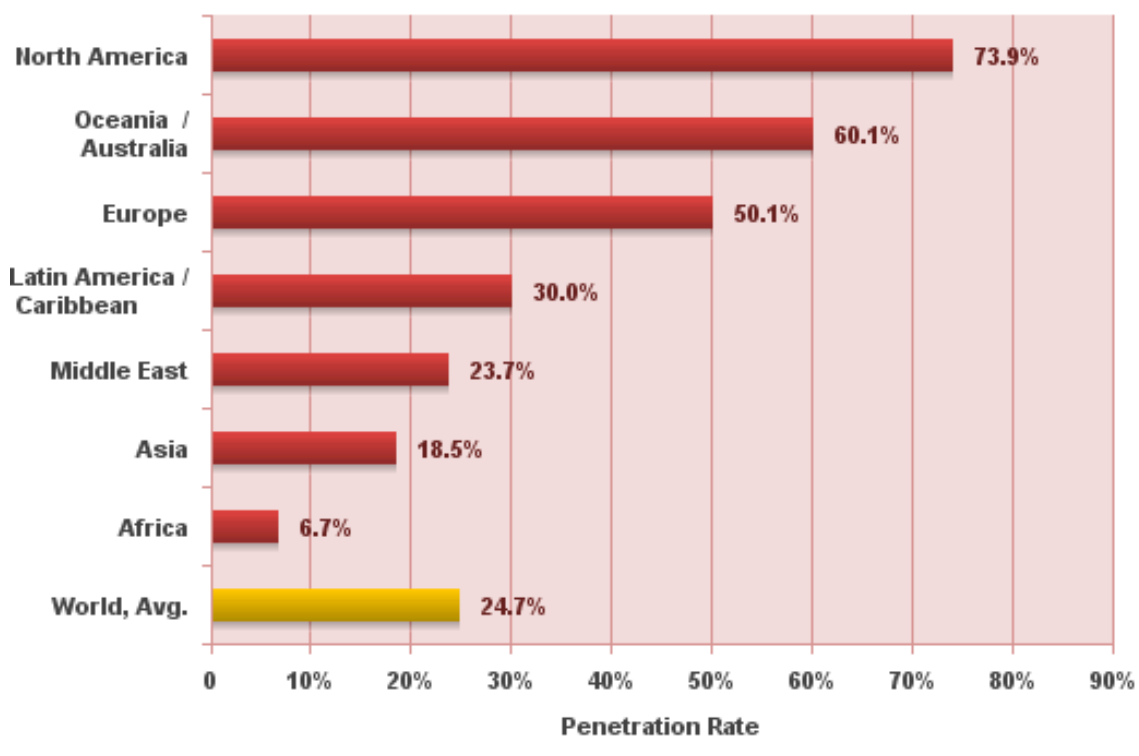

# **World Internet Penetration Rates** by Geographic Regions

Source: Internet World Stats - www.internetworldststs.com/stats.htm Penetration Rates are based on a world population of 6,767,805,208 and 1,668,870,408 estimated Internet users for June 30, 2009. Copyright @ 2009, Miniwatts Marketing Group

**Gráfico 3 -** Rácio de Penetração de Utilizadores de Internet por Regiões

Apesar de verificarmos pelo Gráfico 2 que a Ásia tem a maior percentagem de

utilizadores, é na região da América do Norte que a Internet tem mais adeptos.

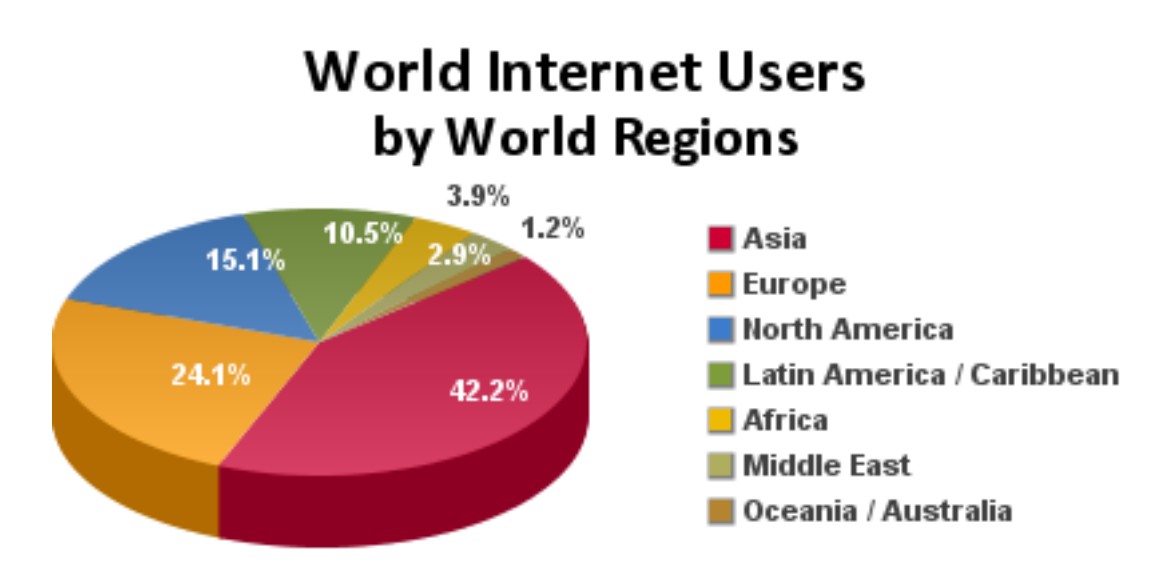

Source: Internet World Stats - www.internetworldstats.com/stats.htm 1,668,870,408 Internet users for June 30, 2009 Copyright @ 2009, Miniwatts Marketing Group

**Gráfico 4 -** Utilizadores de Internet por Regiões Mundiais

No gráfico 4, é apresentada uma análise mundial de utilizadores de Internet

*3.* **Plataforma** *AdClip – Requisitos* 

Para apresentação da plataforma *AdClip* começaremos com uma análise de requisitos, passando a uma análise de todas as ferramentas, APIs e *data services.* 

A análise de requisitos efectuada na fase inicial do projecto *AdClip* foi uma análise funcional e não funcional, conforme a definida no 1.3.2. da Introdução. Assim, através de um Diagrama UML<sup>8</sup> temos:

 $\overline{\phantom{a}}$ <sup>8</sup> *Unified Modeling Language*

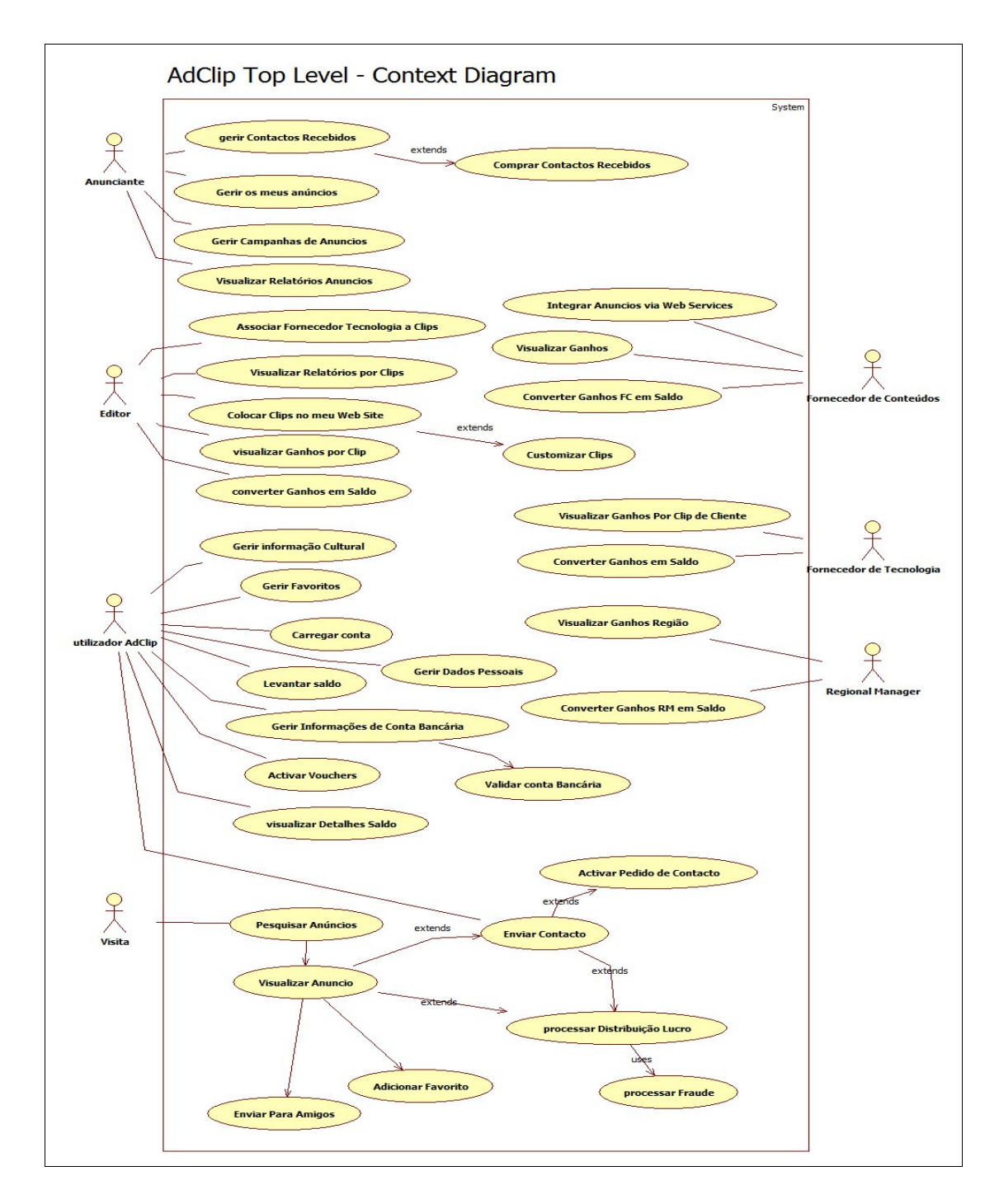

**Figura 6-** *AdClip* Top Level

Como representado na Figura 6, foi feita uma análise dos principais requisitos do *AdClip* e seus actores. Assim, um Anunciante pode gerir os contactos recebidos e, opcionalmente comprar esses mesmos contactos; gerir os seus anúncios; gerar e gerir campanhas para seus anúncios; e, visualizar relatórios. Estes relatórios dos anúncios classificados podem ser de três tipos:

• Relatório de anúncios

- Relatório de grupos de anúncios
- Relatório de comparação de anúncios.

Estes relatórios permitem ao Anunciante analisar e ajustar a estratégia de marketing. Por exemplo, se de um grupo de 20 anúncios, os contactos obtidos são de apenas dois anúncios e, apenas estes estavam em destaque, então a estratégia será colocar todos os restantes anúncios em destaque para que desta forma seja gerado negócio.

Um Editor pode colocar *clips* de anúncios no seu Web site; associar Fornecedores de Tecnologia a *clips*; visualizar ganhos por cada *clip* no seu Web site, converter ganhos em saldo; e, visualizar relatórios de *clips*. Estes relatórios, designados de Relatórios de *clips*, permitem obter informação sobre os anúncios consultados, o número total de anúncios consultados, o número de visitantes, o número de visitas ao seu site, pedidos de contactos efectuados, os anúncios inseridos, o total de ganhos e, ganhos por anúncio.

Um utilizador *AdClip* tem a possibilidade de gerir favoritos; carregar a sua conta com saldo, levantar saldo; gerir dados pessoais; gerir informações da conta bancária e validar a mesma, activar vouchers (saldo); e, visualizar detalhes de saldo.

Um Fornecedor de Conteúdos integra anúncios via *Web Service*; visualiza ganhos; e, converte ganhos em saldo;

Um Fornecedor de Tecnologia visualiza ganhos por *clip* dos seus clientes; converte ganhos em saldos.

Um *Regional Manager* pode visualizar ganhos por região. Por exemplo, o *Regional Manager* de Portugal visualiza quanto é que o *AdClip* Portugal está a facturar.

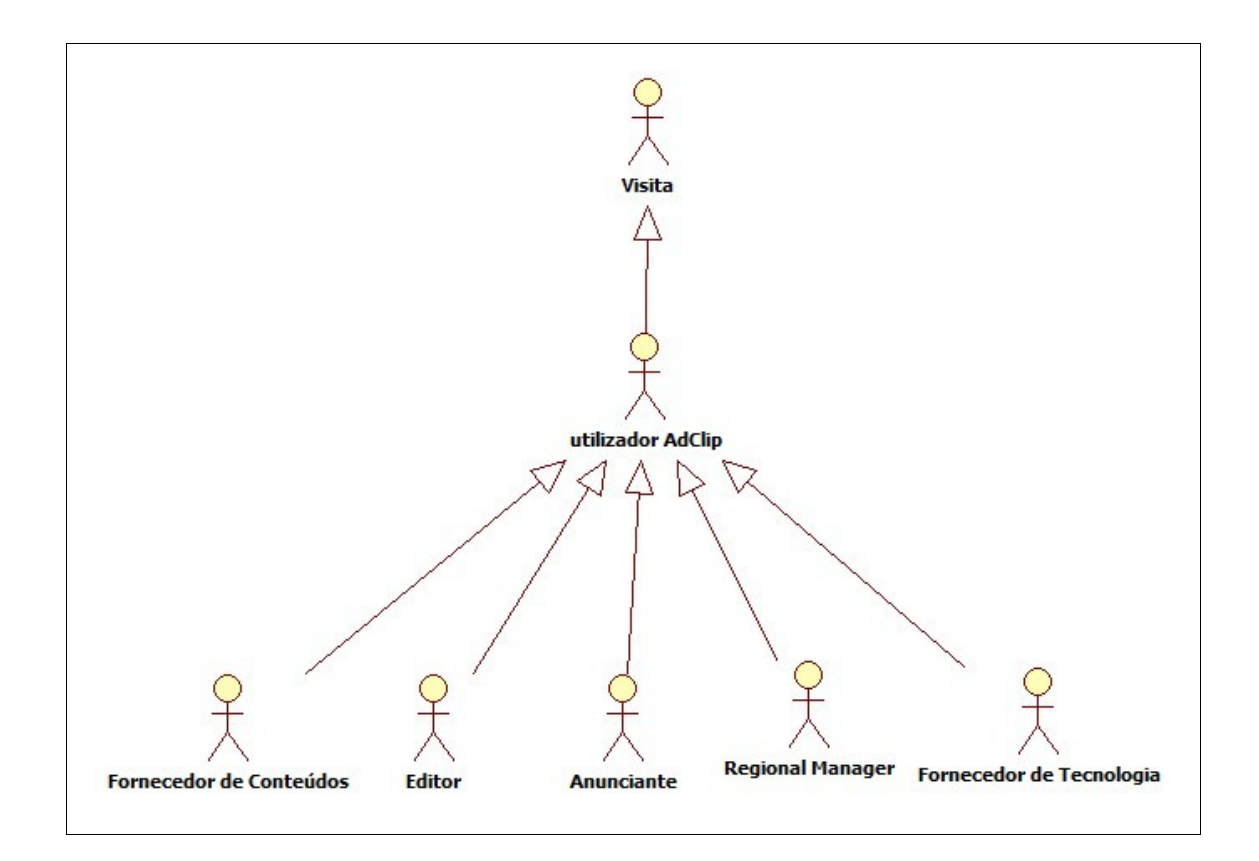

**Figura 7 -** Parceiros *AdClip*

Como representado na Figura 7, uma relação entre todos os actores do *AdClip* foi feita. Assim, o objectivo do Fornecedor de Conteúdos (que pode ser também um Editor), do Editor, do Anunciante, do *Regional Manager* e do Fornecedor de Tecnologia é fornecer a melhor pesquisa a um utilizador que procure anúncios classificados. Para todos os parceiros o utilizador do *AdClip* gera visitas, aumentando assim a possibilidade de gerar negócio.

# **Parte 2: Software Global**

## **Introdução**

Num complexo processo de tornar um software global é necessário detectar toda a problemática em torno deste objectivo. É necessário reflectir sobre que pontos são considerados chave para que o processo de tornar um software global ocorra, quais as possíveis dificuldades a ser encontradas ao longo desse mesmo processo, concluindo com a nossa opinião sobre quais os passos a dar para que um sistema de informação se torne, efectivamente, global.

Nesta parte 2, e tendo em linha de conta a análise de requisitos feita, começaremos por analisar as diferenças que existem a nível de dados através de exemplos bem como, analisar *data services*, ferramentas e APIs do *AdClip*. Passaremos a uma análise de conceitos dando alguns exemplos introdutórios de um vasto leque de exemplos, que demonstrarão em que medida cultura, idioma, globalização e localização são os pontoschave, para que em conjunto tornem um software global. Assim, uma das formas de se analisar a problemática de como se tornar um *software* global começa por se perceber o que é afinal a Internacionalização de *software*, o que entendemos por Transliteração, o que distingue Idiomas e Culturas, o que é Globalização e Localização.

# **Capítulo 1 – Modelação e Localização por País**

Aprender é como escalar uma montanha[12]. Quando estamos no sopé da montanha não vemos exactamente o topo, pois os lados da montanha estão no "caminho". O que se vê é o primeiro pico no horizonte, À medida que se sobe a montanha, nesse pico, vê-se o próximo pico e assim sucessivamente até ao topo da montanha. Esta forma de analisar um processo de localização faz-nos perceber a complexidade deste feito.

Modelar o *AdClip* a nível global é como subir uma montanha. À primeira vista a complexidade do problema não é evidente. Inicialmente acreditava-se que seria apenas traduzir umas tabelas. O problema aparece à medida que cada problema é resolvido – encontramos mais problemas no horizonte e, verificamos que não é só a tradução que está em questão. No sopé da montanha é difícil ver todos os picos que se encontrarão até chegar ao cume. O objectivo deste capítulo capturar os obstáculos que se apresentam na modelação a nível internacional do *AdClip*.

Naturalmente, a tradução é uma porção relevante do problema. É fundamental fazer um levantamento dos dados já existentes. Ao ter presente os dados que existem podemos averiguar quais os que são comuns a todos os países e assim partir para a tradução. Esta é considerada a fase de reutilização.

Para que a modelação e regionalização a cada país fosse possível, o *AdClip* apoiava-se nos *Regional Managers*, isto é, quando a abertura do *AdClip* é feita é necessária uma interacção (entre os parceiros e o *Master*), através de modelos de documentos para recolha e uniformizar a informação e posterior tratamento do resultante.

Mesmo que se coloque o cenário de não haver um *Regional Manager* para um determinado país, a abertura deste mercado pode ser feita através de recolha directa de dados no mercado.

## **1.1. Personalização / transformação**

Inicialmente o conceito pensado para um *AdClip* global consistia em trabalhar os dados existentes e traduzi-los. Assim se fazia a abertura do *AdClip* a um determinado país.

Este processo seria baseado em dados presentes em tabelas. Apesar de cada dado ser um registo numa determinada tabela, estes apresentavam já algumas particularidades. Ou seja, alguns dos dados presentes no *AdClip* dependiam apenas de cultura onde o produto seria disponibilizado enquanto outros dependiam também do país.

Para análise das tabelas utilizadas no *AdClip* e, usando um exemplo, utilizaremos como referência dois países, Portugal e Brasil, onde actualmente o *AdClip* está já em funcionamento.

Analisando o mercado, fez-se um estudo com categorias com maior número de anúncios actualmente existentes tanto no Brasil como em Portugal. O estudo foi baseado usando as categorias de Imóveis, Viaturas, Aeronaves, Embarcações e Motos. Com esta análise determinou-se que existem tipos de dados dependentes de país, tipo de dados dependentes de cultura, quando é acontecia ambos e quando entrava o conceito de independentes de país.

| 用             | Results        | <b>B</b> | Messages |         |                    |                |              |                |                        |                       |                        |                     |                |                         |
|---------------|----------------|----------|----------|---------|--------------------|----------------|--------------|----------------|------------------------|-----------------------|------------------------|---------------------|----------------|-------------------------|
|               | id             | uniqueld | Order    | Version | <b>VersionDate</b> | Active         | Value        | ParentId1      | Parent Data Source Id1 | ParentId2             | Parent Data Source Id2 | <b>StandardCode</b> | Type           | Cultureld               |
|               | $\overline{1}$ | 145495   | 100      | 3       | Oct 28 2009 6:18PM | 1              | Apartamento  | $\mathbf{1}$   | <b>MVDS10125</b>       | <b>NULL</b>           | <b>NULL</b>            | <b>NULL</b>         | $\mathbf{0}$   | pt-PT                   |
|               | $\overline{2}$ | 145496   | 200      | 3       | Oct 28 2009 6:18PM | 1              | Moradia      | $\mathbf{1}$   | <b>MVDS10125</b>       | <b>NULL</b>           | <b>NULL</b>            | <b>NULL</b>         | $\overline{0}$ | pt-PT                   |
|               | 3              | 145497   | 300      | 3       | Oct 28 2009 6:18PM | 1              | Terreno      | $\overline{2}$ | <b>MVDS10125</b>       | <b>NULL</b>           | <b>NULL</b>            | <b>NULL</b>         | $\mathbf{0}$   | pt-PT                   |
|               | Δ              | 145498   | 400      | 3       | Oct 28 2009 6:18PM | 1              | Loja         | $\overline{c}$ | <b>MVDS10125</b>       | <b>NULL</b>           | <b>NULL</b>            | <b>NULL</b>         | $\mathbf{0}$   | pt-PT                   |
|               | 5              | 145499   | 500      | 3       | Oct 28 2009 6:18PM | 1              | Escritório   | $\overline{2}$ | <b>MVDS10125</b>       | <b>NULL</b>           | <b>NULL</b>            | <b>NULL</b>         | $\mathbf{0}$   | pt-PT                   |
|               | 6              | 145500   | 600      | 3       | Oct 28 2009 6:18PM | $\mathbf{1}$   | Armazém      | 3              | <b>MVDS10125</b>       | <b>NULL</b>           | <b>NULL</b>            | <b>NULL</b>         | $\mathbf{0}$   | pt-PT                   |
|               | 7              | 145501   | 700      | 3       | Oct 28 2009 6:18PM | 1              | Garagem      | 3              | <b>MVDS10125</b>       | <b>NULL</b>           | <b>NULL</b>            | <b>NULL</b>         | $\mathbf{0}$   | pt-PT                   |
|               | 8              | 145502   | 800      | 3       | Oct 28 2009 6:18PM | 1              | Quarto       | $\mathbf{1}$   | <b>MVDS10125</b>       | <b>NULL</b>           | <b>NULL</b>            | <b>NULL</b>         | $\mathbf{0}$   | pt-PT                   |
|               | 9              | 145503   | 900      | 3       | Oct 28 2009 6:18PM | 1              | Prédio       | 3              | <b>MVDS10125</b>       | <b>NULL</b>           | <b>NULL</b>            | <b>NULL</b>         | $\mathbf{0}$   | pt-PT                   |
| 10            | 1              | 145504   | 1000     | 3       | Oct 28 2009 6:18PM | 1              | Quinta       | 1              | <b>MVDS10125</b>       | <b>NULL</b>           | <b>NULL</b>            | <b>NULL</b>         | $\mathbf{0}$   | pt-PT                   |
| 11            | 1.             | 145505   | 1100     | 3       | Oct 28 2009 6:18PM | 1              | Arrecadação  | 1              | <b>MVDS10125</b>       | <b>NULL</b>           | <b>NULL</b>            | <b>NULL</b>         | $\mathbf{0}$   | pt-PT                   |
| 12            | 1              | 145506   | 1200     | 3       | Oct 28 2009 6:18PM | 1              | Imóvel co    | 2              | <b>MVDS10125</b>       | <b>NULL</b>           | <b>NULL</b>            | <b>NULL</b>         | 0              | pt-PT                   |
| 13            | 9.1            | 306938   | 99       | 100     | Oct 28 2009 6:18PM | $\blacksquare$ | Outro        | $\mathbf{1}$   | MVDS10125              | <b>NULL</b>           | <b>NULL</b>            | <b>NULL</b>         | $\mathbf{0}$   | pt-PT                   |
|               |                |          |          |         |                    | m.             |              |                |                        |                       |                        |                     |                |                         |
|               | id             | uniqueld | Order    | Version | <b>VersionDate</b> | Active         | Value        | ParentId1      | Parent Data Source Id1 | ParentId <sub>2</sub> | Parent Data Source Id2 | <b>StandardCode</b> | Type           |                         |
|               | $\overline{1}$ | 273600   | 100      | 3       | Oct 28 2009 6:15PM | 1              | Apartamento  | 1              | <b>MVDS10125</b>       | <b>NULL</b>           | <b>NULL</b>            | <b>NULL</b>         | $\mathbf{0}$   | pt-BR                   |
|               | $\overline{2}$ | 273864   | 200      | 3       | Oct 28 2009 6:15PM | 1              | Casa         | 1              | <b>MVDS10125</b>       | <b>NULL</b>           | <b>NULL</b>            | <b>NULL</b>         | $\mathbf{0}$   | pt-BR                   |
|               | 3              | 274128   | 300      | 3       | Oct 28 2009 6:15PM | 1              | Terreno      | $\overline{2}$ | <b>MVDS10125</b>       | <b>NULL</b>           | <b>NULL</b>            | <b>NULL</b>         | $\mathbf{0}$   | pt-BR                   |
|               | Δ              | 274392   | 400      | 3       | Oct 28 2009 6:15PM | 1              | Loja         | $\overline{2}$ | <b>MVDS10125</b>       | <b>NULL</b>           | <b>NULL</b>            | <b>NULL</b>         | $\mathbf{0}$   | pt-BR                   |
|               | 5              | 274656   | 500      | 3       | Oct 28 2009 6:15PM | $\mathbf{1}$   | Sala come    | $\overline{2}$ | <b>MVDS10125</b>       | <b>NULL</b>           | <b>NULL</b>            | <b>NULL</b>         | $\mathbf{0}$   | pt-BR                   |
|               | 6              | 274920   | 600      | 3       | Oct 28 2009 6:15PM | 1              | Galpão       | 3              | <b>MVDS10125</b>       | <b>NULL</b>           | <b>NULL</b>            | <b>NULL</b>         | $\mathbf{0}$   | pt-BR                   |
|               |                | 275184   | 700      | 3       | Oct 28 2009 6:15PM | 1              | Garagem      | 3              | <b>MVDS10125</b>       | <b>NULL</b>           | <b>NULL</b>            | <b>NULL</b>         | $\mathbf{0}$   | pt-BR                   |
|               | 8              | 275448   | 800      | 3       | Oct 28 2009 6:15PM | 1              | Quarto       | $\mathbf{1}$   | <b>MVDS10125</b>       | <b>NULL</b>           | <b>NULL</b>            | <b>NULL</b>         | $\mathbf{0}$   | pt-BR                   |
|               | 9              | 275712   | 900      | 3       | Oct 28 2009 6:15PM | 1              | Prédio       | 3              | <b>MVDS10125</b>       | <b>NULL</b>           | <b>NULL</b>            | <b>NULL</b>         | $\mathbf{0}$   | pt-BR                   |
| 10            | 1 <sub>1</sub> | 275976   | 1000     | 3       | Oct 28 2009 6:15PM | 1              | Imóvel rural | 1              | <b>MVDS10125</b>       | <b>NULL</b>           | <b>NULL</b>            | <b>NULL</b>         | $\mathbf{0}$   | pt-BR                   |
|               | 1.             | 276240   | 1100     | 3       | Oct 28 2009 6:15PM | 1              | Edícula      | 1              | <b>MVDS10125</b>       | <b>NULL</b>           | <b>NULL</b>            | <b>NULL</b>         | $\mathbf{0}$   | k<br>Cultureld<br>pt-BR |
| 11<br>$12 \,$ | 1 <sub>1</sub> | 276504   | 1200     | 3       | Oct 28 2009 6:15PM | 1              | Imóvel co    | $\overline{2}$ | <b>MVDS10125</b>       | <b>NULL</b>           | <b>NULL</b>            | <b>NULL</b>         | $\mathbf{0}$   | pt-BR                   |

**Tabela 4 -** Exemplo de tabela dependente de país

Na tabela 4, verifica-se um exemplo de tabelas dependentes de país. Analisamos que os tipos de imóveis no Brasil são diferentes dos tipos de imóveis em Portugal. Isto não significa que um apartamento em Portugal não seja o mesmo tipo de imóvel que no Brasil, significa apenas que existem imóveis em Portugal que não existem no Brasil e vice-versa, como por exemplo, em Portugal existe "Quintas" e no Brasil existe o termo "Imóvel rural". No Brasil é muito comum falar-se de "Sala comercial" ao passo que em Portugal o termo é conhecido como "Loja". Por exemplo, em Portugal existe o conceito de "Bouça" ao passo que no Brasil este conceito seria caracterizado como "Chácara". Estes exemplos demonstram que dados para categorias como a categoria "Imóveis" dependem do país.

Existem ainda conceitos que não foram contemplados na análise e, como tal, foram remetidos para o tipo "Outro".

Por outro lado, os dados para um campo do tipo "Objectivo" de um qualquer anúncio são os mesmos para qualquer país. É assim introduzido o conceito de tabelas independentes de país. Assim, a tabela 5 apresenta um exemplo de uma tabela independente de país.

|                | SQLQuery23.sql - com.Ac (sa (65))* SQLQuery22.sql - com.Ac (sa (66))* SQLQuery21.sql - com.Ac (sa (93))* SQLQuery20.sql - ap.com.Ac (sa (86)) SQLQuery19.sql - com.Ac (sa (73))*<br>$\overline{V}$ $\times$ |                    |            |                                  |                                   |                                  |                                 |                            |                            |                          |                     |              |                 |           |                                  |                                          |
|----------------|----------------------------------------------------------------------------------------------------|--------------------|------------|----------------------------------|-----------------------------------|----------------------------------|---------------------------------|----------------------------|----------------------------|--------------------------|---------------------|--------------|-----------------|-----------|----------------------------------|------------------------------------------|
|                | - select * from AcMiddlewareMVDS DATA where DataSourceID='MVDS10037' and CultureId='pt-PT'                                                                                                    |                    |            |                                  |                                   |                                  |                                 |                            |                            |                          |                     |              |                 |           |                                  |                                          |
|                | Lselect * from AcMiddlewareMVDS DATA where DataSourceID='MVDS10037' and CultureId='pt-BR'                                                                                                    |                    |            |                                  |                                   |                                  |                                 |                            |                            |                          |                     |              |                 |           |                                  |                                          |
|                |                                                                                                    |                    |            |                                  |                                   |                                  |                                 |                            |                            |                          |                     |              |                 |           |                                  |                                          |
|                |                                                                                                    |                    |            |                                  |                                   |                                  |                                 |                            |                            |                          |                     |              |                 |           |                                  |                                          |
|                |                                                                                                    |                    |            |                                  |                                   |                                  |                                 |                            |                            |                          |                     |              |                 |           |                                  |                                          |
|                |                                                                                                    |                    |            |                                  |                                   |                                  |                                 |                            |                            |                          |                     |              |                 |           |                                  |                                          |
|                |                                                                                                    |                    |            |                                  |                                   |                                  |                                 |                            |                            |                          |                     |              |                 |           |                                  |                                          |
|                |                                                                                                    |                    |            |                                  |                                   |                                  |                                 |                            |                            |                          |                     |              |                 |           |                                  |                                          |
|                |                                                                                                    |                    |            |                                  |                                   |                                  |                                 |                            |                            |                          |                     |              |                 |           |                                  |                                          |
|                |                                                                                                    |                    |            |                                  |                                   |                                  |                                 |                            |                            |                          |                     |              |                 |           |                                  |                                          |
|                |                                                                                                    |                    |            |                                  |                                   |                                  |                                 |                            |                            |                          |                     |              |                 |           |                                  |                                          |
|                |                                                                                                    |                    |            |                                  |                                   |                                  |                                 |                            |                            |                          |                     |              |                 |           |                                  |                                          |
|                |                                                                                                    |                    |            |                                  |                                   |                                  |                                 |                            |                            |                          |                     |              |                 |           |                                  |                                          |
|                |                                                                                                    |                    |            |                                  |                                   |                                  |                                 |                            |                            |                          |                     |              |                 |           |                                  |                                          |
|                |                                                                                                    |                    |            |                                  |                                   |                                  |                                 |                            |                            |                          |                     |              |                 |           |                                  |                                          |
|                |                                                                                                    |                    |            |                                  |                                   |                                  |                                 |                            |                            |                          |                     |              |                 |           |                                  |                                          |
|                |                                                                                                    |                    |            |                                  |                                   |                                  |                                 |                            |                            |                          |                     |              |                 |           |                                  |                                          |
| $\epsilon$     |                                                                                                    |                    |            |                                  |                                   |                                  |                                 | III                        |                            |                          |                     |              |                 |           |                                  |                                          |
|                | <b>Results</b>                                                                                                    | <b>Th</b> Messages |            |                                  |                                   |                                  |                                 |                            |                            |                          |                     |              |                 |           |                                  |                                          |
|                | id                                                                                                    | uniqueld           | Order      | Version                          | <b>VersionDate</b>                | Active Value                     |                                 | ParentId1                  | ParentDataSourceId1        | ParentId2                | ParentDataSourceId2 | StandardCode | Type,           | Cultureld | <b>DataSourceID</b>              | $Type -$                                 |
|                | $\overline{2}$                                                                                                    | 145494             | 200        | $\overline{2}$                   | Oct 27 2009 6:05PM                | $\blacksquare$                   | Arrendamento                    | <b>NULL</b>                | <b>NULL</b>                | <b>NULL</b>              | <b>NULL</b>         | <b>NULL</b>  | $\bullet$       | pt-PT     | <b>MVDS10037</b>                 | 0                                        |
| $\overline{2}$ | 3                                                                                                    | 261201             | 300        | 4                                | Oct 27 2009 6:05PM                | $\blacksquare$                   | Arrendamento para férias        | <b>NULL</b>                | <b>NULL</b>                | <b>NULL</b>              | <b>NULL</b>         | <b>NULL</b>  | $\mathbf{0}$    | pt-PT     | MVDS10037                        | $\bf{0}$                                 |
| $\overline{3}$ | 1                                                                                                    | 145493             | 100        | $\overline{2}$                   | Oct 27 2009 6:05PM                | $\blacksquare$                   | Venda                           | <b>NULL</b>                | <b>NULL</b>                | <b>NULL</b>              | <b>NULL</b>         | <b>NULL</b>  | $\mathbf{0}$    | pt-PT     | <b>MVDS10037</b>                 | $\mathbf{0}$                             |
|                |                                                                                                    |                    |            |                                  |                                   |                                  |                                 |                            |                            |                          |                     |              |                 |           |                                  |                                          |
|                |                                                                                                    |                    |            |                                  |                                   |                                  |                                 |                            |                            |                          |                     |              |                 |           |                                  |                                          |
|                |                                                                                                    |                    |            |                                  |                                   |                                  |                                 |                            |                            |                          |                     |              |                 |           |                                  | $\mathbf{F}$                             |
| $\leftarrow$   |                                                                                                    | m.                 |            |                                  |                                   | ParentId <sub>1</sub>            | ParentDataSourceId1             |                            | ParentDataSourceId2        | StandardCode             |                     |              |                 |           |                                  |                                          |
|                | id<br>$\overline{2}$                                                                                                    | uniqueld<br>145494 | Order      | Version                          | VersionDate<br>Oct 27 2009 6:04PM | Active                           | Value                           |                            |                            | ParentId2<br><b>NULL</b> | <b>NULL</b>         | <b>NULL</b>  | Type<br>$\circ$ | Cultureld | DataSourceID<br><b>MVDS10037</b> | TypeOf                                   |
|                | 3                                                                                                    | 261201             | 200<br>300 | $\overline{2}$<br>$\overline{2}$ | Oct 27 2009 6:04PM                | $\blacksquare$<br>$\blacksquare$ | Aluguel<br>Aluguel de temporada | <b>NULL</b><br><b>NULL</b> | <b>NULL</b><br><b>NULL</b> | <b>NULL</b>              | <b>NULL</b>         | <b>NULL</b>  | $\bf{0}$        | pt-BR     | <b>MVDS10037</b>                 | $\mathbf 0$<br>$\overline{0}$            |
| $\overline{c}$ | -1                                                                                                    | 145493             | 100        | $\overline{2}$                   | Oct 27 2009 6:04 PM 1             |                                  | Venda                           | <b>NULL</b>                | <b>NULL</b>                | <b>NULL</b>              | <b>NULL</b>         | <b>NULL</b>  | $\mathbf{0}$    | pt-BR     | <b>MVDS10037</b>                 | $\overline{0}$                           |
| 3              |                                                                                                    |                    |            |                                  |                                   |                                  |                                 |                            |                            |                          |                     |              |                 | pt-BR     |                                  |                                          |
|                |                                                                                                    |                    |            |                                  |                                   |                                  |                                 |                            |                            |                          |                     |              |                 |           |                                  |                                          |
|                |                                                                                                    |                    |            |                                  |                                   |                                  |                                 |                            |                            |                          |                     |              |                 |           |                                  |                                          |
| $\leftarrow$   |                                                                                                    |                    |            |                                  |                                   |                                  | m.                              |                            |                            |                          |                     |              |                 |           |                                  | $\mathbf{F}$<br>$\overline{\phantom{a}}$ |
|                | Query executed successfully.<br>adclip.com (10.0 SP1)   sa (65)   Ac   00:00:00   6 rows                                                                                                    |                    |            |                                  |                                   |                                  |                                 |                            |                            |                          |                     |              |                 |           |                                  |                                          |
|                |                                                                                                    |                    |            |                                  |                                   |                                  |                                 |                            |                            |                          |                     |              |                 |           |                                  |                                          |

**Tabela 5-** Exemplo de tabela independente de país

O conceito dos dados e das respectivas tabelas serem independentes de país é verificado pela tabela 5 em duas situações: a primeira diz respeito ao país e à língua em que os

dados estão a ser tratados. Assim, verificamos que os dados estão em pt-PT (português de Portugal) e em pt-BR (português do Brasil).

A tabela 6 evidencia os dados que são independentes do país.

|                |                                                                                                    |                 |                |          |                                                  |                |              |           | SQLQuery23.sql - 10.101.Ac (sa (66))* SQLQuery22.sql - 1101.Ac (sa (100))* BD.Ac - dbo.HomeEditors SQLQuery21.sql - 10.101.Ac (sa (80))* |                |                 |             |                                                              | $\Rightarrow$ $\times$   |
|----------------|----------------------------------------------------------------------------------------------------|-----------------|----------------|----------|--------------------------------------------------|----------------|--------------|-----------|----------------------------------------------------------------------------------------------------|----------------|-----------------|-------------|--------------------------------------------------------------|--------------------------|
|                |                                                                                                    |                 |                |          |                                                  |                |              |           |                                                                                                    |                |                 |             |                                                              | $\overline{\phantom{a}}$ |
|                |                                                                                                    |                 |                |          | Belect * from ClipsMain where publicKey='adclip' |                |              |           |                                                                                                    |                |                 |             |                                                              |                          |
|                |                                                                                                    |                 |                |          |                                                  |                |              |           |                                                                                                    |                |                 |             |                                                              |                          |
|                |                                                                                                    |                 |                |          |                                                  |                |              |           |                                                                                                    |                |                 |             |                                                              |                          |
|                | select * from ListsByCountry where idType=1000 and language='pt-PT' and country=194<br>select * from ListsByCountry where idType=1000 and language='pt-BR' and country=35 |                 |                |          |                                                  |                |              |           |                                                                                                    |                |                 |             |                                                              |                          |
|                |                                                                                                    |                 |                |          |                                                  |                |              |           |                                                                                                    |                |                 |             |                                                              |                          |
|                |                                                                                                    |                 |                |          |                                                  |                |              |           |                                                                                                    |                |                 |             |                                                              | 틔                        |
|                |                                                                                                    |                 |                |          |                                                  |                |              |           |                                                                                                    |                |                 |             |                                                              |                          |
|                |                                                                                                    |                 |                |          |                                                  |                |              |           |                                                                                                    |                |                 |             |                                                              |                          |
|                |                                                                                                    |                 |                |          |                                                  |                |              |           |                                                                                                    |                |                 |             |                                                              |                          |
|                |                                                                                                    |                 |                |          |                                                  |                |              |           |                                                                                                    |                |                 |             |                                                              |                          |
|                |                                                                                                    |                 |                |          |                                                  |                |              |           |                                                                                                    |                |                 |             |                                                              |                          |
|                |                                                                                                    |                 |                |          |                                                  |                |              |           |                                                                                                    |                |                 |             |                                                              |                          |
|                |                                                                                                    |                 |                |          |                                                  |                |              |           |                                                                                                    |                |                 |             |                                                              |                          |
|                |                                                                                                    |                 |                |          |                                                  |                |              |           |                                                                                                    |                |                 |             |                                                              |                          |
| $\leftarrow$   |                                                                                                    |                 |                |          |                                                  |                | m.           |           |                                                                                                    |                |                 |             |                                                              | b.                       |
|                | <b>Results</b>                                                                                                    | <b>Messages</b> |                |          |                                                  |                |              |           |                                                                                                    |                |                 |             |                                                              |                          |
|                | idType                                                                                                    | country         | idList         | language | description                                      | idTypeFather   | idListFather | orderList | Last Modification Date                                                                                                    | active         | uniqueID        | multiFather | multiTypeFathers                                             |                          |
| 1              | 1000                                                                                                    | 194             | 1              | pt-PT    | Venda                                            | $\overline{0}$ | <b>NULL</b>  | 100       | 2008-09-08 11:16:40.960                                                                                                    | $\mathbf{1}$   | 145493          | <b>NULL</b> | <b>NULL</b>                                                  |                          |
| $\overline{2}$ | 1000                                                                                                    | 194             | $\overline{2}$ | pt-PT    | Arrendamento                                     | $\mathbf 0$    | <b>NULL</b>  | 200       | 2008-09-08 11:16:40.977                                                                                                    | $\mathbf{1}$   | 145494          | <b>NULL</b> | <b>NULL</b>                                                  |                          |
| 3              | 1000                                                                                                    | 194             | 3              | pt-PT    | Aluguer para férias                              | $\mathbf{0}$   | <b>NULL</b>  | 300       | 2009-01-20 16:27:12.643 1                                                                                                    |                | 261201          | <b>NULL</b> | <b>NULL</b>                                                  |                          |
|                |                                                                                                    |                 |                |          |                                                  |                |              |           |                                                                                                    |                |                 |             |                                                              |                          |
|                |                                                                                                    |                 |                |          |                                                  |                |              |           |                                                                                                    |                |                 |             |                                                              |                          |
|                |                                                                                                    |                 |                |          |                                                  |                |              |           |                                                                                                    |                |                 |             |                                                              |                          |
|                | id Type                                                                                                    | country         | idList         | language | description                                      | idTypeFather   | idListFather | orderList | LastModificationDate                                                                                                    |                | active uniqueID | multiFather | multiTypeFathers                                             |                          |
| 1              | 1000                                                                                                    | 35              | 1              | $pt-BR$  | Venda                                            | $\mathbf{0}$   | <b>NULL</b>  | 100       | 2008-11-03 14:34:08.100                                                                                                    | $\blacksquare$ | 145493          | <b>NULL</b> | <b>NULL</b>                                                  |                          |
| $\overline{2}$ | 1000                                                                                                    | 35              | $\overline{2}$ | $pt-BR$  | Aluguel                                          | $\mathbf{0}$   | <b>NULL</b>  | 200       | 2008-11-03 14:34:08.117                                                                                                    | $\blacksquare$ | 145494          | <b>NULL</b> | <b>NULL</b>                                                  |                          |
| $\overline{3}$ | 1000                                                                                                    | 35              | 3              | pt-BR    | Aluquel de temporada                             | $\mathbf 0$    | <b>NULL</b>  | 300       | 2008-11-03 14:34:08.117 1                                                                                                    |                | 261201          | <b>NULL</b> | <b>NULL</b>                                                  |                          |
|                |                                                                                                    |                 |                |          |                                                  |                |              |           |                                                                                                    |                |                 |             |                                                              |                          |
|                |                                                                                                    |                 |                |          |                                                  |                |              |           |                                                                                                    |                |                 |             |                                                              |                          |
|                |                                                                                                    |                 |                |          |                                                  |                |              |           |                                                                                                    |                |                 |             |                                                              |                          |
|                |                                                                                                    |                 |                |          |                                                  |                |              |           |                                                                                                    |                |                 |             | 192.168.10.101 (10.0 SP1)   sa (66)   Ac   00:00:00   6 rows |                          |
|                | Query executed successfully.                                                                                                    |                 |                |          |                                                  |                |              |           |                                                                                                    |                |                 |             |                                                              |                          |

**Tabela 6 -** Tabela independente de país

**Nota**: As tabelas com dados, dependentes ou independentes de país e cultura, são importadas através de um *Data Service,* designado por *MVDS - Multivector Data Service.* Cada registo (valor) tem associado um *uniqueId*, uma versão e data de versão, um *parentId* e a *CultureId.* A função usada para importar os dados do MVDS para o *AdClip* é apresentada no anexo D.

Em suma, ao inserir, por exemplo, um anúncio classificado na categoria Imóveis em Portugal, na cultura portuguesa de Portugal, o utilizador (anunciante) quererá ter disponível na *combo-box* "Tipos de imóveis" de Portugal. Já um utilizador (anunciante) no Brasil quererá inserir o seu imóvel em português do Brasil e tendo nas *combo-box* disponibilizadas pela aplicação os tipos de imóveis existentes no Brasil. Tal como

referido anteriormente, um imóvel como "chácara" que existe no Brasil, não existe em Portugal ao passo que uma "bouça" não existe no Brasil mas existe em Portugal. Estas nuances não são exclusivas a Portugal e ao Brasil. O mesmo acontece, por exemplo, para o Reino Unido onde existe um Tipo de Imóvel chamado "Castelo". Ora, por exemplo, nos Estados Unidos não existe o Tipo de Imóvel "Castelo" para venda nem, em Portugal se encontram anúncios classificados de Imóveis a anunciar a venda de "Castelos". Assim, todas estas pequenas nuances típicas de cada um dos países carecem de uma análise cuidada, precisam de ser trabalhadas e, por último, ser disponibilizadas para todos os outros países da rede *AdClip*, tornando este software num software global.

Um dos outros exemplos desta particularidade nos "Tipos de Imóveis" é o conceito de "T1, T2, T3, …" tão conhecido em Portugal. Quando um utilizador procura, por exemplo, um apartamento em Guimarães, efectua esta pesquisa possivelmente da seguinte forma "Apartamento, T3, Guimarães". Com as diferenças regionais de Portugal para o Brasil, dado que no Brasil não existe o conceito de "T1, T2, T3, …" mas sim, "1dormitório, 2 dormitórios, 3 dormitórios, …", tal pesquisa não poderia ser feita. Embora este exemplo possa parecer uma simples questão de tradução, existem outros aspectos a ter em conta. Em Portugal, a classificação de imóveis é feita sobretudo tendo em conta a tipologia. Já no Brasil, além da tipologia existe associado um campo "Sendo suites", sendo este obrigatório. Ainda neste contexto, no Brasil, uma empregada doméstica tem um papel fundamental pelo que, nos anúncios classificados é feita referência ao número de quartos de que um imóvel dispõe para empregadas domésticas. Em suma, todas as pequenas diferenças regionais devem ser consideradas para que no seu todo o software possa ser Global, permitindo assim que, usando uma mesma aplicação qualquer utilizador em qualquer parte do mundo consiga ter um software adaptado à sua realidade.

#### **1.2. Web Services**

#### 1.2.1. Visão geral

*Os Web Services* são uma solução utilizada na integração de sistemas e na comunicação entre diferentes aplicações. Com esta tecnologia é possível que novas aplicações possam interagir com aquelas que já existem e que sistemas desenvolvidos em plataformas diferentes sejam compatíveis. *Web Services* são componentes que permitem às aplicações enviar e receber dados em formato XML. Cada *software* pode ter a sua própria "linguagem", que é traduzida para uma linguagem universal, o formato XML.

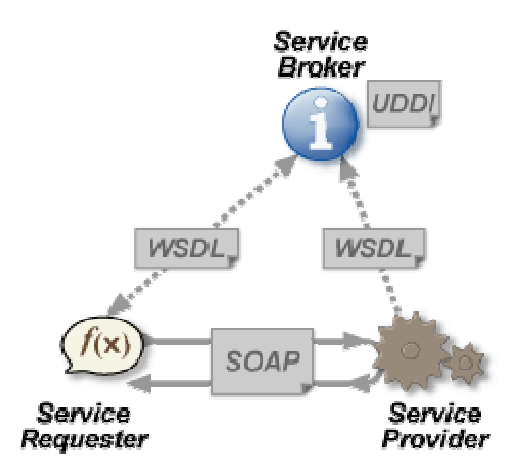

**Figura 8 -** *Web Service* 

Para clientes do *AdClip*, os *Web Services* podem trazer agilidade para os processos e eficiência na comunicação. Toda e qualquer comunicação entre sistemas passa a ser dinâmica e principalmente segura, pois não há intervenção humana.

#### A tecnologia usada.

 As bases para a construção de um *Web Service* são os padrões XML e SOAP. O transporte dos dados é realizado normalmente via protocolo HTTP ou HTTPS para conexões seguras (o padrão não determina o protocolo de transporte). No caso do Web

Service *AdClip* o padrão usado é HTTP. Os dados são transferidos no formato XML, encapsulados pelo protocolo SOAP.

Segurança dos dados fornecidos.

 Muitas empresas temiam, no passado, expor os seus dados na Internet. Com os *Web Services*, estas podem publicar serviços de forma simples sendo estes totalmente isolados da base de dados, não havendo qualquer tipo de prejuízo para a base de dados.

#### Integração de sistemas

 Muitos consideram que os *Web Services* corrigem um grande problema da informática: a falta de integração de sistemas. Os *Web Services* permitem que a integração de sistemas seja realizada de maneira compreensível, reutilizável e padronizada. É uma tentativa de organizar um cenário cercado por uma grande variedade de diferentes aplicativos, fornecedores e plataformas.

#### Quais as Tecnologias Utilizadas?

 Para a representação e estruturação dos dados nas mensagens recebidas/enviadas é utilizado o XML (eXtensible Markup Language). As chamadas às operações, incluindo os parâmetros de entrada/saída, são codificadas no protocolo SOAP (Simple Object Access Protocol, baseado em XML). Os serviços (operações, mensagens, parâmetros, etc.) são descritos usando a linguagem WSDL (*Web Services* Description Language). O processo de publicação/pesquisa/descoberta de *Web Services* utiliza o protocolo UDDI (Universal Description, Discovery and Integration).

Em sumo, *Web Services* expõem aplicações à Internet. São publicados, encontrados e usados através da Internet.

Para usar *Web Services* são necessários conhecimentos básicos de HTML e XML.

Estes são componentes de aplicações; Comunicam usando protocolos abertos; São selfcontained e self-describing; São encontrados usando UDDI; Podem ser usados por diferentes aplicações;E o XML é a base dos Web Services.

Assim, a plataforma básica dos *Web Services* é XML + HTTP.

O XML é uma linguagem que pode ser usada entre diferentes plataformas e diferentes linguagens de programação e, ainda assim, expressar mensagens e funções complexas e HTTP é o protocolo de Internet mais usado.

Os elementos dos *Web Services* são SOAP (Simple Object Access Protocol), UDDI (Universal Description, Discovery and Integration), WSDL (*Web Services* Description Language), entre outros.

## *1.2.2.* **Web Service** *AdClip*

O Web Service *AdClip* é uma forma de integração automática da lista de anúncios das bases de dados dos parceiros *AdClip*. É através deste Web Service que se torna possível inserir, alterar, remover anúncios classificados, criar e editar utilizadores, entre outros. Toda esta actividade é possível recorrendo aos métodos disponibilizados.

Este *Web Service* pode ser usado por Anunciantes e Fornecedores de Conteúdos.

No que respeita aos Anunciantes, estes podem editar a informação através das suas contas de utilizador. No caso dos Fornecedores de Conteúdos, estes trabalham a informação das contas dos seus clientes.

O uso dos métodos do Web Service *AdClip* implica que o anunciante ou o fornecedor de conteúdos tenham uma conta activa no *AdClip*.

Alguns dos métodos disponíveis são:

*AdClip*AdsControl 9

 $\overline{\phantom{a}}$ 

Método que gere os estados de uma lista de anúncios do *AdClip* que usa *strings* XML

 <xs:simpleType name="operationEnum"> <xs:restriction base="xs:integer">  $\langle x$ s: enumeration value="1"  $\langle \rangle$  <!-- 1-Play -->

<sup>9</sup> http://webservices.*AdClip*.com/Documentation/*AdClip*AdsControl.htm

 <xs:enumeration value="2" /> <!-- 2-Pause-->  $\langle x \rangle$  <xs: enumeration value="3"  $\langle \rangle$  <!-- 3-Stop -->  $\langle$ xs: enumeration value="4"  $\rangle$   $\langle$   $\langle$   $\rangle$  -4-Renew -- $\rangle$  </xs:restriction> </xs:simpleType>

*AdClipAdsControlFromStream*<sup>10</sup>

Método que gere os estados de uma lista de anúncios do *AdClip* que usa *Streams.*

 <xs:simpleType name="statusEnum"> <xs:restriction base="xs:integer"> <xs:enumeration value="1" /> <!-- Playing --> <xs:enumeration value="2" /> <!-- Paused --> <xs:enumeration value="3" /> <!-- Stopped --> </xs:restriction> </xs:simpleType>

# *AdClip*AdsControlFromUrl

Método que gere os estados de uma lista de anúncios do *AdClip* a partir de um ficheiro indicado no URL

Exemplo em : http://webservices.*AdClip*.com/Documentation/*AdClip*AdsControl.htm

*AdClip*AdsControlInfo

Método que dá o estado de uma lista de anúncios, usando strings XML.

Exemplo em :

 $\overline{\phantom{a}}$ 

http://webservices.*AdClip*.com/Documentation/*AdClip*AdsControlInfo.htm

<sup>10</sup> http://webservices.*AdClip*.com/Documentation/*AdClip*AdsControl.htm

## *AdClip*GetCategoriesList

Método que dá a lista de categorias disponíveis por país.

Exemplo em:

http://webservices.*AdClip*.com/Documentation/*AdClip*GetCategoriesList.htm

## *AdClip*GetCategoryFields

Método que devolve a lista de campos disponíveis para um dado pais e uma dada categoria

Exemplo em:

http://webservices.*AdClip*.com/Documentation/*AdClip*GetCategoryFields.htm

Entre outros métodos disponíveis.

# **1.3. APIs<sup>11</sup> e Ferramentas**

Para que seja possível estabelecer a integração com os *Web Services AdClip* é necessário definir APIs. Estas APIs são um conjunto de rotinas e padrões estabelecidos que desta forma permitem a integração com os *Web Services*.

Para que a pluralidade deste serviço seja ainda mais abrangente estas APIs são disponibilizadas em NET FRAMEWORK 3.5 e em PHP5. Tanto NET como PHP5 oferecem uma plataforma de integração os *Web Services*.

Da API temos classes usadas. Assim, segue-se uma breve descrição das classes utilizadas.

# *AdClipWebServicesWrapper.AdClipWrapperWS.AdClipUser*

A *AdClipUser Class* implementa toda a informação relativa a um utilizador. Contém um conjunto de atributos necessários para definir a informação deste no software *AdClip*. Além disso, define um conjunto de métodos para gerir e instanciar os utilizadores *AdClip*.

 $\overline{\phantom{a}}$ 

<sup>11</sup> *Application Programming Interface*

*AdClipWebServicesWrapper.AdClipWebServices.AdClipWebServices* 

## *AdClipWebServicesWrapper.AdClipWrapperWS*

Esta classe é uma abstracção para a camada do Web Services *AdClip*. Permite que os utilizadores usem o Web Service *AdClip* usando a API *AdClip*

*AdClipWebServicesWrapper.AdClipWrapperWS.AdClipWsResponse AdClipResponse class* 

> Classe que gere a resposta de todos os métodos de classes *AdClipWrapperWS*. Para todos os métodos da classe *AdClipWrapperWS* class será devolvido um objecto *AdClipWsResponse*. Nesta classe são implementados dois atributos: wsDs (DataSet) e wsStr (string). Ambos receberão a mesma resposta, apenas em formatos diferentes.

#### *AdClipWebServicesWrapper.Generic*

*AdClipWebServicesWrapper.AdClipWrapperWS.GenericAttribute GenericAttribute class* 

Classe usada para implementar atributos genéricos do *AdClip*. Esta classe implementa os métodos necessários e atributos para definir um atributo genérico para um anúncio no software *AdClip*.

*AdClipWebServicesWrapper.AdClipWrapperWS.Photo* 

#### *Photo class*

Classe que implementa todos os atributos necessários para inserir uma imagem num anúncio. Esta classe contém os métodos necessários para instanciar a classe new Photo class.

## **Síntese**

Neste capítulo foram apresentados alguns dados que levantam o véu em relação à complexidade de se obter uma aplicação global. Embora alguns dados da aplicação possam ser reutilizados, existe sempre uma necessidade de adaptar comportamentos bem como outros dados. Importa referir que é também necessário acrescentar novos dados para tornar a aplicação global. Assim, fazendo uso das ferramentas disponibilizadas, os anúncios da rede *AdClip* podem ser exportados para todos os *websites* ou *blogs* pertencentes à rede, com dados relativos a cada um dos países. No entanto, o que acontece com a aplicação em si? Como conseguir uma aplicação verdadeiramente global que faça mais do que apenas disponibilizar dados traduzidos? Quais os conceitos sobre os quais o software se deve apoiar para ser global?

**Capítulo 2 – Conceitos** 

#### **Internacionalização de** *software*

Em informática Internacionalização [1] é um processo de desenvolvimento e/ou adaptação de um produto de *software*, para o idioma e cultura de diversos países. A internacionalização implica que o *software* não é internacionalizado sempre que entra num novo país mas antes, adapta as mensagens do sistema ao idioma e cultura local. A importância desta medida reside no facto de que quem desenvolve *software* respeite particularidades de cada idioma e cultura de cada país, singularmente.

Para se iniciar um processo de Internacionalização de software é necessário verificar alguns pontos fundamentais que incluem, de entre outros, o idioma, contendo a codificação do texto em diferentes alfabetos (sistemas de escrita); diferentes sistemas numerais; scripts em diferentes sentidos de escrita, ou seja, scripts da esquerda-paradireita e scripts da direita-para-esquerda; o formato da data e do tempo, incluindo diferentes calendários; diferentes formatações de números; e o fuso horário de cada país para coincidir com a língua a ser internacionalizado são pontos fundamentais para a internacionalização.

Informação relativa aos pesos e medidas de cada país, a moeda local, nomes e referências locais são também estes fundamentais.

Mas, falar em Internacionalização obriga a que um novo conceito seja introduzido. Isto é, considerando que a internacionalização é uma adaptação de um produto para melhoramento é fundamental introduzir o conceito de localização para que o mesmo produto possa efectivamente ser global, mantendo as características de cada um dos países onde é introduzido. Assim, adicionar características especificas a uma dada região e, ou país tem a designação de Localização.

Depois de expostos os pontos considerados fundamentais para a internacionalização resta verificar o que distingue afinal localização de internacionalização e de que forma estes se complementam.

Alguns dos elementos característicos e por si só específicos da localização são: tradução linguística, suporte aos mais diversos idiomas, suporte a caracteres dos idiomas da Ásia oriental por exemplo, símbolos, métodos de ordenação de listas, valores culturais e contexto social.

No desenvolvimento de software, localização e internacionalização são complementares pois, depois de internacionalizar um produto, o termo localização refere-se ao processo necessário para que o produto internacionalizado esteja pronto para mercados específicos.

Um software de sucesso é aquele que aparentemente foi criado especificamente para o utilizador atendendo à sua cultura. Isto é designado como *software localizado*. No que concerne um processo de internacionalização, a localização é a considerada o "*state-ofthe- art*".

Localização é o processo de criar recursos para um dado idioma ou dado um idioma e uma região.

Quando se cria, por exemplo, uma versão em francês de uma aplicação, é necessário localizá-la. A localização traz com ela mais algumas decisões. É necessário decidir que idiomas depositar as suas expectativas. Inicialmente até pode decidir que estas expectativas devem estar no mesmo idioma que o do interface do utilizador.

De uma forma alternativa, pode usar a abordagem de que todas as excepções devem ser enviadas à equipa de suporte, e uma mensagem diferente (localizada) enviada ao utilizador. Neste cenário, é provável que aconteça que todas as excepções deviam estar no idioma do programador. Então, se os programadores são ingleses qual a utilidade de uma mensagem de erro em alemão? Isto também leva a pensar para que serve um tradutor! Quando um texto é traduzido muitas vezes acontece que a tradução é maior do que a mensagem original. É necessário ter em conta as dimensões para todos os idiomas ou pelo menos para os idiomas para os quais as aplicações serão definidas. Tradicionalmente era deixado para os tradutores o reajuste dos formulários (mover

controlos de sitio, redimensionar controlos, por exemplo) para que colisões não acontecessem. Obviamente que a alternativa será criar formulários com espaço para a expansão. A questão fica assim apenas dependente de saber qual o limite máximo de caracteres.

#### **Importância da localização**

 Nos dias que correm, quem quiser usar computadores precisa de conhecimentos rudimentares de inglês. Ora, se pensarmos num país onde o índice de alfabetização é baixo, este conceito obstruí automaticamente o acesso às novas tecnologias de informação e de comunicação. A localização tem um papel fundamental nesta matéria, trazendo inúmeros benefícios como a redução significativa do tempo dispensado para formação dos utilizadores finais. Tem também um papel fundamental na introdução da informática nas PME (Pequenas e Médias Empresas), permitindo que os funcionários trabalhem no idioma nativo e, facilitando o desenvolvimento de sistemas bem como controlar bases de dados de nomes e de dados locais do idioma, facilitando deste modo a descentralização dos dados em níveis quase provinciais e de distrito.

#### **Localização de software**

A localização de software é um processo em que se traduz as mensagens que os utilizadores finais irão visualizar e de adaptá-las a um fim que sirva uma cultura estrangeira. Este processo requer um trabalho intensivo e requer, frequentemente, esforços significativos das equipas de desenvolvimento. Há ferramentas que podem simplificar e muito o processo de localização. Vários projectos de software comerciais e de software livre começam sem implementação da localização visto que, para se fazer a internacionalização de um software é necessário que um tradutor, alguém do país em questão, utilize o software, domine o idioma e conheça todos os detalhes do país originário do idioma a traduzir.

A internacionalização e a localização [2] representam grandes dificuldades. Uma dessas grandes dificuldades para as equipas de desenvolvimento prende-se com a necessidade que alguém compreenda outros idiomas e culturas e que tenha ao mesmo tempo conhecimento técnico. Uma outra dificuldade é a duplicação de esforços para a

48

manutenção e actualização rotineiras do sistema em paralelo ao desenvolvimento do software e da inclusão de novas características, consequentemente, criação de novas mensagens a serem traduzidas. Um exemplo desta situação é, se uma mensagem indicada ao utilizador num dos diversos idiomas for alterada, todas as versões traduzidas devem ser mudadas. Obviamente também aqui o esforço pode ser minimizado com bibliotecas de software, como o gettext .

Com o avanço da tecnologia e, de acordo com as normas da Internet os softwares modernos estão mais aptos a integrar componentes para internacionalização devido às suas modernas tecnologias como browsers, aplicações para servidores e bases de dados. É nas relações destes componentes que as deficiências nos padrões se tornam mais aparentes. Por exemplo, não há nenhum mecanismo padronizado com o protocolo HTTP se possa definir os caracteres de codificação utilizados nos índices de formulários HTML. Embora existam alguns mecanismos específicos de navegadores que podem indicar os caracteres, não há nada especificado pelos padrões W3C, apesar de ter sido manifestado a intenção de ver este problema solucionado [1].

#### **Conceito Locale**

Em informática, o conceito locale é um grupo de parâmetros que define um língua, levando em linha de conta as suas variantes específicas, a qual o utilizador final define o seu idioma nativo, e é esta língua que irá aparecer no software utilizado. Normalmente um identificador locale está no formato identificação da língua (em minúsculas) e um identificar de região (em maiúsculas).

Mas quando se trata de definir uma língua aparecem questões como a transliteração para resolver. A transliteração terá que dar resposta a questões como: basta transliterar um idioma de um dado alfabeto para considerarmos um software global? É necessário fazer a transliteração para todos os alfabetos? A transliteração é efectuada directamente para a língua que desejamos? Estas e outras questões encontram resposta na transliteração.

#### **Transliteração**

No sentido estrito da palavra, transliteração é um mapeamento de um sistema de escrita em outro. Na prática, transliterar é transcrever a escrita de um alfabeto em outro. No caso da língua portuguesa, a transliteração é o processo de transcrição de outros alfabetos para o alfabeto latino de 26 letras (sem outros sinais), com a acentuação correspondente quando necessária.

Evidentemente, a transliteração não afecta idiomas que usam já o alfabeto latino, como é o caso do inglês, do alemão, do francês e a maioria das línguas europeias. Nestes casos, usam-se todas as letras, acentos e sinais diacríticos do original.

Algumas línguas que precisam ser transliteradas em português são o árabe, o russo, o hebraico, o chinês, japonês, entre outras. Por outro lado, algumas línguas completamente distintas do português utilizam o alfabeto latino, dispensando este processo – é o caso do turco, do húngaro ou o vietnamita. Nestes casos, são usadas regras complexas de acentuação e diacríticos (trema, til, cedilhas).

Um caso particular é o servo-croata, que usa simultaneamente o alfabeto latino e cirílico. Neste caso, não é preciso um padrão de transliteração, já que toda palavra tem grafia nas duas escritas.

#### **Análise de padrões ortográficos** (regras para se efectuar transliterações)

Um mesmo alfabeto pode ter diferentes padrões ortográficos de transliteração dependendo do idioma em que é usado. O alfabeto árabe, por exemplo, é usado para escrever em árabe, persa e berbere – três línguas sem nenhum tipo de parentesco. O mesmo acontece com o cirílico, alfabeto usado para escrever em ucraniano (idioma eslavo), mongol (altaica) e cazaque (túrquica). Mesmo usando alfabetos iguais, cada língua tem um conjunto de sons diferentes e por essa mesma razão exige uma tabela exclusiva de associação com as letras latinas. No anexo A estão presentes tabelas referentes à transliteração.

A grande maioria das línguas nativas ameríndias (tupi, quícha, asteca) não são propriamente transliteradas, mas sim directamente ortografada em alfabeto latino, já que não tinha uma escrita original.

O chinês é uma das poucas línguas que têm padrões universais de transliteração para alfabeto latino (também chamada de romanização).

No caso do Brasil, estes usam um padrão de transliteração disseminado pelo dicionário da Língua Portuguesa.

A língua Espanhola tem um padrão relativamente rígido de transliteração. Esta também segue a mesma lógica de escrever como se pronuncia, mas obviamente utilizando as letras de acordo com o som que têm em castelhano. Esse padrão é usado para todas as línguas, de árabe a russo. Por causa disso, vemos nomes como "Ajmed", "Yibrán" e "Jaled", quando estamos acostumados a escrever "Ahmed", "Gibran" e "Khaled".

No entanto, o padrão espanhol costuma tomar mais cuidado com a pronúncia original do que a grafia brasileira, que induz a erro. Por exemplo, que os nomes russos "Vladimir" e "Boris" são pronunciados com as tónicas em /vlaDImir/ e /boRIS/, não como /vladiMIR/ nem /BOris/. Por isso, o acento em 'Vladímir' deve ser mantido, enquanto 'Boris' jamais deve ser acentuado (i.e., "Bóris").

Como a ortografia da língua portuguesa se parece mais com a francesa para as consoantes (comparar sons de J, CH, R, QU, S e SS) e com espanhol e italiano para as vogais (A, E, I, O, U, semivogais I e U), os padrões de transliteração para português devem ser híbridos entre estas formas – mas, em geral, a forma francesa é a que mais se aproxima da nossa pronúncia. Basta constatar com exemplos como "Jaled" (esp.), "Haled" (it.) e "Khaled" (fr.), ou "Jruschov" (esp.), "Hruščov" (it.) e "Krouschov" (fr.). A única mudança necessária, no último caso, seria trocar o francês "ou" pelo "u" português.

A consulta a diferentes grafias pelo Google muitas vezes não é recomendada, pois pode induzir a erros e estrangeirismos. Por motivos óbvios, grande parte do conteúdo disponível na Internet é escrita em inglês, e nesses casos os nomes que precisam de transliteração seguem o padrão anglófono. Raramente esse padrão vai coincidir com a forma correcta no idioma português, pois a ortografia inglesa tem pouco em comum com a portuguesa (não tem o som de /j/, por exemplo, e por isso escreve /zh/). Além disso, não custa lembrar que a forma usada pela maioria nem sempre é a correcta.

#### Letters of the Alphabet

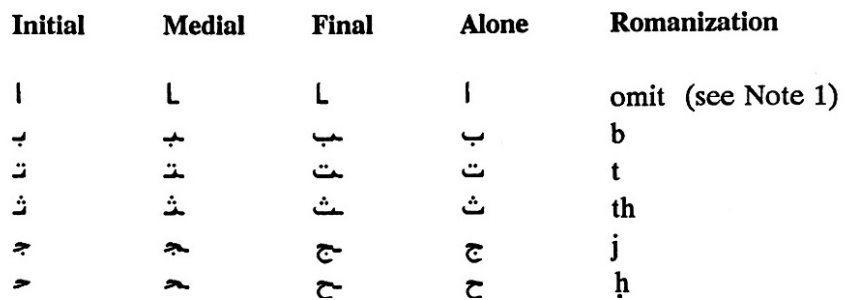

#### Figura 9- Exemplo de transliteração<sup>12</sup>

A Figura 9 representa uma pequena parte de uma tabela de transliteração do árabe para o alfabeto latino. A tabela completa estará disponível em anexo B, bem como as notas que são referidas neste exemplo.

Tal como todos os processos, também a transliteração segue regras. Estas normas são estabelecidas pela Organização Internacional de Padrões.

#### Normas ISO de transliteração

A Organização Internacional de Padrões (ISO) estabelece algumas normas oficiais de transliteração, mas todas orientadas para língua inglesa (não servem para português). As normas estão disponíveis para consulta no *site* da ISO [www.iso.ch, www.iso.ch] apenas mediante pagamento.

- ISO 9 Informação e documentação Transliteração de caracteres Cirílicos nos caracteres Latinos – Linguagens eslavas e não-eslavas.
- ISO 233:1984 Transliteração de caracteres arábicos em caracteres latinos

• ISO 233-2:1993 Transliteração de caracteres arábicos em caracteres latinos – Parte 2: transliteração simplificada

• ISO 259:1984 – Transliteração de caracteres hebraicos em caracteres latinos

• ISO 259-2:1994 – Transliteração de caracteres hebraicos em caracteres latinos – Parte 2: transliteração simplificada

 $\overline{\phantom{a}}$ 

<sup>12</sup> Tabela aprovada pela *Library of Congress* e pela *American Library Association*

- ISO  $843$  Grego
- ISO 3602 Japonês
- ISO 7098 Chinês
- ISO 9984 Georgiano
- ISO 9985 Arménio
- ISO 11940 Tailandês
- ISO 11941 Coreano (sistemas diferentes para Coreia do Norte e do Sul)
- ISO 15919 Alfabetos indianos

Outras línguas com alfabeto próprio (artificial):

- Silábico Canadense (Canadá)
- Cherokee (EUA)

Mas, apesar de bastante complexo, o processo de transliterar, como verificado, nem sempre é possível. Muitos alfabetos só têm transliteração possível para um idioma, na grande maioria das vezes para o inglês. Depois de transliterado para o inglês, um alfabeto precisar ser trabalho no sentido de dar ênfase local aos dados.

#### **Línguas e culturas**

Quando se desenvolve um *software* não se pode pensar que se vai fazer apenas uma tradução de determinados dados, mensagens ou rotinas. É preciso analisar exaustivamente qual o mercado para onde o *software* entrará. Assim, é preciso ter presente que um mesmo país pode ter mais do que uma língua, mais do que uma cultura. A falha nesta análise pode implicar perdas consideráveis para a empresa que produz o *software*. Mas, é necessário analisa até que ponto é complexo perceber o que é uma língua, o que é uma cultura e, se são ou não a mesma coisa.

No desenvolvimento de uma aplicação global é necessário definir desde muito cedo o que é entendido como cultura, Isto porque, é verificado muitas vezes a confusão sobre o que é entendido como cultura e o que é entendido como língua. A dificuldade da decisão prende-se em definir se cultura é uma língua, ou se cultura é uma combinação de língua e região.

Para melhor entendimento dos conceitos, é utilizado um exemplo de algumas culturas da língua Árabe e da Portuguesa em relação a alguns países onde são usadas.

Árabe

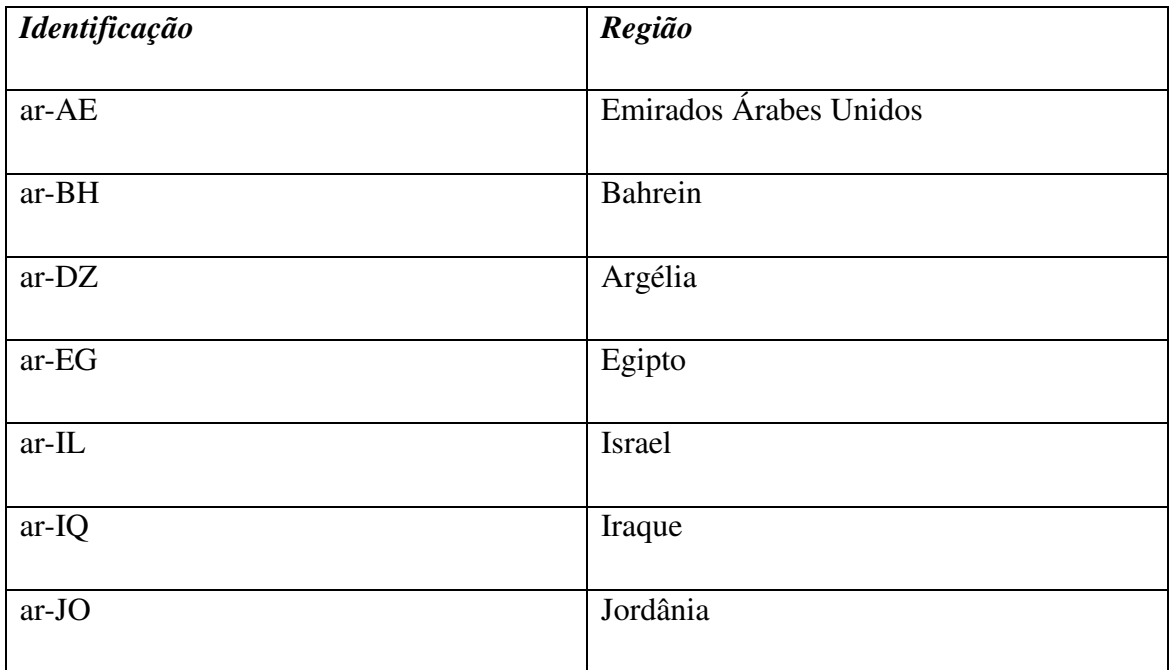

**Tabela 7**- Culturas da língua Árabe

# Português

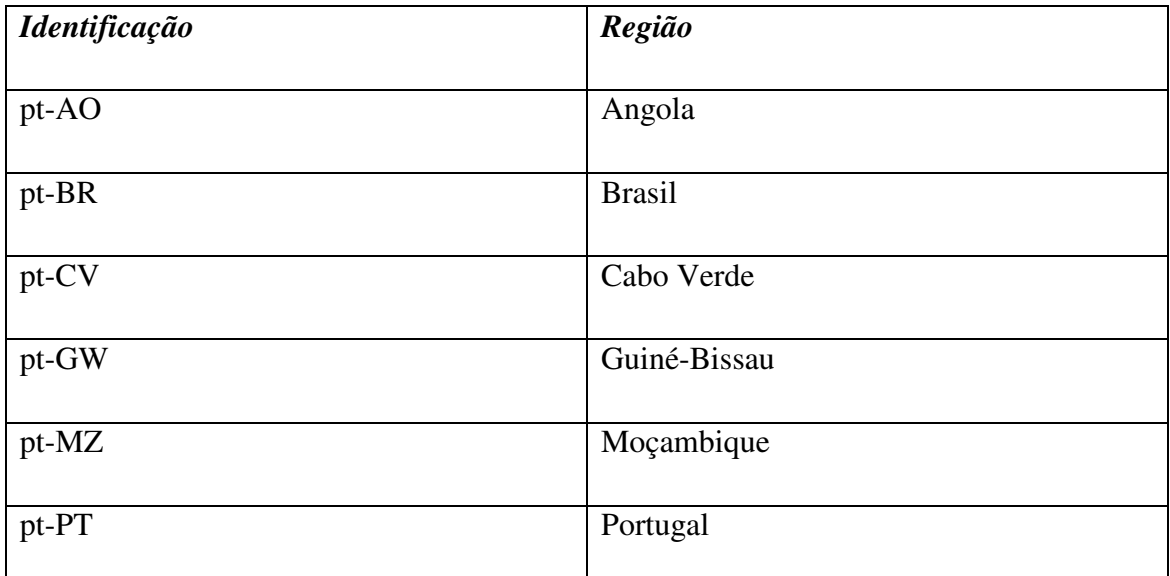

**Tabela 8** – Culturas da língua Portuguesa

Analisemos, por exemplo, a língua chinesa.

Inicialmente havia apenas um tipo de Chinês – o que actualmente designamos por Chinês Tradicional. Em 1959 é introduzido um novo chinês – Chinês simplificado. Este novo chinês havia sido simplificado de duas maneiras:

- Os caracteres mais comuns viram a sua forma complexa reduzida;
- Um conjunto de caracteres, relativamente pequeno, foi definido para uso comum ao contrário do que tradicionalmente acontecia (implicando esta medida um mapeamento de caracteres do chinês tradicional para caracteres simples do chinês simplificado.

Exemplos de chinês tradicional e exemplo de chinês simplificado para a frase: "Teste em chinês".

Chinês Simplificado

泰斯特在中国

# 泰斯特在中國

Comparação do Chinês Simplificado com o Chinês Tradicional

# 泰斯特在中

# 泰斯特在中

Verificamos, através dos dois caracteres a vermelho a diferença entre o chinês simplificado e o chinês tradicional.

Tal diferença é ainda mais sentida quando utilizadas frases maiores, em que os caracteres são simplificados mesmo que isto signifique um aumento do tamanho da frase, como por exemplo:

"A China é o país com mais utilizadores de Internet"

Chinês Tradicional: 中<mark>國</mark>是該國更多的互聯網用戶

Chinês Simplificado: 中<mark>国</mark>是具有更多的互联网用户国

O Chinês tradicional é ainda usado para escrever caracteres em Tailândia e Hong Kong. O Chinês simplificado é maioritariamente usado na República da China. Para se avançar para a tradução de um texto, relativo a um *software* ou noutro contexto, deve ter-se presente a diferença entre cultura e idioma. Existem países que falam a mesmo língua, mas que possuem culturas diferentes. É o caso dos Estados Unidos da América e Inglaterra ou Portugal e Brasil. São bons exemplos de países que falam a mesma língua e possuem moedas e formatação de datas diferentes, e números diferentes. Por exemplo, nos Estados Unidos a data "02/05/2009" é lida como 5 de Fevereiro de 2009 sendo que esta mesma data na Inglaterra é lida como "2 de Maio de
2009". Nos exemplos citados acima a identificação da cultura é feita através de formatos de dois caracteres para o idioma e mais dois para o local da cultura. No caso de Portugal temos *pt-PT*, no caso do Brasil *pt-BR*. Já para os Estados Unidos da América temos *en-US* e para Inglaterra temos *en-UK*.

Quando se pretende que um determinado *software* esteja presente num determinado país mas que ainda não tenha definidas as traduções para a cultura deste o procedimento proposto deverá ser:

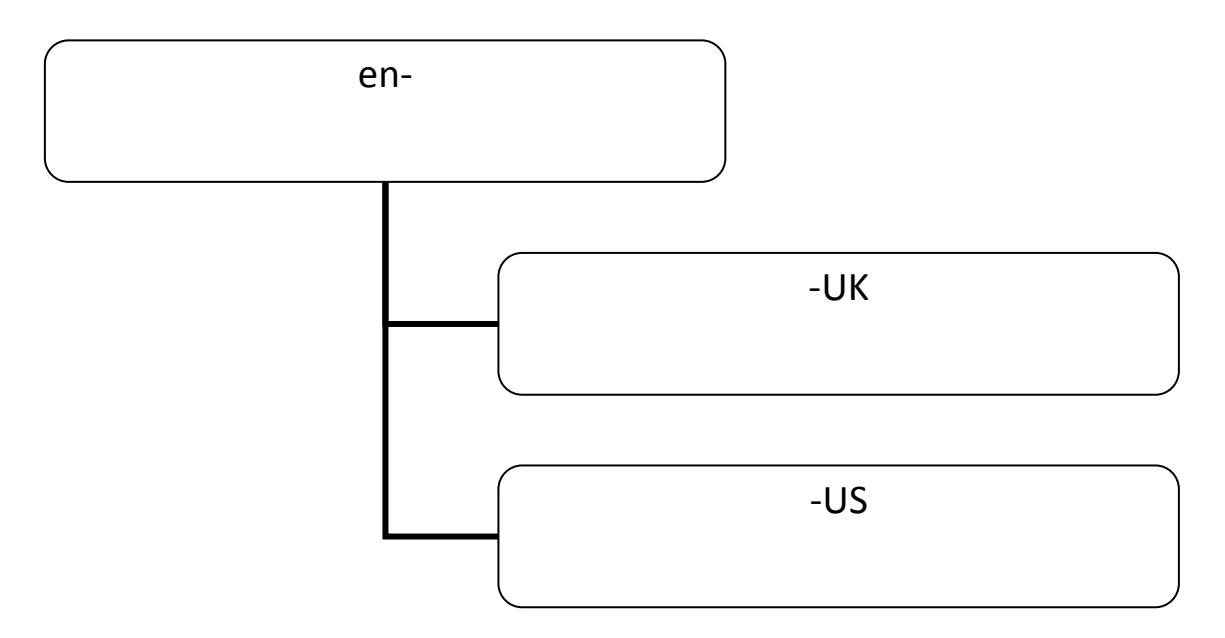

Ou seja, mesmo que um determinado *software* não esteja preparado para uma determinada cultura, isto não significa que não possa estar disponível para o país da cultura em questão. Para que tal aconteça basta que seja usada a língua e não a cultura. No exemplo acima, o idioma é o Inglês (en) e as culturas são (UK, US).

Definir idiomas e culturas e as suas diferenças é muito importante, de tal forma que estes conceitos não podem ser dissociados do conceito de globalização.

#### **Globalização**

Globalizar um *software* não significa que o único ponto de preocupação seja a questão dos idiomas e das culturas ou, a globalização não esteja limitada a datas, apesar de que cobre muitos assuntos menos conhecidos. Questões como Maiúsculas e Minúsculas (*Upper* e *Lower case)* ou Ordenação (*Sort Order)* estão também presentes na modelação de um projecto como o *AdClip* ou de uma qualquer outra solução informática para um determinado país.

## *Sorting*

*Sorting* é a designação dada para se colocar elementos de uma dada sequência de informações, ou dados, numa ordem predefinida. A tradução literal para *Sorting* é "*classificação*".

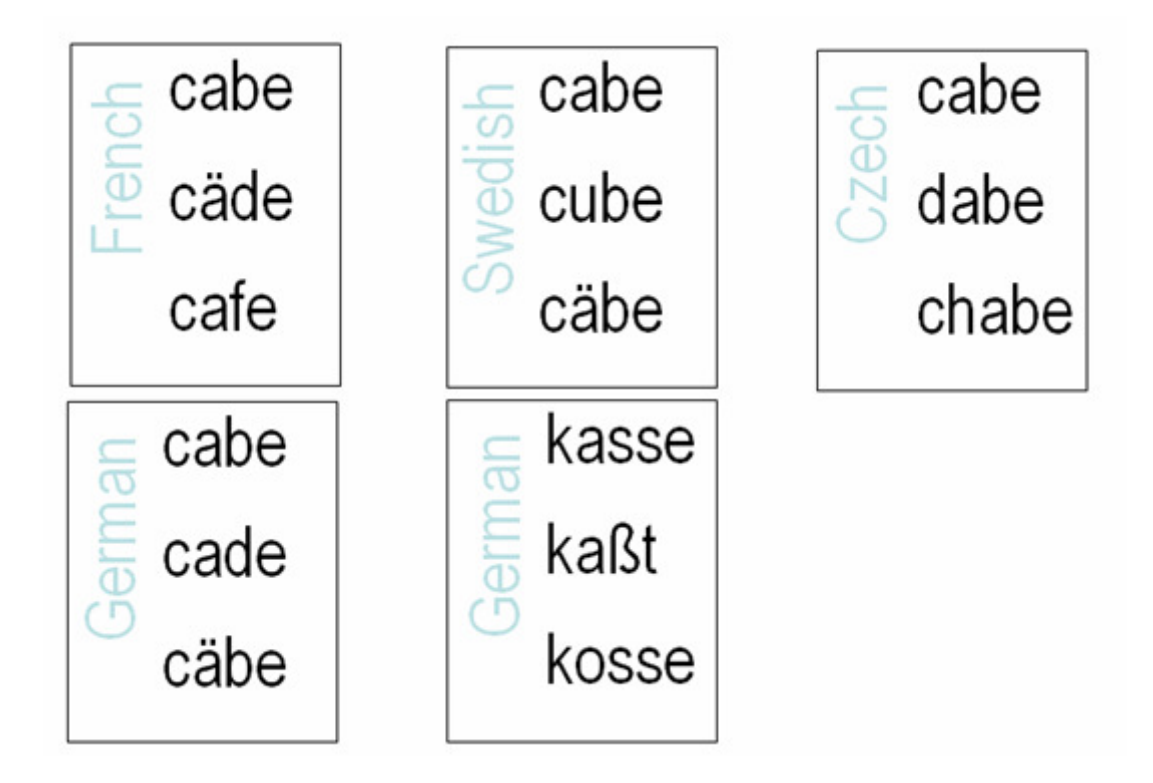

**Figura 10-** *Sorting* em Latim

Um texto não pode ser classificado por uma simples comparação entre os valores de código ou mais do Inglês em ASCII dada a sua separação de maiúsculas e minúsculas (upper and lower case),

Uma abordagem típica para a *ordenação* (*Sorting*) de texto passará por uma triagem sobre os dados que serão globalizados/classificados. Nesta triagem é introduzido o conceito de *Sorting*, a nível elevado de um simples texto em latim seguindo um fluxo, até uma análise de texto num alfabeto que não o latim.

Inicialmente questões como a acentuação serão ignoradas em favor de um conjunto de letras primárias ou outros critérios considerados relevantes. Nesta análise começaremos pelas letras primárias.

Por exemplo, como podemos verificar pela Figura 10, em Sueco os acentos criam letras que são vistas como letras independentes do alfabeto. Estas letras aparecem sempre depois da letra "z", tendo o alfabeto ordenado.

Ainda na Figura 10, temos que em Checo, a sequência de letras "ch" é considerada como uma letra só, unidade primária na *ordenação*. Todas as palavras começadas por "ch" aparecem depois do "h" e não do esperado "c".

Em Alemão o "ä" pode ser ordenado como se representasse duas letras primárias "ae", sem trema. O Alemão providência um exemplo de uma letra considerada primária que não tem equivalência num Upper-Case. O "ß" e o "ss"são tratados como equivalentes.

Mesmo dentro de uma simples palavra ou frase, estas pequenas diferenças fazem com que a ordem de um alfabeto varie de língua para língua.

Numa segunda fase os acentos são considerados que de outra forma seriam só as letras primárias.

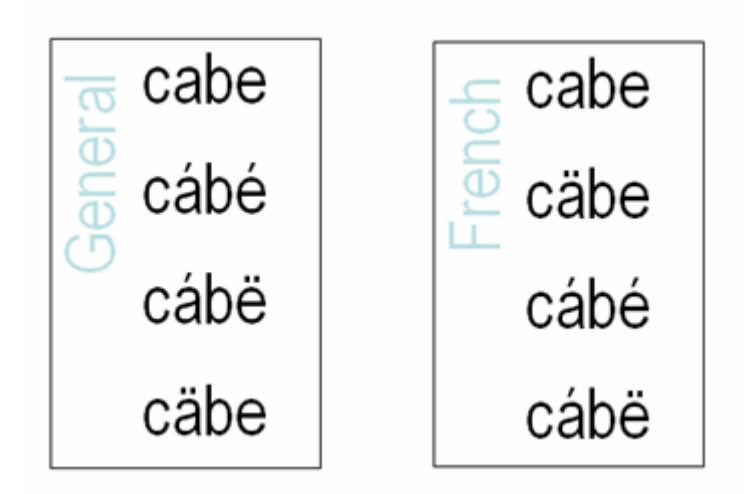

**Figura 11 -** *Sorting* em Francês

A ordem preferencial de diacríticos varia de língua para língua, e consequentemente de aplicação para aplicação.

A forma mais comum de se tratar casos de ordenação é aplicando regras para a *ordenação* de acentuação do inicio da palavra até ao seu final. O Francês, ao contrário dos restantes idiomas faz o oposto.

 Depois de ser tratada a questão da acentuação, passamos ao terceiro ponto do tratamento de questões relacionadas com *Sorting*. Sejam as letras upper-cased tratadas primeiro ou em último ou as *lower-cased* primeiro ou segundo este aspecto varia, e tem essa flexibilidade, de aplicação para aplicação, de plataforma para plataforma.

#### **Ordenação** *(Sort Order)*

*Sorting* tem diversas diferenças de língua para língua. Por exemplo, em Sueco Ä vem depois de Z. Em Thai não existem espaços entre as palavras.

#### **Maiúsculas e Minúsculas (***Upper e Lower Case***)**

As línguas que derivam do Latim têm o conceito de Upper e Lower case. Contudo, nem todas as línguas têm este conceito ou é implementado da mesma forma. Por exemplo, o Japonês é *case-less*, não considera estas questões de maiúsculas e minúsculas, e outras existem que são apenas *upper cases*, só considera questão de maiúsculas.

Na Figura 12 é demonstrado o conceito de Upper e Lower Case.

 $i \leftrightarrow i; i \leftrightarrow i$  $\dot{a} \leftrightarrow \dot{A}/A$ ;  $\alpha \leftrightarrow \dot{A}/A$ <br> $\beta \leftrightarrow SS$ ;  $\infty \leftrightarrow OE$ dž ↔ Dž/DŽ

**Figura 12-** Exemplo de conversão

Fazer a distinção entre casos de *Upper* e *Lower case* é aplicado ao Latim, ao Cirilico ao Grego e ao alfabeto Arménio. Tal como o *Sorting* (ordenação), a conversão não é linear.

No exemplo turco, da primeira linha da Figura 12, verificamos que os mapeamentos não são sempre simples e repetitivos.

Tal como o *Sorting*, a conversão é objecto de regras de acordo com a língua ou cultura em questão. Existem, tal como no *Sorting*, regras para a acentuação de letras *upper-case* que diferem entre o francês europeu e o francês canadiano. Já em grego as diferenças sintácticas afectam a escolha.

Na terceira linha, os mapeamento não são feitos univocamente em Alemão e em Francês.

Na quarta linha, verificamos um *mapping* alternado, baseado na distinção feita entre *lower* e *upper case* em Sérvio.

# **Árabe**

A dificuldade em internacionalizar uma aplicação não se prende com o tratar casos em que o alfabeto é o mesmo em que esta aplicação está a ser desenvolvida mas sim quando se passa para alfabetos diferente. Assim, analisemos o que se passa com, por exemplo, o árabe.

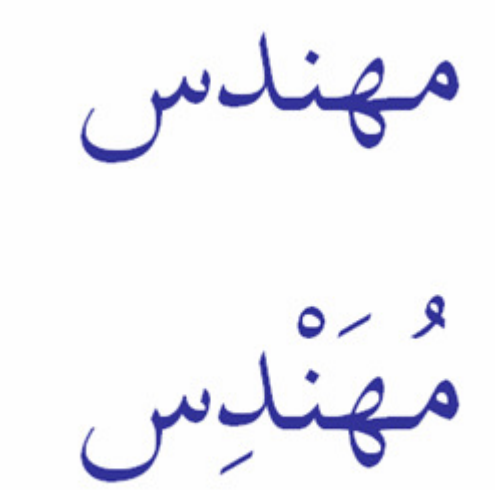

**Figura 13 -** Exemplo de palavra em Árabe

Um idioma escrito com o alfabeto árabe também precisará inicialmente de ignorar diacríticos como as vogais curtas $13$ , para que as duas versões da palavra na Figura 13 apareçam no mesmo local.

De notar que, enquanto nos exemplos do alfabeto romano as palavras tinham o mesmo tamanho, aqui temos dois exemplos de duas palavras simples, uma com 5 e outra com 9 caracteres.

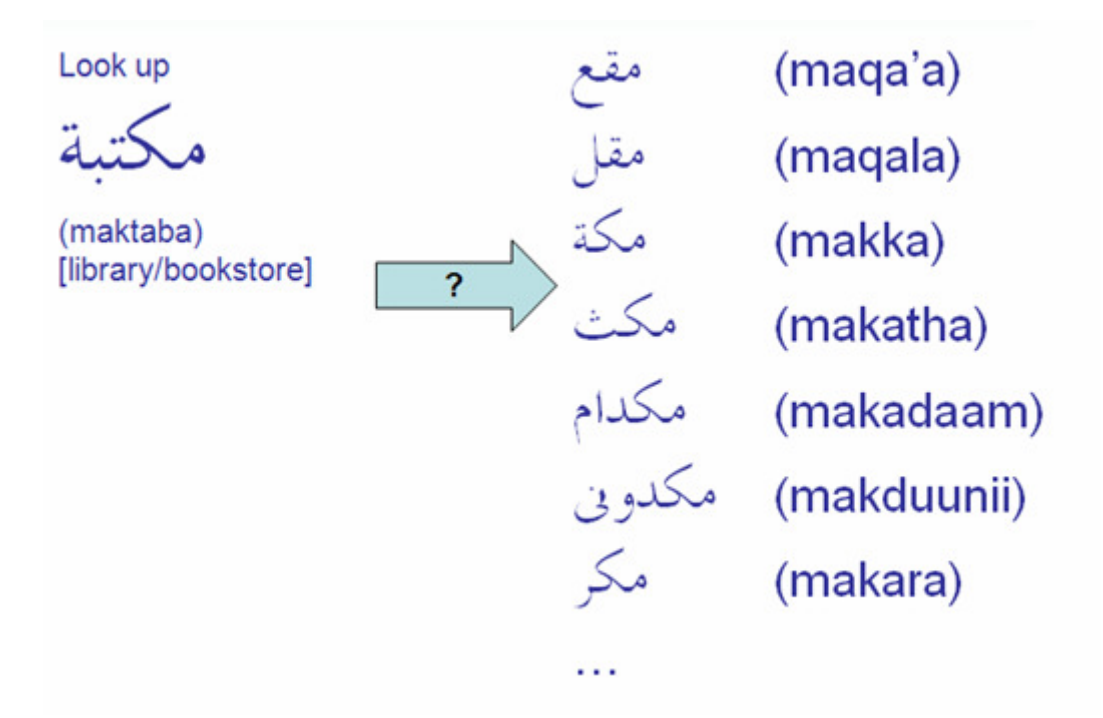

**Figura 14 -** Evolução de uma palavra aleatória em Árabe

 Considerando que para a maioria das línguas que utilizam a escrita árabe, a *ordenação* segue os passos/princípios já descritos acima no alfabeto romano, a *ordenação* de palavras para a língua árabe muitas vezes utiliza uma abordagem bem mais complicada.

Se procurar pela palavra "maktaba" num dicionário, o mais normal é não a encontrar na *ordenação* fonética normal de entradas. Isto acontece porque os idiomas árabes baseiam-se no facto de que as palavras são baseadas nas raízes das palavras (vulgarmente de três letras), e grupos de palavras que provêem da mesma raiz, como se

<sup>&</sup>lt;sup>13</sup> No sistema árabe há palavras maiúsculas e minúsculas e as vogais curtas são consideradas as que são só constituídas por ou maiúsculas e minúsculas.

verifica na Figura 14. Nestes casos deve-se procurar um padrão e, na palavra usada como exemplo o padrão é "k-t-b".

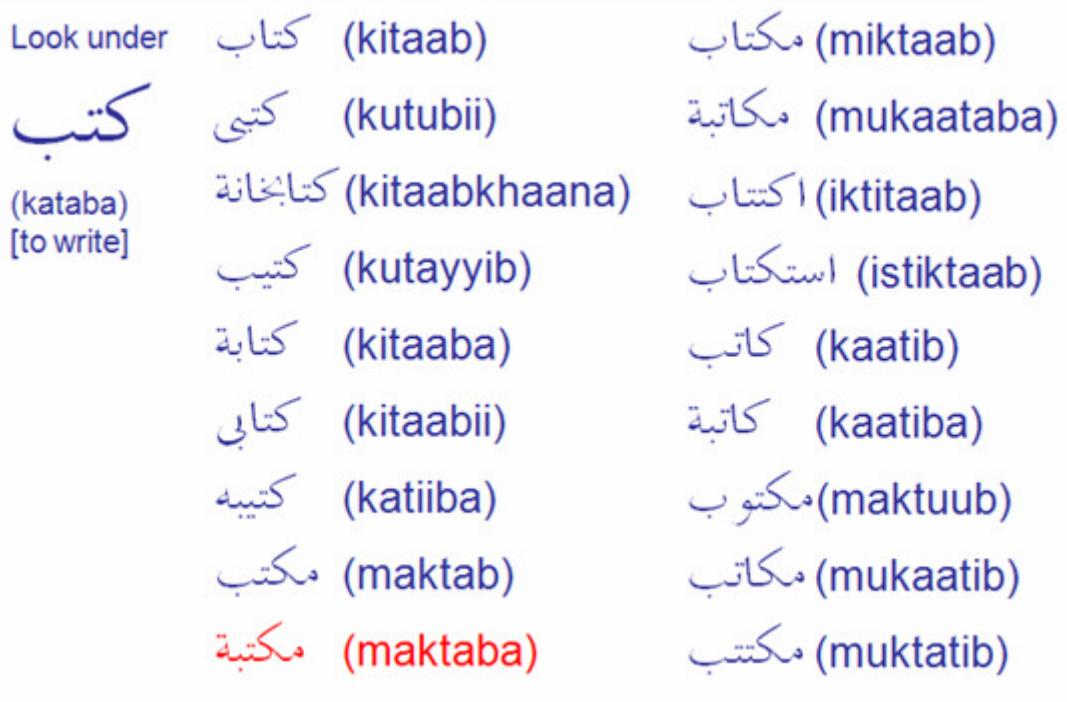

**Figura 15 -** Padrão para a palavra "maktaba"

Se for feita uma pesquisa no dicionário de como se pronuncia a palavra 'maktaba' o mais certo é não encontrar numa ordem de entrada formal da fonética. Isto acontece porque a ordenação em árabe usa o facto de que as palavras árabes são comummente baseadas em padrões de letras ou nas suas raízes (geralmente de três letras), e grupos de palavras que são baseados, em conjunto, no mesmo padrão.

No exemplo dado pela Figura 15, o padrão usados e que deve ser procurado é o k-t-b.

Através de um exemplo obtido do Projecto *Gutemberg*, verificamos:

A transcrição de textos em Inglês para ASCII é relativamente simples, mas às vezes podem ser encontradas secções de texto ASCII que nunca foram projectadas para representar. O texto grego é um dos exemplos mais comuns, especialmente em textos de domínio público. O grego e o latim tiveram muito em comum entre os literatos até tão

tarde como o início do século 20. Felizmente, a utilização do grego em texto Ingleses é geralmente limitado a poucas palavras, ou uma citação memorável. Existem várias opções para tratar os textos com palavras em grego. A forma mais simples é, obviamente, substituir o grego com [texto grego] ou uma declaração semelhante. Mas com um pouco mais de trabalho, o texto grego pode ser representado fielmente e de uma forma eficaz e globalmente aceites.

# **O Alfabeto Grego <sup>14</sup>**

As línguas ocidentais, que usam o alfabeto latino (como por exemplo o Inglês) há muito que aceitaram a transliteração do grego em caracteres latinos, da seguinte forma:

| Valor numérico | Letra   | <b>Uppercase</b>        | Lowercase    | <b>Transliteração</b> |
|----------------|---------|-------------------------|--------------|-----------------------|
| $\mathbf{1}$   | alpha   | $\overline{A}$          | $\alpha$     | $\overline{A}$        |
| $\overline{2}$ | beta    | $\overline{B}$          | $\beta$      | $\overline{B}$        |
| $\overline{3}$ | gamma   | $\overline{\Gamma}$     | $\gamma$     | $\mathrm{g}^1$        |
| $\overline{4}$ | delta   | $\Delta$                | $\delta$     | $\overline{D}$        |
| 5              | epsilon | $\overline{E}$          | $\mathbf{s}$ | $\overline{E}$        |
| $\overline{7}$ | zeta    | Z                       | ζ            | Z                     |
| $\overline{8}$ | eta     | H                       | $\eta$       | ê or e                |
| $\overline{9}$ | theta   | $\Theta$                | $\theta$     | Th                    |
| 10             | iota    |                         |              |                       |
| 20             | kappa   | $\overline{\mathsf{K}}$ | $\kappa$     | K                     |

 $\overline{\phantom{a}}$ <sup>14</sup> Escrito em Maio de 1999 por Robert Brewer.

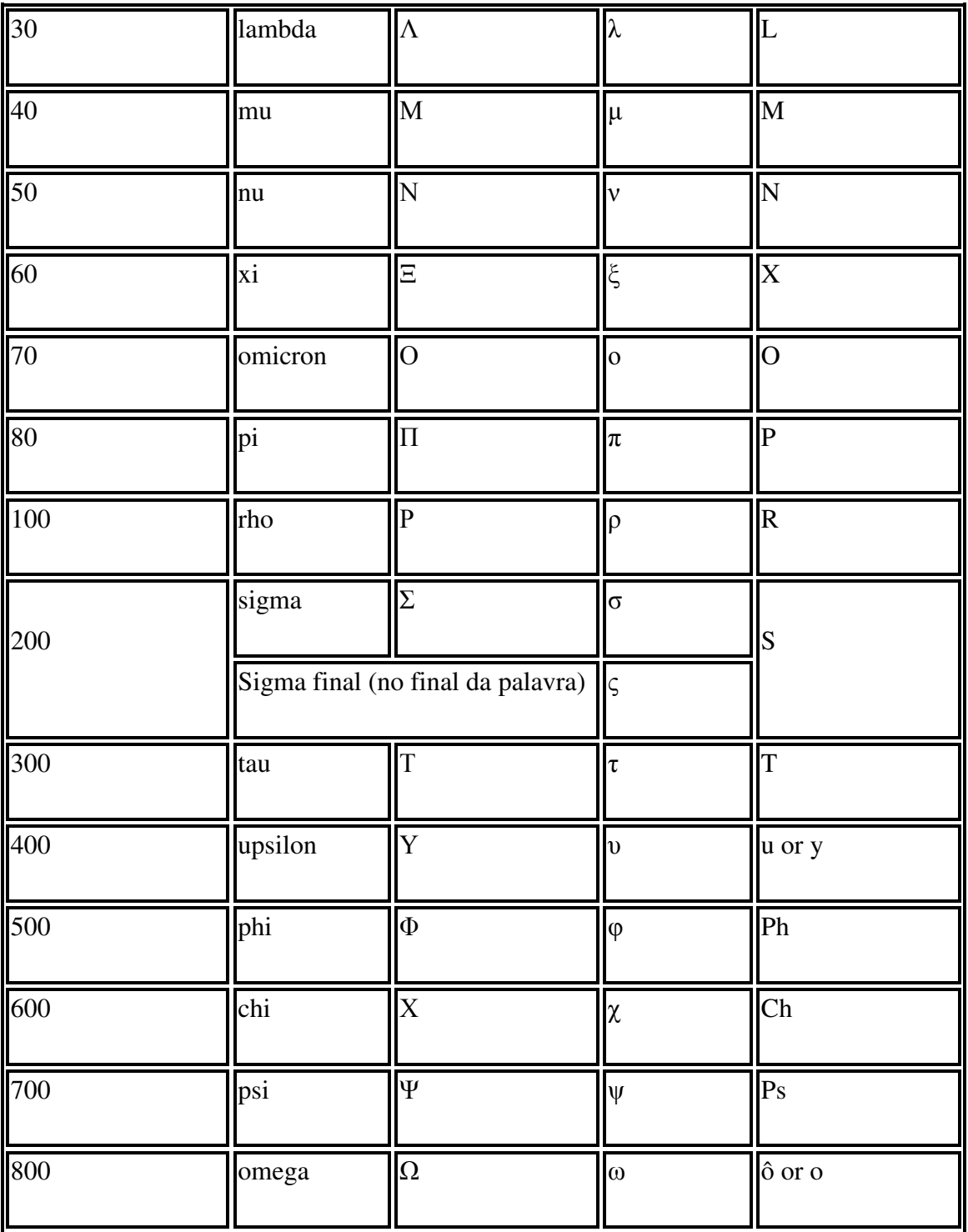

 (1)Gamma. Quando o Gamma é encontrado numa combinação com outra consoante, pode ser transliterado como um "n": γγ = ng; γκ = nk; γξ = nx; γχ = nch.

**Tabela 9 -** Transliteração do Grego em caracteres Latinos

Na maior parte dos casos, a transliteração é simples. Não há combinações que sejam transliteradas de forma diferente em contextos diferentes, a menos que a tradução seja feita do grego para outra língua que não o inglês. A maioria das línguas modernas, por exemplo, usa apenas uma forma do nome de uma pessoa, ao passo que o grego pode ter várias formas diferentes. Como pode ser visto pela tabela 9, "upsilon" pode ser processado como um u "Inglês" ou "y". Geralmente, se "upsilon" precede uma outra vogal, como alfa, "épsilon", ou "omicron", é utilizado o "u". Caso contrário, é utilizado o "y". Esta regra não é "gravada na pedra", mas é clara e simples.

## **Diacríticos<sup>15</sup>**

A única parte mais complicada é a plica que é transliterada como um "h", anterior à carta em questão. `a = ha. A excepção é uma palavra que começa com" r ", que é iniciada com" rh "em vez (por exemplo, a letra" rho "). Pode ser complexo quando combinados com outros diacríticos, especialmente os símbolos "*spiritus lenis*", que não são transliterados.

#### *Spiritus asper Spiritus lenis*

,

t

( ῾) pode aparecer acima ou em frente da letra inicial. É encontrada sempre no começo de uma palavra. Um exemplo deste caso é:

# Μηνιν ἄειδε, θεά, Πηληϊάδεω Άχιληος

Mênin aeide, thea, Pêlêiadeô Achilêos

ούλομένην, <mark>ἣ</mark> μυρί' Ἀχαιοῖς ἄλγε' ἔθηκε,

oulomenên, hê muri' Achaiois alge' ethêke,

 $\overline{\phantom{a}}$ 

 $15$  ISO 8859-1

( ᾿) pode aparecer acima ou em frente da letra final.

#### **Pontuação**

Tradutores e escritores do Grego Antigo estão sempre a adivinhar a questão das pontuações.

THEGREEKSUSUALLYRANIT ALLTOGETHERLIKETHISAN DMADEYOUDOALLTHEWORK.

Os primeiros a fazerem transcrições usavam os seus conhecimentos de escrita Grega para determinar os sítios para a pontuação.

Normalmente existem duas marcas de pontuação que diferem de Inglês: um"?" e um ".". As impressões modernas do grego geralmente usam uma vírgula ";" para indicar uma pergunta. Um "." geralmente representa uma pausa media.

#### **Números**

Na Grécia Antiga eram usadas letras para indicar números. Assim, pode-se transliterar Α ΙΛΙΑ∆ΟΣ como Iliados A ou Iliados 1. E sim, existem cartas que caíram em desuso, mas ainda tinham valor numérico: digamma (ou estigma) = 6, Koppa = 90, sampi = 900. Provavelmente nunca será analisado na prática.

Mas, globalização vai muito para além de traduções, línguas e culturas ou transliterações. A Globalização preocupa-se ainda com questões como o tipo de calendário que um utilizador usa e que quer presente no software, isto porque nem todas as regiões usam o calendário gregoriano. Algumas regiões usam calendários com 13 meses; questões como os sufixos pois, sufixos como "AM" e "PM" não significam o mesmo em todas as línguas.

Todas estas questões e outras devem ser analisadas e assim ver resolvido grande parte do problema de globalização de uma aplicação.

Já verificamos o que acontece com os diferentes alfabetos e culturas mas, o que acontece agora quando temos um texto multicultural?

Vejamos um exemplo:

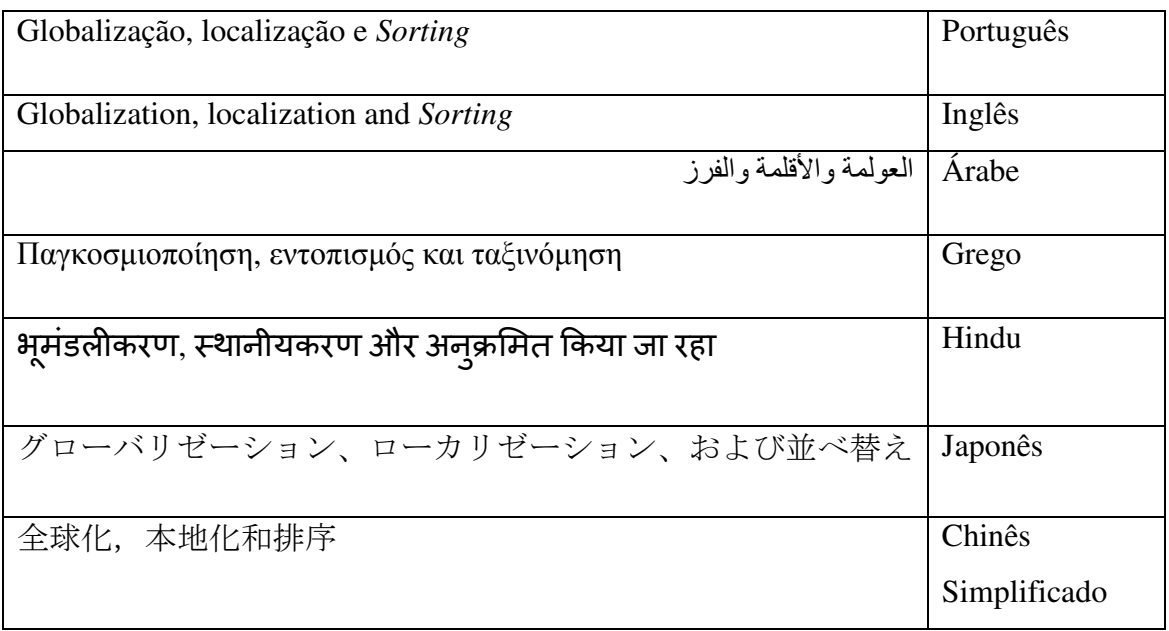

**Tabela 10-** Tradução de diversas línguas

A tabela 10 introduz um problema adicional ao *Sorting*. Se tivermos texto com diferentes frases ou idiomas, como as ordenar?

Para responder a esta questão o *Unicode Consortium<sup>16</sup>* desenvolveu o *UCA – Unicode Collation Algorithm* que, por defeito, trata a questão de *ordenação* de texto multilingue, que é para além de consistente previsível. Este algoritmo utiliza todos os caracteres no repertório do Unicode. De realçar que, é apenas um *ordenação* por defeito. Questões específicas de cultura não estão contempladas.

Como esperado, muitas vezes a *ordenação* apropriada depende de quem está a ler a lista. Por exemplo, se um Cazaque está a ler a lista, provavelmente ele espera ver as entradas de Cirílico no topo da lista e não no final. Assim, as implicações de diferentes *sort orders* implicam um trabalho significativo durante o tratamento da questão da localização.

 $\overline{\phantom{a}}$ 

<sup>16</sup> http://unicode.org

**Capítulo 3 – Software Global com características regionais.** 

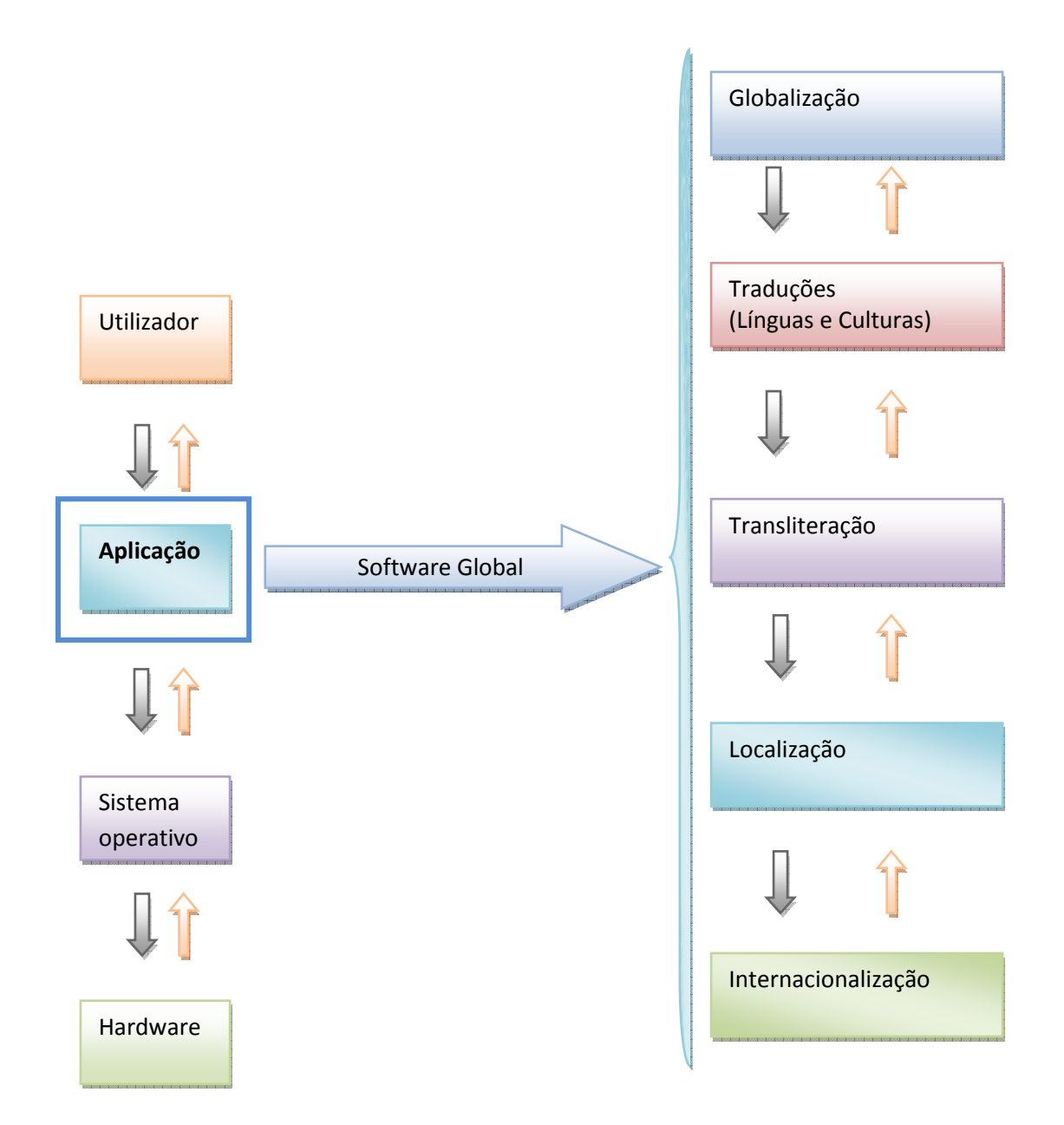

**Figura 16 -** Software Global - Esquema

Como podemos verificar na Figura 16, para a obtenção de um software global, é necessário primeiramente hardware, sistema operativo (Windows, Mac OS, Linux) onde se desenvolverá a aplicação. Esta tem como meta final os utilizadores.

Com a certeza de que existem mercados para os quais um dado software não tem interesse numa primeira fase, o desenvolvimento de um software global vem permitir que qualquer aplicação pode ser aplicada em qualquer língua, em qualquer cultura, em qualquer região, tendo sempre como objectivo final o utilizador.

Depois de se perceber quais os mercados com interesse, deve-se proceder a um estudo das culturas do país e/ou território a "conquistar", bem como perceber algumas condicionantes.

A primeira condicionante prende-se com a transliteração. Suponhamos um país onde o Árabe é a língua oficial, e que parte integrante de um plano estratégico de uma companhia que desenvolve software. Ora, como o alfabeto árabe não tem tradução directa, digamos por exemplo para português, então é necessário proceder a uma transliteração do texto. Aliada à transliteração é necessário proceder a uma complexa tradução pois existem várias culturas associadas ao Árabe e pois, a falta de tradução pode ser um impossibilitar o sucesso de um software num dado mercado. Ora, é necessário perceber qual tipo de cultura no país alvo e, a partir daí efectuarem-se traduções de todos os textos associados, como por exemplo, mensagens de erro para os utilizadores. Obviamente que, ao ser preparada uma transliteração para inglês estamos já com caminho trilhado para se preparar o software a várias culturas que são dependentes do árabe. Paralelamente às traduções é necessário fazer algumas tarefas de configuração do sistema. Ou seja, é necessário criar recursos para um dado idioma e/ou uma região. Isto acontece porque ao criar uma versão em árabe, o exemplo que está a ser nosso objecto de estudo neste capítulo, temos que a localizar. Ou seja, porque a localização carrega algumas decisões, é necessário decidir que línguas depositar as suas expectativas. Um utilizador árabe não quer receber uma mensagem em alemão! Este conceito chamado local é um grupo de parâmetros que definem uma língua, levando em linha de conta todas as variantes especificadas, permitindo assim que um utilizador final defina a sua língua nativa, sendo esta associada à sua cultura, que irá aparecer no seu software.

É também necessário proceder a um estudo de como funcionam questões de fusos horários, como são mostradas as datas, qual o calendário utilizado por cada um dos países, qual a direcção do textos, entre outros. Este estudo paralelo tem que ver com a globalização.

Associando todos estes conceitos, temos como resultado final um software global.

70

### **Conclusão**

#### **1.1. Síntese**

Com o advento da globalização e com o efeito de "encolhimento" que hoje as sociedades sentem e procuram, também o desenvolvimento de software é afectado.

Obter um software global está ainda longe da perfeição.

 Muitas vezes o conceito de Global é confundido com o conceito de Globalização, isto é ter um software global é diferente de ter um software baseado na globalização. O conceito de Transliteração é também confundido com o conceito de Tradução, tal como o conceito de Internacionalização é, por vezes, entendido como Localização. Este trabalho vem demonstrar de que forma se pode obter um software global, fazendo uso de todos os conceitos já existentes. É demonstrado que nenhum software global por excelência se pode dissociar de algum destes conceitos.

Sendo o *AdClip* um projecto com ambição de se tornar global, este foi utilizado como caso de estudo. Assim, ao aplicar-se todos os conceitos (localização, internacionalização, tradução, transliteração e globalização) é possível atingir esse objectivo. Com a associação destes conceitos, o *AdClip* permitirá que um anúncio inserido em Portugal, por um português e em português, possa ser visualizado na China por um chinês e em chinês. Em termos práticos acontece o seguinte:

Um utilizador de Portugal ao inserir, por exemplo, um imóvel em Portugal deverá preencher campos referentes ao imóvel como mostra a seguinte Figura 17:

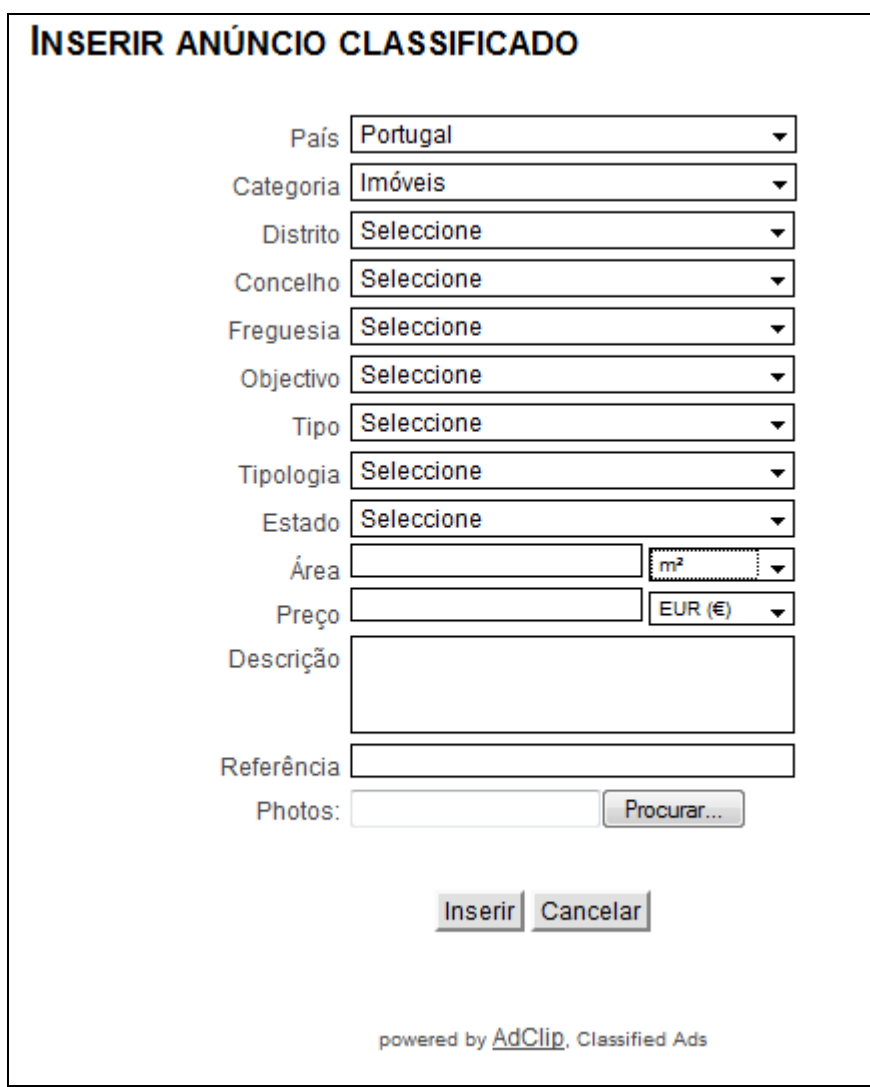

**Figura 17 -** Inserção de anúncio classificado

Ora, estes campos serão os mesmos que estarão à vista e servirão de filtro aos anúncios de potenciais interessados.

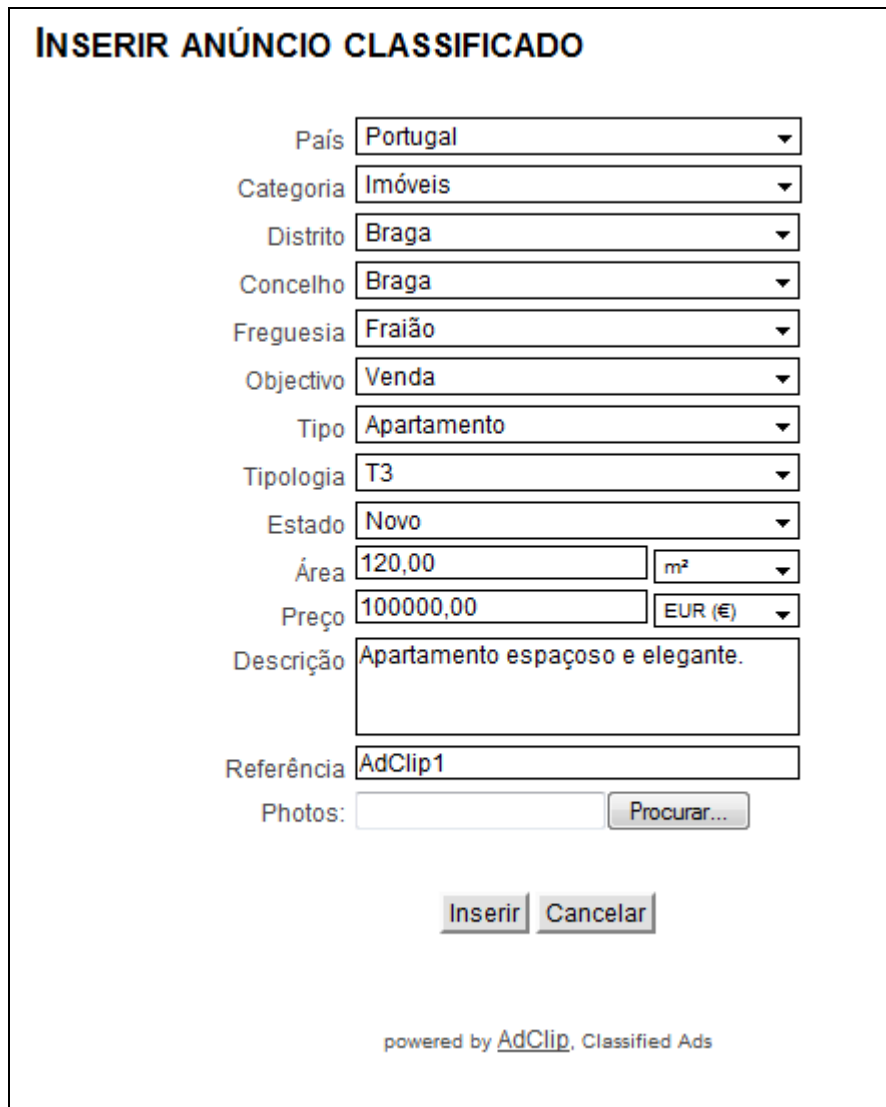

**Figura 18 -** Inserção de anúncio classificado - preenchimento de campos

Assim, e como mostra a Figura 18, se inserir um T3 em Braga o resultado final do meu anúncio será o seguinte:

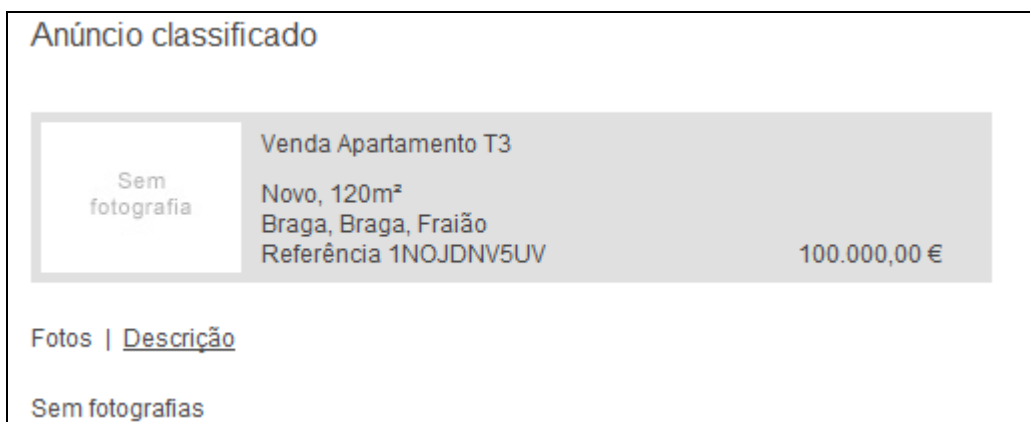

#### **Figura 19 -** Anúncio Classificado

Se, depois do anúncio inserido for visualizado por um chinês, então o que este visualizará será um resumo com os dados presentes no anúncio da Figura 19 na sua língua, na sua cultura, com o preço do apartamento na sua moeda.

Para que, por exemplo, a situação acima descrita ocorra é necessário que o sistema aceite um conjunto de caracteres diferente daquele usado no desenvolvimento da aplicação, necessita que o conceito de localização esteja realmente apto e, que o conceito de globalização cumpra os seus requisitos. No caso de um anunciante estes conceitos não vão servir apenas para gerar negócio. Será ainda possível monitorizar os seus negócios através de relatórios gerados na sua língua nativa sem que para isso seja obrigado a ter conhecimentos de outras línguas, geralmente o inglês.

Em suma, conseguir um software global, implica, para além do trabalho isolado de gestores de produto, *Regional Managers*, Programadores, ou outros actores, um profundo trabalho de equipa, pois as dificuldades associadas a tal tarefa obrigam a uma colaboração muito estreita e concertada.

#### **1.2. Contribuição**

Antes do *AdClip,* o conceito de *software* global com características regionais (ou locais) passava apenas por traduções ou localizações, transliterações mas não traduções, entre outras combinações. Com o levantamento das reais necessidades que um produto de

*software* tem para ser global, definiu-se uma estratégia de acção com todos os conceitos necessários para a verdadeira globalização com características regionais do mesmo.

Foi criado um serviço que disponibiliza os dados de anúncios a nível internacional permitindo a integração, em bases de dados, de anúncios de todos os países parceiros do *AdClip*.

Para modelar correctamente o *software*, foram analisadas as formas de modelação das especificidades de cada língua, através dos conceitos de transliteração e tradução. Foram ainda analisados os conceitos de internacionalização, localização e de globalização permitindo assim uma modelação para um *software* global.

#### **1.3. Trabalho Futuro**

Os métodos de modelação de sistemas de informação assumem um papel de relevo na obtenção de sistemas de informação de sucesso. De forma a conseguir-se um conjunto de subsistemas de informação alinhado com o negócio da organização, espera-se que esses métodos se iniciem com a modelação dos requisitos do negócio, mediante um foco especial nos processos do negócio, e cubram todas as etapas representativas subsequentes até à concretização dos requisitos em plataformas tecnológicas de suporte, quer tal se consiga através do desenvolvimento de sistemas informáticos, que pela integração e configuração de sistemas aplicacionais já existentes. Uma das críticas apontadas pela literatura na área da segurança de sistemas de informação a esses métodos de modelação e ao desenvolvimento de sistemas de informação em geral, funda-se na pouca importância devotada à contemplação dos requisitos de segurança dos processos do negócio. Na verdade, tem-se assistido ao longo dos anos a que tais preocupações com a segurança, quando surjam, sejam já em fase avançada do ciclo de desenvolvimento de sistemas, muitas das vezes quando os mesmos já se encontram em utilização. Entende-se que esta consideração tardia dos requisitos de segurança acarreta diversos custos e desvantagens. Não é pois de estranhar que nos últimos tempos tenham surgido métodos que contemplam os requisitos de segurança de sistemas de informação, logo desde as primeiras fases do ciclo de desenvolvimento de sistemas. Entre os

75

métodos surgidos, observa-se a proposta de extensão de diversos métodos de modelação entretanto consolidados, de forma a incluírem a modelação de requisitos de segurança. Como trabalho futuro propõe-se elaborar estudo de aplicações globais aplicando estas extensões de métodos de modelação de sistemas de informação, com particular ênfase nos requisitos de segurança, não descurando as suas principais vantagens e limitações.

#### **Bibliografia**

[1] Mike Gavaghan (27-12). End-to-end Internationalization of Web Applications.

[2] Wiegers, Karl E. (2003). *Software Requirements 2: Practical techniques for gathering and managing requirements throughout the product development cycle* (2nd ed.). Redmond: Microsoft Press. ISBN 978-0735618794. http://processimpact.com/pubs.shtml#reqs.

[3] Stellman, Andrew; Greene, Jennifer (2005). *Applied Software Project Management* (1st ed.). Cambridge, MA: O'Reilly Media. ISBN 978-0596009489. http://www.stellman-greene.com/.

[4] Sommerville, Ian (2006). *Software Engineering* (8th ed.). ISBN 978-0321313799. http://www.cs.st-andrews.ac.uk/~ifs/Books/SE8/index.html.

[5] A.M. Davis, Software Requirements: Objects, Functions and States, Prentice Hall, 1993

 [6] I. Sommerville and P. Sawyer, Requirements Engineering: A Good Practice Guide, John Wiley & Sons, 1997, Chap. 1-2.

[7] I. Sommerville, Software Engineering, seventh ed., Addison-Wesley, 2005.

[8] R.H. Thayer and M. Dorfman, eds., Software Requirements Engineering, IEEE Computer Society Press, 1997, pp. 176-205, 389-404.

[9] R.R. You, Effective Requirements Practices, Addison-Wesley, 2001.

[10] E. Bryne, "IEEE Standard 830: Recommended Practice for Software Requirements Specification," presented at IEEE International Conference on Requirements Engineering, 1994.

[11] M. Jackson, "The Meaning of Requirements," Annals of Software Engineering, vol. 3, 1997

[12] Guy Smith Ferrier, ".NET Internationalization: The Developer's Guide to Building Global Windows and Web Applications", vol.1, 2006

[13] B. Nuseibeh and Steve Easterbrook, "Requirements Engineering: A Roadmap"

[14] M. McLuhan, War and Peace in the Global Village, 1968

[15] Alain Abran and James W. Moore, "Guide to the Software Engineering Body of Knowledge", Version SWEBOK, 2004

**Anexos** 

Anexo A

# **GREEK**

Script: Greek, monotoniko and polytoniko

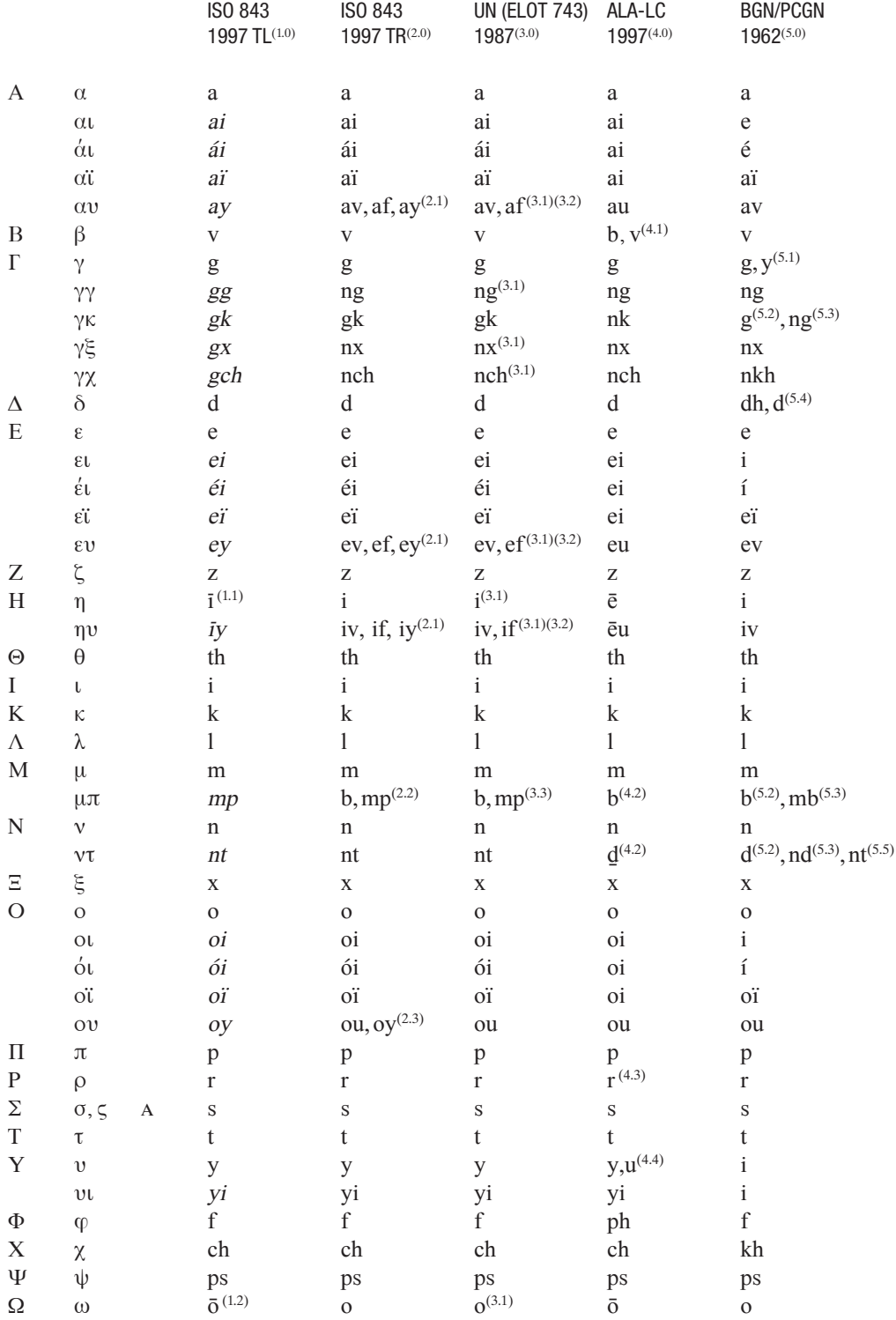

#### **Archaic characters**

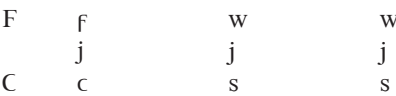

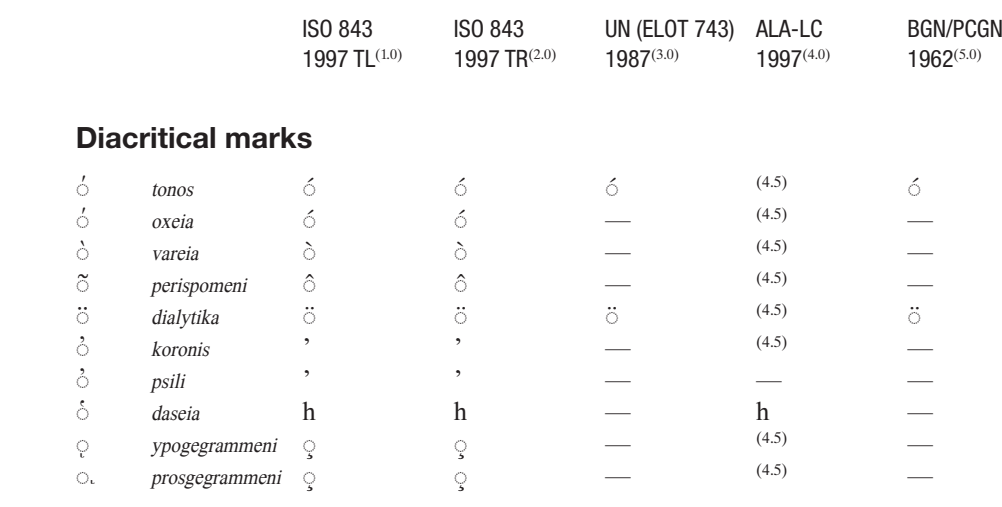

#### Punctuation marks

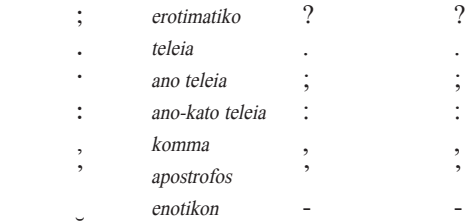

#### **Notes**

- A The character  $\sigma$  is used at the beginning or in the middle of a word, while  $\varsigma$  is used at the end of a word.
- 1.0 ISO 843:1997 Type 1, transliteration of Greek characters into Latin characters. International Standards Organisation. [\(http://www.iso.ch\)](http://www.iso.ch).

General notes:

 The forms in *italics* (in this case actually slanted) are not present in the Type 1 standard but appears in the Type 2 standard but have been added for reference.

In the conversion of the combinations  $\alpha v$ ,  $\epsilon v$ ,  $\eta v$ , when they have an accent, the accent is transferred to the vowel.

- 1.1 Alternative representation:  $i<sup>+</sup>$ .
- 1.2 Alternative representation:  $\sigma$ .
- 2.0 ISO 843:1997 Type 2, transcription of Greek characters into Latin characters. International Standards Organisation. [\(http://www.iso.ch\)](http://www.iso.ch). Annex B of the standard gives an example of a reversible transcription system which is equal to UN (ELOT 743) 1987 using the conversion option given in note 3.1.

General note:

In the conversion of the combinations  $\alpha v$ ,  $\epsilon v$ ,  $\eta v$ , when they have an accent, the accent is transferred to the vowel.

- 2.1 *v* is converted as *v* before  $\beta$ ,  $\gamma$ ,  $\delta$ ,  $\zeta$ ,  $\lambda$ ,  $\mu$ ,  $\nu$ ,  $\rho$  and all vowels. υ is converted as f before  $θ$ , κ, ξ, π, σ, τ, φ, χ, ψ and at the end of a word. υ is converted as y when the vowel before υ has an accent or υ has *dialytika* (ϋ).
- 2.2  $\mu\pi$  is converted as b at the beginning or end of a word. μπ is converted as mp in the middle of a word.
- 2.3 ου is converted as oy when the vowel before υ has an accent or υ has *dialytika* (ϋ).
- 3.0 United Nations Group of Experts on Geographical Names (UNGEGN). (<http://www.eki.ee/wgrs>). The United Nations recommended system is based on ELOT 743 of the Greek Standardization Organization.

General note:

When the character combinations  $\alpha v$ ,  $\epsilon v$ ,  $\eta v$  are marked with an accent, the accent is transferred to the vowel.

- 3.1 To insure reversibility, a macron can be added below the following character combinations:
	- αυ  $av$ , af
	- γγ ng
	- γξ nx γχ nch
	- ευ ev̱, ef̱
	- n i
	- ηυ iv, if
	- $\omega$  o
- 3.2 υ is converted as v before  $\beta$ ,  $\gamma$ ,  $\delta$ ,  $\zeta$ ,  $\lambda$ ,  $\mu$ ,  $\nu$ ,  $\rho$  and all vowels. υ is converted as f before  $θ$ , κ, ξ, π, σ, τ, φ, χ, ψ and at the end of a word. υ is converted as y when the vowel before υ has an accent or υ has a *diaeresis* sign (ϋ).
- 3.3  $\mu\pi$  is converted as *b* at the beginning or end of a word. μπ is converted as mp in the middle of a word.
- 4.0 American Library Association/Library of Congress.
- 4.1 Romanized as v in Modern Greek which is defined as the period after 1453.
- 4.2 Only in initial position.
- 4.3  $\dot{\phi}$  is romanized *rh*.
- 4.4 Romanized as u in diphthongs.
- 4.5 Diacritical marks are omitted in romanization.
- 5.0 United States Board on Geographic Names and the Permanent Committee on Geographical Names for British Official Use.
- 5.1 *y* before  $\alpha$ *l*,  $\epsilon$ ,  $\epsilon$ *l*,  $\eta$ ,  $\iota$ ,  $\alpha$ *l*,  $\nu$  and  $\nu$ *l*.
- 5.2 In initial position.
- 5.3 In medial position.
- 5.4 Between ν and ρ.
- 5.5 In the combination ντζ.

#### Sources

- *ALA-LC Romanization Tables: Transliteration Schemes for Non-Roman Scripts. Randal K. Barry (ed.). Library* of Congress, 1997. ([http://lcweb.loc.gov/catdir/cpso/roman.html\)](http://lcweb.loc.gov/catdir/cpso/roman.html).
- *ISO 843:1997. Information and documentation Conversion of Greek characters into Latin characters.* International Organization for Standardization, 1997.
- *United Nations Romanization Systems for Geographical Names. Report on Their Current Status.* Compiled by the UNGEGN Working Group on Romanization Systems. Version 2.2. January 2003. (<http://www.eki.ee/wgrs>).

Anexo B

# **ARABIC**

Arabic script\*

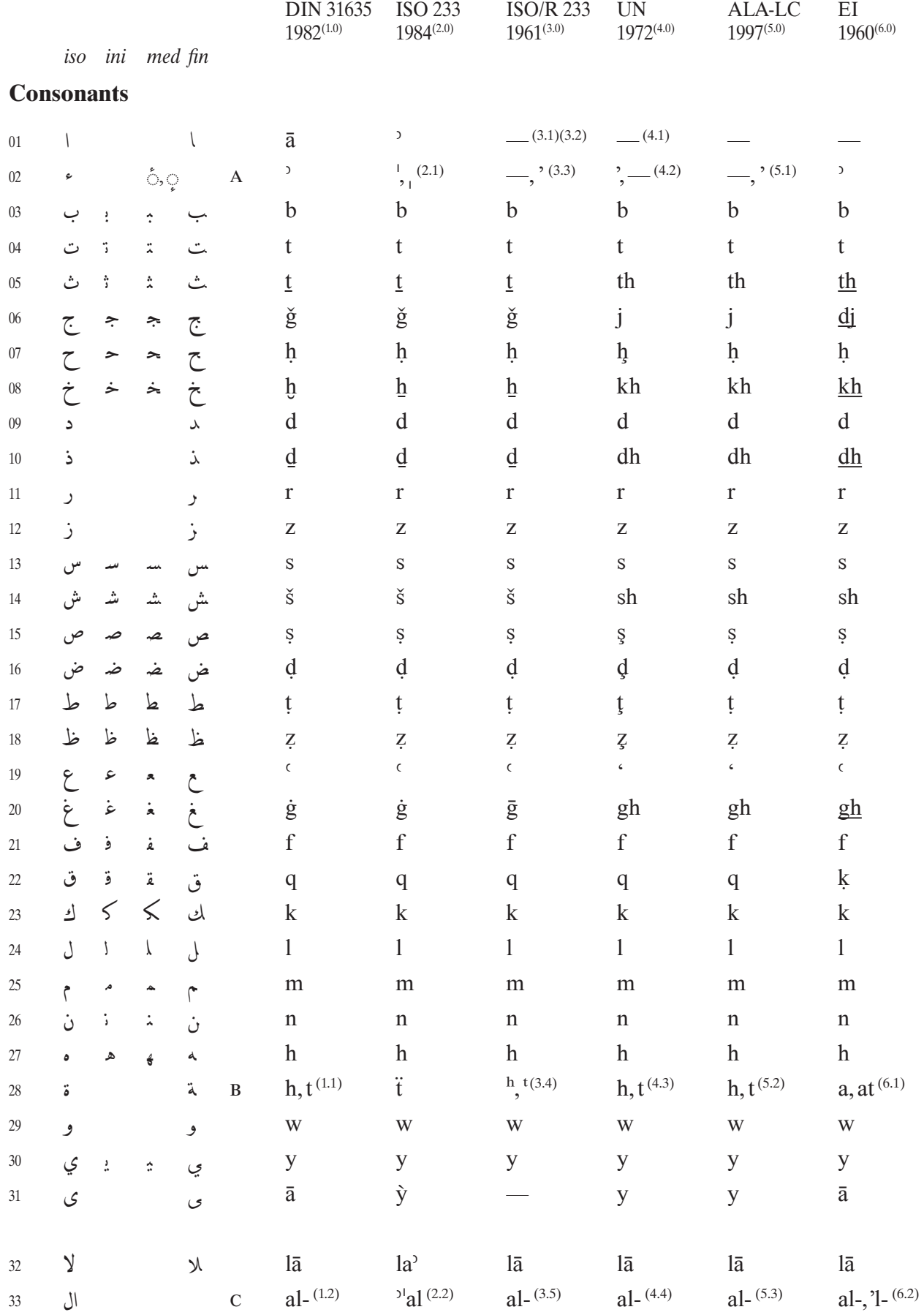

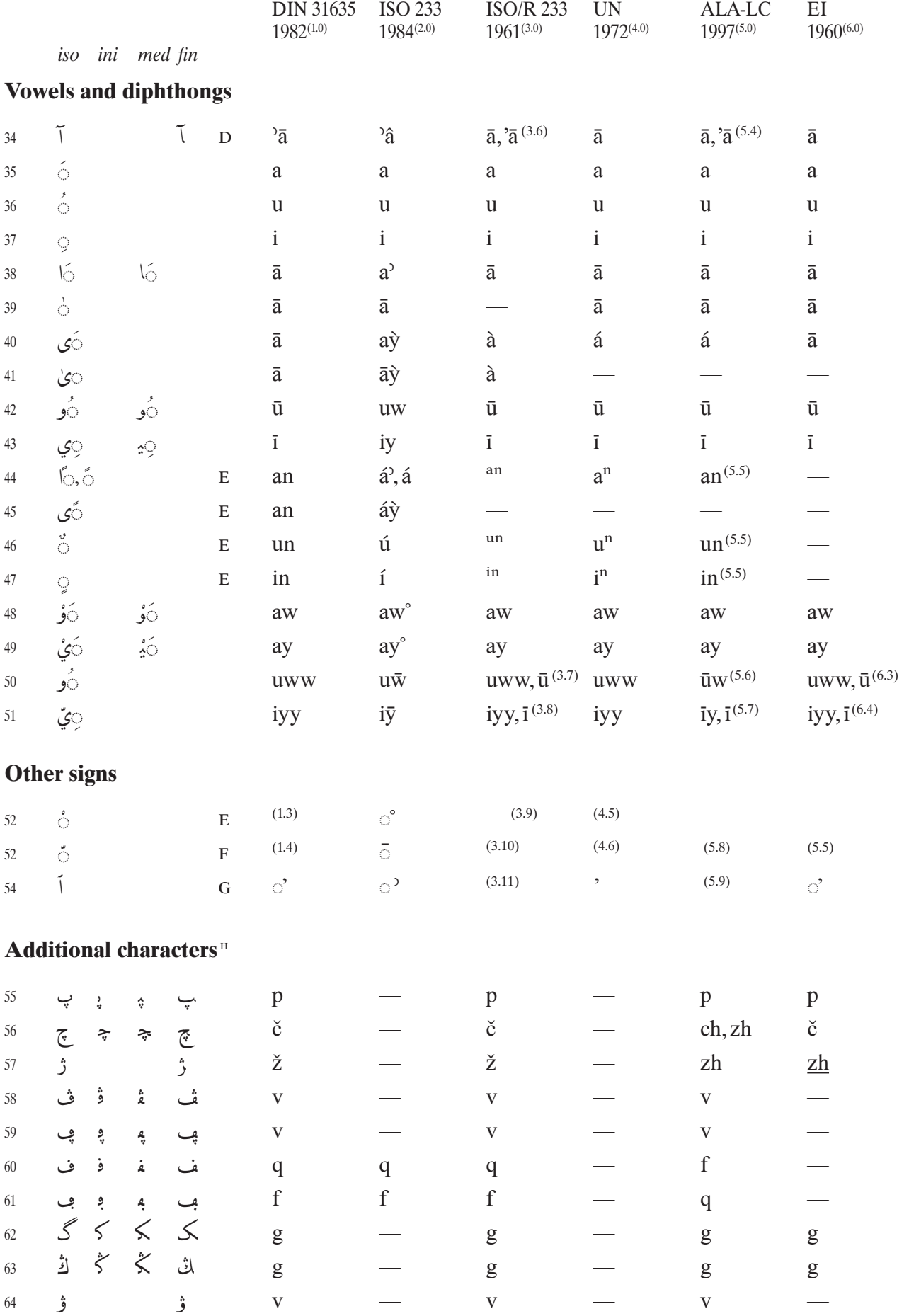

### **Punctuation**

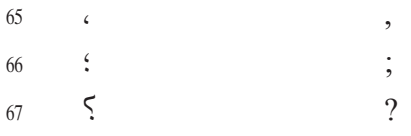

# **Numbers**

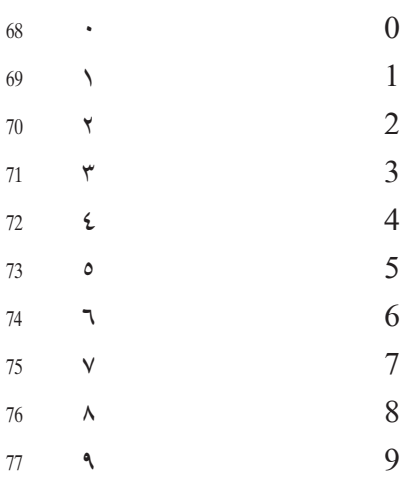

#### **Notes**

- \* Character forms: iso isolated form, ini initial form, med medial form, fin final form.
- A ham<sup>o</sup>zat<sup>*(hamza<sup>h</sup>)*.</sup>
- B ta', mar $\partial$ buwtat (tā' marbūta<sup>h</sup>).
- c The definite article. Se individual notes.
- $D$  madat (madda<sup>h</sup>).
- $E$  sukuwn (sukūn).
- $F \quad \text{ša} \bar{d} \text{a} \ddot{\text{t}} \text{ (s} \text{a} \text{d} \text{d} \text{a}^{\text{h}}).$
- G ham<sup>o</sup>zať <sup>2</sup>aľ was<sup>o</sup>l (hamza<sup>t</sup> al-wasl).
- H Characters used in various Arabic-speaking countries to represent sounds not found in standard Arabic. Not all transliteration systems have a complete list of these characters.
- 1.0 DIN (Deutsches Institut für Normung) 31635: Umschrift des arabischen Alphabets as referenced in Klaus Lagally: ArabTeX – a System for Typesetting Arabic.

General notes:

*i.* Hyphen is used to separate grammatically differing elements within single units of Arabic script, notably the noun from the article and/or from the particles wa-, fa-, ta-, bi-, li-, ka-, la-, saand  $a$ -.

- 1.1 As t in the construct state.
- .(ن
- 1.3 Sukūn is not transliterated.
- 1.4 The consonant is written twice.
- 2.0 International Standards Organisation. (http://www.iso.ch).

General notes:

*i.* If the Arabic text supplies vowels, it will be entirely transliterated; if the Arabic text does not supply vowels, only those characters appearing in the text will be transliterated.

- 2.1 With bearer (أَيْنَ فَالَ): ', without bearer: .. E.g. وَوُسْ, E.g. النَّ وَالَ) ruw'usú (ruw'us); Sa,ala.
- 2.2 The definite article is always joined to the next word without a hyphen, e.g. 'alsam'su.
- 3.0 International Standards Organization. This standard was withdrawn and replaced by ISO 233:1984. Nevertheless, this version of ISO 233 can still be found in various publications.

General notes:

i. The standard distinguishes between transliteration with and without *i'rab* (case endings):

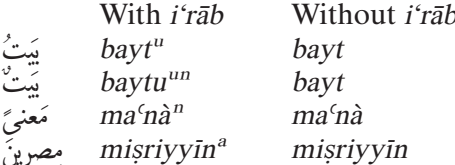

ii. Hyphen is used in transliteration to separate grammatically differing elements, especially the noun from the article and/or from the particles wa-, fa-, ta-, bi-, li-, ka-, la-, sa- and a-.

*iii.* and  $\mathcal{L}$  in transliteration without *i'rab*: always transliterated *ibn*.

- 3.1 See entry under the section "Vowels and diphthongs" and note 3.2.
- 31، تَصْوَّال ,ra'à لَنَّم ,ra'à رَأى .ara' أَرَى .and j :The base letter is not transliterated, e.g في أ su'āl
- 3.3 Hamza<sup>h</sup> is not transliterated initially, elsewhere by '.
- 3.4 With *i'rāb: ', e.g.* المدينة al-madīna<sup>tu</sup>; without *i'rāb* in the absolute state: h, e.g. المدينة al-madīnah; without المدينة al-madīnah; without  $i$ 'rāb in the construct state: ', e.g. المدينة النبي madīna' an-nabī.
- $E.g.$  الشَّمْسِ $a$ ة-šams".
- 3.6  $\bar{a}$  is used initially,  $\bar{a}$  elsewhere.
- 3.7  $\bar{u}$  used in final position.
- 3.8 *i* used in final position.
- 3.9 Sukūn is ignored in transliteration.
- 3.10  $\check{S}a dda^h$  is rendered by doubling the consonant.
- 3.11 Hamza' al-wasl (alif wasla<sup>h</sup>): With *i'rab* transliterated by its original vowel with a breve, indicating that the vowel is not pronounced, e.g. بِأَهْتِمامِ bi-ĭhtimām', يُنْتُ أَلْمِلْكِ أَسْتَ أَبْلِلْكِ بِمَاءَ bi-ĭhtimām', يَنْتُ أَلْمَلْكِ بِمَاءَ bayt" ăl-malik'; without i'rāb after a vowel as with *i'rāb*, e.g. الملك, bi-*ĭhtimām*; without *i'rāb* after a consonant without the breve, e.g. .bayt al-malik يىت
- 4.0 United Nations Group of Experts on Geographical Names (UNGEGN). (http://www.eki.ee/wgrs).
- 4.1 Not romanized in itself. Se "Vowels and diphthongs" section for other uses.
- 4.2 Not romanized in initial position. E.g.: مُثْلَ akhadha, بُثْلَ su'āl, رَئِيس ,a'īs بَشْتِلَ ,a'is مُثْلَ binā'āt, قُوْعُ ,qara'a قَوْاً ,qara'a
- 4.3 Tā' marbūțah is romanized h, except in the construct form of feminine nouns, where it is romanized *t* instead.
- 4.4 The *l* of the definite article *al* is assimilated with the following "sun letters"  $(t, th, d, dh, r, z, s, sh, s,$  $d, t, z, l, n$ . E.g.: الشارقة ash-Shāriqah.
- 4.5 Marks absence of the vowel and is not romanized.
- 4.6 Marks doubling of the consonant.
- 5.0 American Library Association/Library of Congress.

## General notes:

*i.* Hyphen is used to connect the definite article al with the following word; between an inseparable prefix and the following word; between bin and the following word in personal names when they are written in Arabic as a single word.

ii. Prime (') is used to resolve disambiguity, e.g. ادهم Ad'ham, ادهم akramat'hā; to mark the use of a letter in its final form when it occurs in the middle of a word, e.g. تلميخزده Qal'ah'jī, شيخزده Shaykh'zādah.

*iii.* بن and ابن are both romanized *ibn*, except in modern names, typically North African, in which is romanized bin.

- مسألة , e.g. Hamzah in initial position is not romanized; when medial or final it is romanized , e.g. mas'alah, خطئ khaṭi'a.
- 5.2 Tā' marbūțah: In a word in the construct state: t, e.g. وزارة التربية Wizārat al-Tarbīyah; in an indefinite noun or adjective or proceeded by the definite article: h, e.g. صلاة البهية ṣalāh, الرسالة البهية al-Risālah al bahīyah.
- 5.3 The definite article is always romanized al-, whether is it followed by a "sun letter" or not. An exception is the preposition J followed by the article: lil-, e.g. الشريبي lil-Shirbīnī.
- 5.4 Initial l is romanized  $\bar{a}$ ; medial l is romanized  $\bar{a}$  when it represents the phonetic combination, e.g. khulafā'. خلفآء ta'ālīf, otherwise Ī is not romanized different from ۱, e.g. فلماته ta'ālīf, otherwise
- 5.5 Tanwin is not normally romanized. For exceptions see ALA-LC Romanization Tables.
- يّ representing the combination of long vowel plus consonant, is romanized *iy*; final بِيّ sal representing the combination of long vowel plus consonant, is romanized *iy*; final ب is romanized  $\bar{\imath}$ , e.g. المصرِيّة al-Miṣrī, المصرِيّة al-Miṣrīyah.
- 5.8 Shaddah or tashdid is romanized by doubling the letter.
- 5.9  $\vee$  (*waslah*), is not romanized. When *alif* with *waslah* is part of the article  $\vee$ , the initial vowel of the article is romanized a. In other words beginning with *hamzat al-wasl*, the initial vowel is romanized i. E.g. بأهتمام عبد ألمجيد ized i. E.g. بأهتمام عبد
- 6.0 *The Encyclopedia of Islam. New Edition.*
- 6.1 at is used in construct state.
- 6.2 Always al- and 'l-.
- 6.3 Final position  $\bar{u}$ .
- 6.4 Final position  $\overline{i}$ .
- 6.5 Doubles the consonant.

## **Sources**

- *ALA-LC Romanization Tables: Transliteration Schemes for Non-Roman Scripts. Randal K. Berry (ed.). Li*brary of Congress, 1997.[\(http://lcweb.loc.gov/catdir/cpso/roman.html](http://lcweb.loc.gov/catdir/cpso/roman.html)).
- *Anleitung zur Transkription des Arabischen.* Fachschaft Asiatisch-Orientalische Kulturwissenschaften, Universität Bonn, No date.([http://www.orientasia.uni-bonn.de/downloads/arab\\_trans.pdf](http://www.orientasia.uni-bonn.de/downloads/arab_trans.pdf)).
- *Araabia / عربى 'Arabīy*. Eesti Keele Instituut / Institute of the Estonian Language. KNAB: Kohanimeandmebaas / Place Names Database, 2003-02-08. [\(http://www.eki.ee/knab/lat/kblar1.pdf](http://www.eki.ee/knab/lat/kblar1.pdf)).
- Bauer, Thomas: "Arabic Writing", in Peter T. Daniels & William Bright, eds. *The World's Writing Systems.*  New York/Oxford, 1996.
- *The Encyclopedia of Islam.* New Edition. Leiden, 1960-.
- *ISO 233:1984. Documentation Transliteration of Arabic characters into Latin characters.* International Organization for Standardization, 1984-12-15.
- *ISO Rules for Transliteration.* In "Manual for the Preparation of Records in Development-Information Systems" by Gisele Morin-Labatut & Maureen Sly. Information Sciences Division, International Development Research Centre, 1982. ([http://199.75.20.92/useful/pdf-](http://www.apple.com)files/transliteration.pdf).
- Lagally, Klaus: *ArabTeX a System for Typesetting Arabic. User Manual Version 3.09*. Institut für Informatik. Universität Stuttgart, 1999.[\(http://129.69.218.213/arabtex/doc/arabdoc.pdf\)](http://129.69.218.213/arabtex/doc/arabdoc.pdf).
- *Romanization System for Arabic. BGN/PCGN 1956 System.* [\(http://www.pcgn.org.uk/Arabic.pdf](http://www.pcgn.org.uk/Arabic.pdf)).
- *United Nations Romanization Systems for Geographical Names. Report on Their Current Status.* Compiled by the UNGEGN Working Group on Romanization Systems. Version 2.2. January 2003. [\(http://www.eki.](http://www.eki.ee/wgrs/) [ee/wgrs\)](http://www.eki.ee/wgrs/).
- *The World's Major Languages.* Bernard Comrie (ed.). London, 1991.

Anexo C

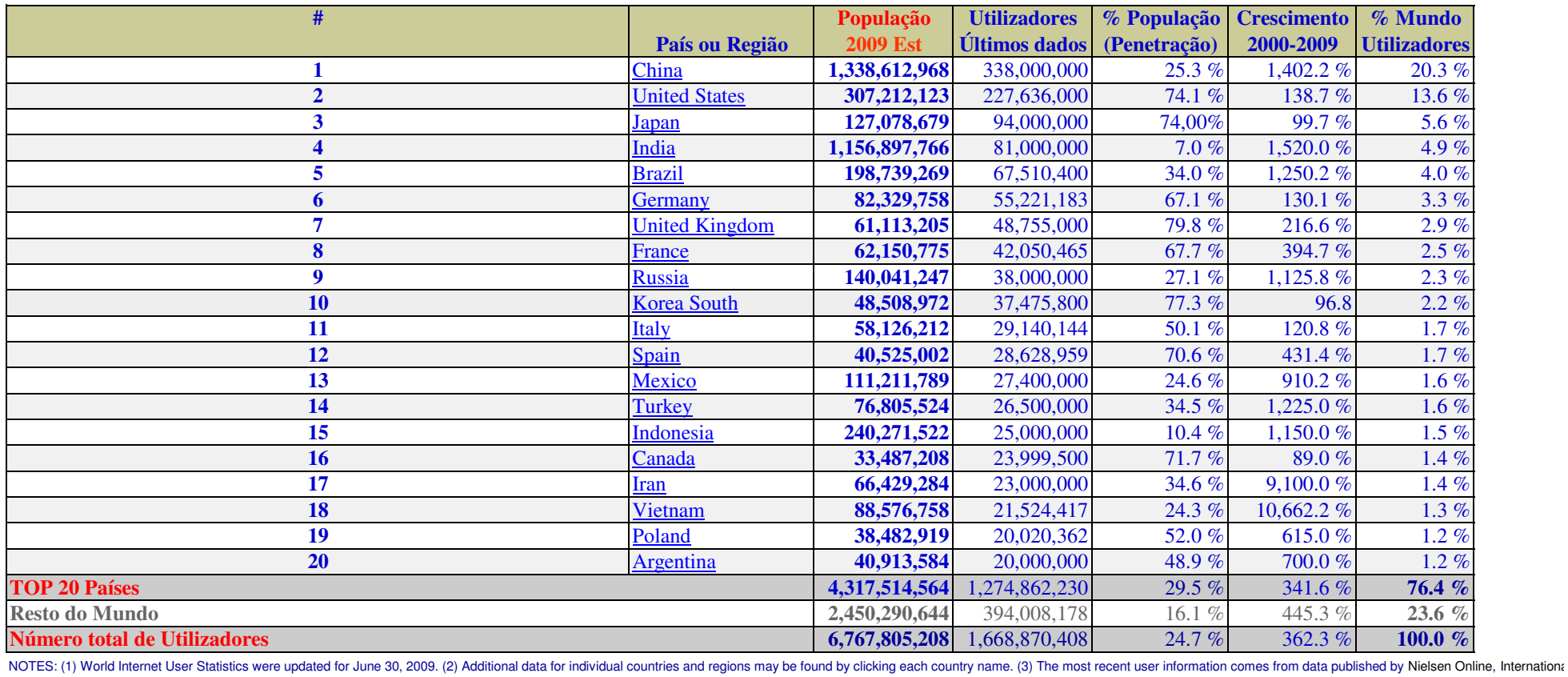

Anexo D

store\_importDataBase USE [AcMiddleware] GO /\*\*\*\*\*\* Object: StoredProcedure [dbo].[InsertFromMVS\_Data\_New] Script Date: 10/27/2009 17:38:04 \*\*\*\*\*\*/ SET ANSI\_NULLS ON GO SET QUOTED\_IDENTIFIER ON GO -- ============================================= -- Author: <Author,,Dulce Araújo> -- Create date: <Create Date,,30-04-2008> -- Create date: <Create Date,,30-04-2008> -- Description: <Description,,inserir regioes no AdClip provenientes do mvs> -- ============================================= ALTER PROCEDURE [dbo].[InsertFromMVS\_Data\_New] (@Xml AS NVARCHAR(MAX), @CultureId AS NVARCHAR(10),@DataSourceId AS NVARCHAR(50),@Country AS NVARCHAR(50),@TransferId AS NVARCHAR(50)) AS SET NOCOUNT ON;<br>DECLARE @intDo @intDoc AS INT DEclare @XmlLot XML DECLARE @err AS INT DECLARE @TypeOf AS NVARCHAR(50) DECLARE @type AS INT DECLARE @idCountry AS BIGINT DECLARE @ERRON AS NVARCHAR(50) DECLARE @ERROM AS NVARCHAR(MAX) SET @type=0 SET @TypeOf=(SELECT TOP 1 axLevelTable.Type FROM axLevelTable WHERE (DataSourceId=@DataSourceId)) declare @t int, @i int DECLARE @Count AS INT exec mvdslog\_insert 0, @TransferId IF  $@xm1>'$ BEGIN --set @XmlLot=@Xml delete MVDSpre\_DATA delete MVDSinsert\_data delete MVDSUpdate\_data begin try drop TABLE #MVDSpre\_DATA\_TEMP end try begin catch end catch EXEC sp\_xml\_preparedocument @intDoc OUTPUT, @Xml begin try drop TABLE #MVDSpre\_DATA\_TEMP end try begin catch end catch CREATE TABLE #MVDSpre\_DATA\_TEMP( [id] [bigint] NULL, [uniqueId] [bigint] NULL, [Order] [int] NULL, [Version] [int] NULL, [VersionDate] [nvarchar](50) NULL, Página 1

store\_importDataBase [Active] [bit] NULL, [Value] [nvarchar](500) NULL, [Grupo] [int] NULL, [parentOrder] [int] NULL, [ParentDataSourceId] bigint NULL, [ParentDataSource] [nvarchar](50) NULL, [IdField] [bigint] NULL, [CultureId] [nvarchar](50) NULL, [DataSourceID] [nvarchar](50) NULL, [TypeOf] [nvarchar](50) NULL, [Country] [bigint] NULL, [multiFathers] [nvarchar](max) NULL, [multiIdsfathers] [nvarchar](100) NULL ) INSERT INTO #MVDSpre\_DATA\_TEMP  $([id]$  ,[uniqueId] ,[Order] ,[Version] ,[VersionDate] ,[Active] ,[Value] ,[Grupo] ,[parentOrder] ,[ParentDataSourceId] ,[ParentDataSource] ,[IdField] ,[CultureId] ,[DataSourceID] ,[TypeOf] ,[Country]) select A.\*,f.idField, @CultureId, @DataSourceId DataSourceId,@TypeOf TypeOf,@Country Country from ( SELECT \* FROM OPENXML(@intDoc, '/DataInfo/Data/ParentDataSourceGroup/ParentDataSource',2) WITH( Id NVARCHAR(50) '../../Id' ,UniqueId bigint '../../UniqueId' ,[Order] int '../../Order' ,[Version] int '../../Version' ,VersionDate nvarchar(50) '../../VersionDate' ,Active int '../../Active' ,Value nvarchar(500) '../../Value/Value' ,grupo int '../@Grouping' ,parentOrder int 'Order' ,ParentDataSourceId bigint 'Id' ,ParentDataSource nvarchar(500) 'DataSourceId'  $)$  $)$  A left outer join Ac..Fields f on f.language='pt-PT' and f.mvds\_datasource\_id=A.ParentDataSource collate Latin1\_General\_CI\_AI EXEC sp\_xml\_removedocument @intDoc declare @count1 int set @count1=0 select @count1=COUNT(1) from #MVDSpre\_DATA\_TEMP if @count1=0

```
store_importDataBase
BEGTN
EXEC sp_xml_preparedocument @intDoc OUTPUT, @Xml
       INSERT INTO #MVDSpre_DATA_TEMP
           ([id]
 ,[uniqueId]
 ,[Order]
           ,[Version]
 ,[VersionDate]
 ,[Active]
 ,[Value]
 ,[Grupo]
           ,[parentOrder]
           ,[ParentDataSourceId]
           ,[ParentDataSource]
 ,[IdField]
 ,[CultureId]
          , [DataSourceID]
           ,[TypeOf]
           ,[Country])
           select A.*,null,NUll,null,null,null, @CultureId, @DataSourceId 
DataSourceId,@TypeOf TypeOf,@Country Country 
           from (
                       SELECT *
                      FROM OPENXML(@intDoc, '/DataInfo/Data',2)
 WITH( Id NVARCHAR(50) 'Id'
 ,UniqueId bigint 'UniqueId'
                                     ,[Order] int 'Order'
                                     ,[Version] int 'Version'
                                     ,VersionDate nvarchar(50) 'VersionDate'
                                     ,Active int 'Active'
                                     ,Active int 'Active'<br>.Value nvarchar(500) 'Value/Value'
)) A
 EXEC sp_xml_removedocument @intDoc
END
declare @idUniqueId bigint
declare @ParentDataSourceId1 bigint,@ParentDataSource1 nvarchar(50)
declare @ParentDataSourceId2 bigint,@ParentDataSource2 nvarchar(50)
declare @multiFathers nvarchar(max)
declare @multiTypeFathers nvarchar(100)
declare c_getLists cursor for
       select distinct uniqueId
       from #MVDSpre_DATA_TEMP
       where CultureId=@CultureId
       and Country=@Country
       and DataSourceID=@DataSourceId
       OPEN c_getLists
               FETCH NEXT FROM c_getLists
               INTO @idUniqueId
               WHILE (@@FETCH_STATUS = 0)
                       BEGIN
                              select 
@ParentDataSourceId1=ParentDataSourceId,@ParentDataSource1=ParentDataSource from
#MVDSpre_DATA_TEMP
                             where uniqueId=@idUniqueId
                             and CultureId=@CultureId
                             and Country=@Country
                             and DataSourceID=@DataSourceId
                                 Página 3
```
store\_importDataBase and parentOrder=1 and Grupo=1 select @ParentDataSourceId2=ParentDataSourceId,@ParentDataSource2=ParentDataSource from #MVDSpre\_DATA\_TEMP where uniqueId=@idUniqueId and CultureId=@CultureId and Country=@Country and DataSourceID=@DataSourceId and parentOrder=2 and Grupo=1 declare @idField bigint, @ParentDataSourceId bigint declare c\_getListParents cursor for select idField, ParentDataSourceId from #MVDSpre\_DATA\_TEMP where uniqueId=@idUniqueId and CultureId=@CultureId and DataSourceID=@DataSourceId and Country=@Country --and idField is not null and ParentDataSourceId is not null order by grupo,parentOrder set @multiFathers='' set @multiTypeFathers='' OPEN c\_getListParents **FETCH NEXT FROM c\_getListParents** INTO @idField , @ParentDataSourceId WHILE (@@FETCH\_STATUS = 0) **BEGIN BEGIN**  if @idField is null begin set and the contract of the contract of the contract of the contract of the contract of the contract of the contract of the contract of the contract of the contract of the contract of the contract of the contract of the co @idField=@ParentDataSourceId end set @multiFathers = @multiFathers+','+cast(@idField as nvarchar(500))+':'+cast(@ParentDataSourceId as nvarchar(10)) set @multiTypeFathers = @multiTypeFathers+','+cast(@idField as nvarchar(500)) FETCH NEXT FROM c\_getListParents INTO @idField , @ParentDataSourceId end and the contract of the contract of the contract of the contract of the contract of the contract of the co CLOSE c\_getListParents DEALLOCATE c\_getListParents if @multiFathers<>'' set @multiFathers=@multiFathers+',' set @multiTypeFathers=@multiTypeFathers+',' insert into MVDSpre\_DATA select id,uniqueid,[order],[version],GETDATE(),active,value,@ParentDataSourceId1,@Paren tDataSource1, @ParentDataSourceId2,@ParentDataSource2,null,@type,@CultureId,@DataSourceId,@typ e,@Country,@multiFathers,@multiTypeFathers from #MVDSpre\_DATA\_TEMP where uniqueId=@idUniqueId Página 4

store\_importDataBase and CultureId=@CultureId and Country=@Country and DataSourceID=@DataSourceId GROUP BY id,uniqueid,[order],[version],versionDate,active,value FETCH NEXT FROM c\_getLists INTO @idUniqueId END CLOSE c\_getLists DEALLOCATE c\_getLists drop TABLE #MVDSpre\_DATA\_TEMP print @idCountry print @Country exec mvdslog\_insert 1, @TransferId INSERT INTO MVDSupdate\_DATA  $([id]$  ,[uniqueId] ,[Order] ,[Version] ,[VersionDate] ,[Active] ,[Value] ,[ParentId1] ,[ParentDataSourceId1] ,[ParentId2] ,[ParentDataSourceId2] ,[StandardCode] ,[Type] ,[CultureId] ,[DataSourceID] ,[TypeOf] ,[Country] ,[multiFathers] ,[multiIdsfathers]) select \* FROM MVDSpre\_DATA WHERE EXISTS(SELECT null FROM MVDS\_DATA **MILLION CONTROL CONTROL** mvds\_data.uniqueId=MVDSpre\_DATA.uniqueId and MVDS\_DATA.CultureId=@CultureId and MVDS\_DATA.Country=@Country and MVDS\_DATA.Version<=MVDSpre\_DATA.Version  $\lambda$  /\*Escre no log\*/ exec mvdslog\_insert 2, @TransferId INSERT INTO MVDSinsert\_DATA ([id] ,[uniqueId] ,[Order] ,[Version] ,[VersionDate] ,[Active] ,[Value] ,[ParentId1] ,[ParentDataSourceId1] ,[ParentId2] ,[ParentDataSourceId2] ,[StandardCode] ,[Type] ,[CultureId] Página 5

store\_importDataBase ,[DataSourceID] ,[TypeOf] ,[Country] [multiFathers] ,[multiIdsfathers]) select \* FROM MVDSpre\_DATA WHERE NOT EXISTS(SELECT null FROM MVDS\_DATA<br>WHERE **MILLION CONTROL CONTROL** mvds\_data.uniqueId=MVDSpre\_DATA.uniqueId and MVDS\_DATA.CultureId=@CultureId and MVDS\_DATA.Country=@Country  $\lambda$ End ELSE BEGIN UPDATE MVDSPRE\_DATA SET Country=@Country UPDATE MVDSinsert\_DATA SET Country=@Country UPDATE MVDSUpdate\_DATA SET Country=@Country END exec mvdslog\_insert 3, @TransferId --BEGIN TRANSACTION /\* 1.Inserir na MVDS \*/ BEGIN transaction begin try INSERT INTO MVDS\_DATA select \* from MVDSinsert\_DATA exec syncMVDSType @DataSourceId, @Country,@CultureId --exec mvdslog\_insert 4, @TransferId /\* 2.UPDATE na MVDS \*/ UPDATE MVDS\_DATA SET Value =MVDSUpdate\_DATA.Value Version =MVDSUpdate\_DATA.Version, VersionDate=MVDSUpdate\_DATA.VersionDate, Active=MVDSUpdate\_DATA.Active, Type=1, [ParentId1]=MVDSupdate\_DATA.ParentId1 ,[ParentDataSourceId1]=MVDSupdate\_DATA.ParentDataSourceId1 ,[ParentId2]=MVDSupdate\_DATA.ParentId2 ,[ParentDataSourceId2]=MVDSupdate\_DATA.ParentDataSourceId2 ,[multiFathers]=MVDSupdate\_DATA.multiFathers ,[multiIdsfathers]=MVDSupdate\_DATA.multiIdsfathers FROM MVDSUpdate\_DATA WHERE mvds\_data.uniqueId=MVDSUpdate\_DATA.uniqueId and MVDS\_DATA.CultureId=@CultureId and MVDS\_DATA.Country=@Country exec syncMVDSType @DataSourceId, @Country,@CultureId delete MVDSinsert data Página 6

```
store_importDataBase
 delete MVDSUpdate_data
 commit transaction
 INSERT INTO [AcMiddleware].[dbo].[MvdsSynsLogs]
          ([idTransfer]
          ,[mvdsDataSourceId]
 ,[startDateRequest]
 ,[endDateRequest]
 ,[startDateSync]
 ,[endDateSysnc]
 ,[sucess]
 ,[error])
 VALUES
          (@TransferId
          ,@DataSourceId
          ,GETDATE()
          ,GETDATE()
          ,GETDATE()
          ,GETDATE()
, 1 ,'')
              select 1
      end try
      begin catch
              rollback transaction
              delete MVDSinsert_data
              delete MVDSUpdate_data
              select 0
              declare @erro nvarchar(max)
 select @erro=ERROR_MESSAGE()
 INSERT INTO [AcMiddleware].[dbo].[MvdsSynsLogs]
          ([idTransfer]
          ,[mvdsDataSourceId]
 ,[startDateRequest]
 ,[endDateRequest]
          ,[startDateSync]
 ,[endDateSysnc]
 ,[sucess]
 ,[error])
 VALUES
          (cast( @TransferId as bigint)
          ,@DataSourceId
          ,GETDATE()
          ,GETDATE()
          ,GETDATE()
          ,GETDATE()
         \ddot{0} ,@erro)
      end catch
```